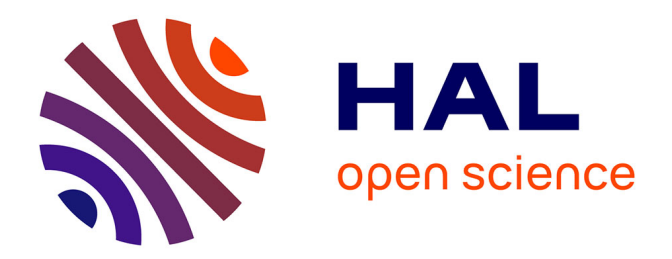

# **Mise en place d'une chaîne de traitements pour la segmentation et classification d'un nuage de points de corps de rue**

Matthieu Morin

## **To cite this version:**

Matthieu Morin. Mise en place d'une chaîne de traitements pour la segmentation et classification d'un nuage de points de corps de rue. Sciences de l'ingénieur [physics]. 2021. dumas-03577039

# **HAL Id: dumas-03577039 <https://dumas.ccsd.cnrs.fr/dumas-03577039>**

Submitted on 16 Feb 2022

**HAL** is a multi-disciplinary open access archive for the deposit and dissemination of scientific research documents, whether they are published or not. The documents may come from teaching and research institutions in France or abroad, or from public or private research centers.

L'archive ouverte pluridisciplinaire **HAL**, est destinée au dépôt et à la diffusion de documents scientifiques de niveau recherche, publiés ou non, émanant des établissements d'enseignement et de recherche français ou étrangers, des laboratoires publics ou privés.

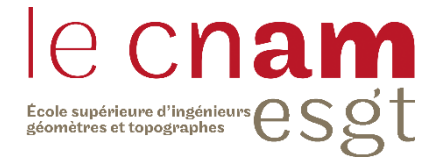

## **CONSERVATOIRE NATIONAL DES ARTS ET METIERS**

## **ECOLE SUPERIEURE DES GEOMETRES ET TOPOGRAPHES**

**\_\_\_\_\_\_\_\_\_\_\_\_\_\_\_\_\_\_\_**

## **MEMOIRE**

**présenté en vue d'obtenir**

**le DIPLOME D'INGENIEUR CNAM**

**SPECIALITE : Géomètre et Topographe**

**par**

## **Matthieu MORIN**

**\_\_\_\_\_\_\_\_\_\_\_\_\_\_\_\_\_\_\_**

Mise en place d'une chaîne de traitements pour la segmentation et classification d'un nuage de points de corps de rue

**Soutenu le 10 septembre 2019**

## **JURY**

**\_\_\_\_\_\_\_\_\_\_\_\_\_\_\_\_\_**

Madame Nathalie THOMMERET Président du jury Monsieur Serge HOMBERT Maître de stage Monsieur Jean-Michel FOLLIN Enseignant référent

# **Remerciements**

<span id="page-2-0"></span>Je tiens tout d'abord à remercier Serge HOMBERT, chef de service qui m'a accueilli au sein de la Direction de l'Information géographique.

Je remercie Jean-Roc MORREALE, qui m'a intégré au sein de son équipe, qui m'a accompagné, orienté et conseillé tout au long de ce TFE.

Je remercie également tous les agents de la DIG pour leur accueil chaleureux, et le temps qu'ils n'ont jamais hésité à me consacrer lorsque j'avais besoin de conseils ou d'explications.

Je remercie enfin Jean-Michel FOLLIN, mon enseignant référant, pour la rapidité de ses réponses et ses bons conseils pour la rédaction de ce mémoire.

# **Liste des abréviations**

<span id="page-3-0"></span>MEL : Métropole Européenne de Lille

SIG : Système D'information Géographique

RTGE : Référentiel topographique à Très Grande Echelle, un RTGE est une base de données propre à une commune ou une intercommunalité « qui recense les éléments affleurant du domaine public, privé de la ville et privé accessible » (www.nanterre.fr)

BIM : Building Information Modeling, désigne une méthode de travail se basant sur une maquette numérique 3D d'un bâtiment. Cette maquette permet aux différents acteurs d'un projet d'interagir et d'échanger de la donnée pour la réalisation puis la gestion d'un bâtiment.

CIM : City Information Modeling, désigne une le BIM étendu à l'échelle d'un quartier ou d'une ville

HDR : High Dynamic Range, technique d'ajustement des niveaux d'intensité lumineuse pour créer un cliché idéalement exposé

Vp : abréviation de vrai positif, cela désigne un point appartenant à une classe X (classe étudiée) en réalité terrain et classé comme tel à l'issu d'un traitement.

Fp : abréviation de faux positif, cela désigne un point appartenant à une classe X' en réalité terrain et classé X (classe étudiée) à l'issu d'un traitement.

CSF : acronyme de Cloth Simulation Filter. L'algorithme CSF permet d'estimer le sol en simulant la chute d'une toile sur le nuage de points retourné

HAG : acronyme de Height Above Ground qui signifie hauteur au-dessus du sol

MNT : Modèle Numérique de Terrain

# **Glossaire**

<span id="page-4-0"></span>Smart-city : terme anglais pouvant se traduire par ville intelligente. Ce terme désigne une méthode de gestion de la ville.

Mono-threaded / Multi-threaded : termes anglais qualifiant un traitement pouvant être réalisé sur un/plusieurs cœurs de l'ordinateur en parallèle.

Dimension / champ scalaire / attribut : valeur associée à un point dans un nuage et qui permet de décrire ce point. Dans un nuage de points 3D, Chaque point possède au minimum trois dimensions qui permettent de décrire sa localisation (X, Y, Z)

Cluster : Désigne un ensemble de points

Clustering : Action de partitionner un ensemble de points en clusters

# **Table des matières**

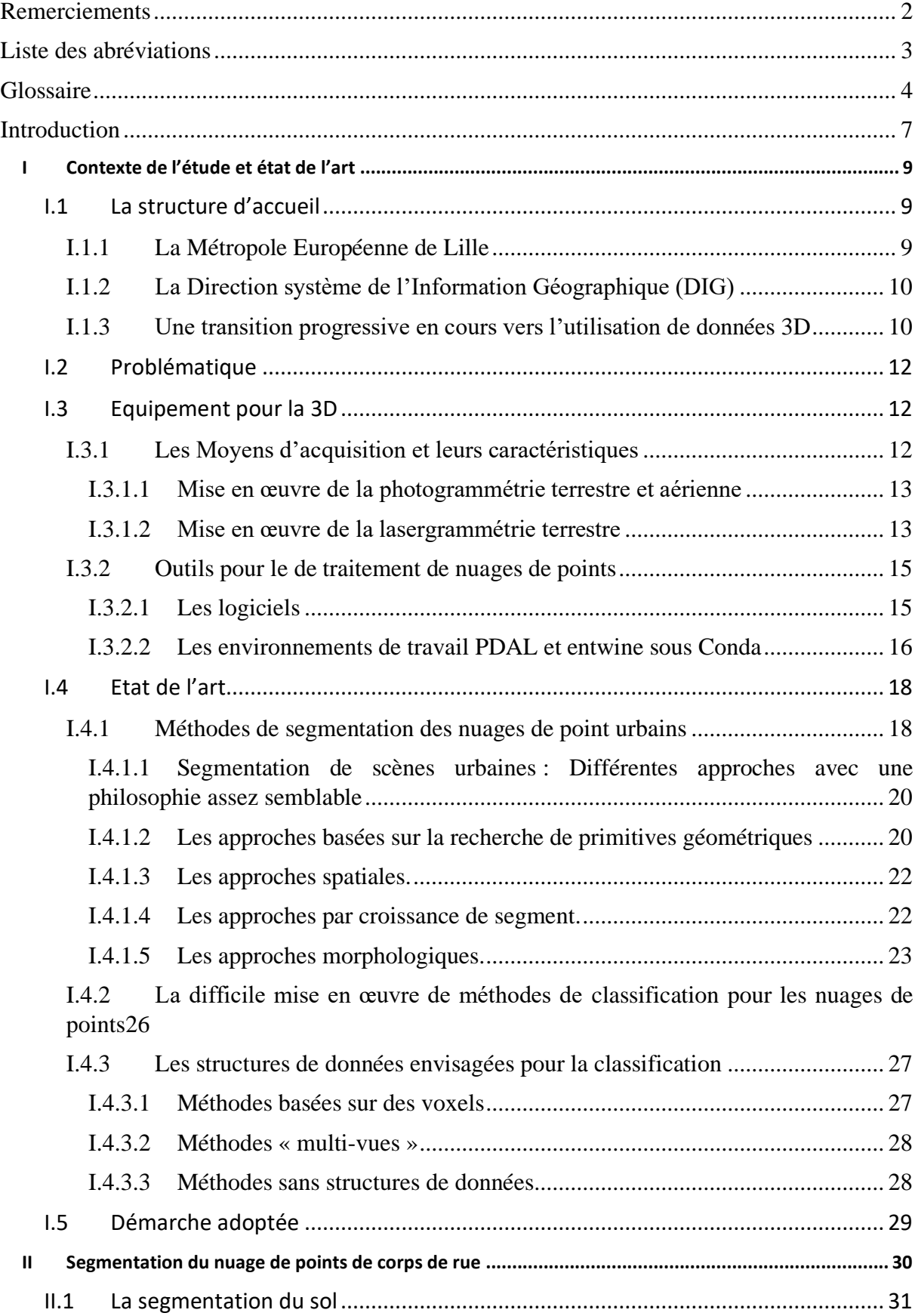

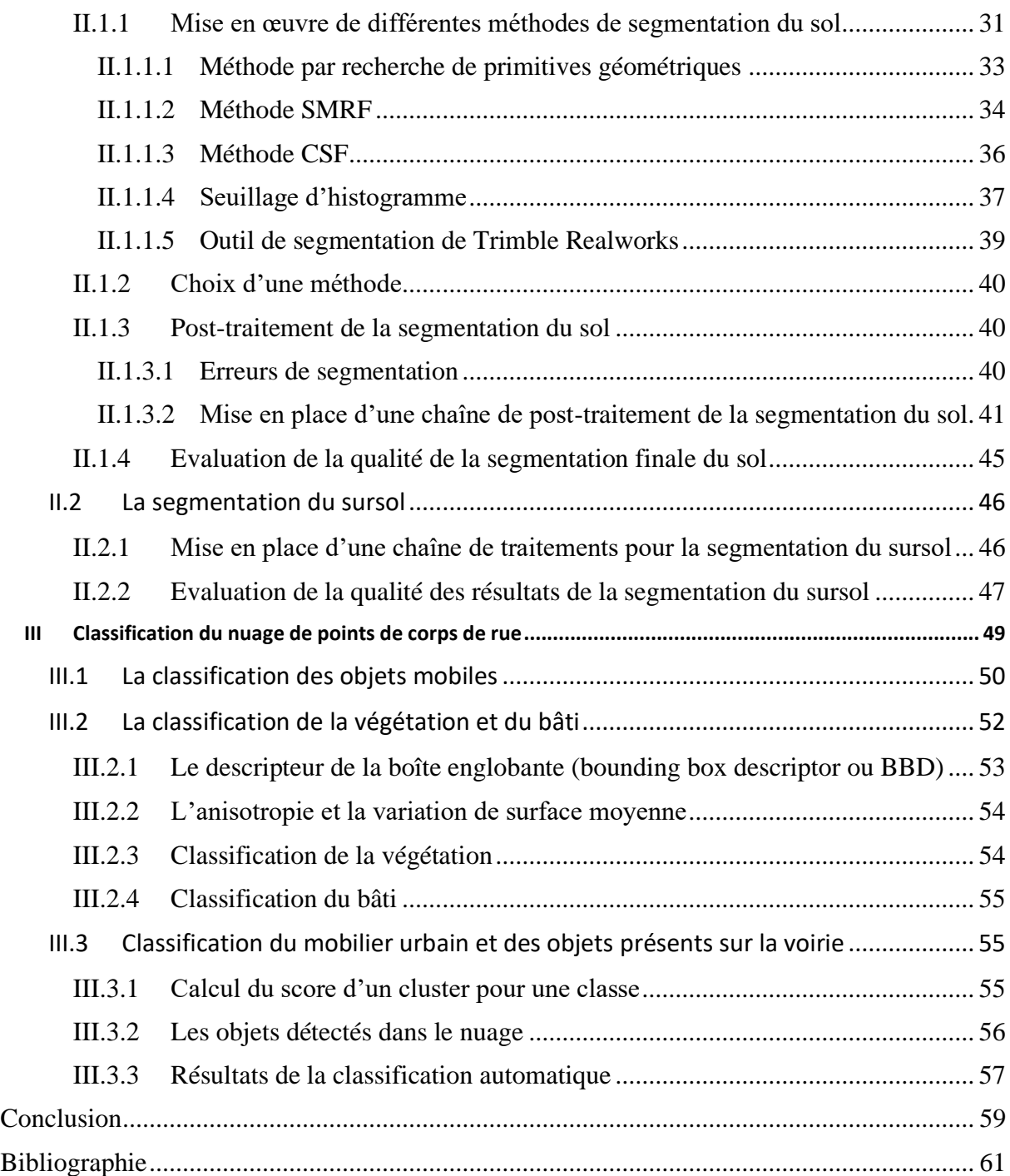

## **Introduction**

<span id="page-7-0"></span>Le maintien à jour de bases de données recensant les marquages, réseaux et tous les équipements publics aux abords de la voirie est un travail particulièrement fastidieux pour une collectivité territoriale. Il nécessite le déplacement régulier d'opérateurs et de matériel pour effectuer des levés topographiques. Cette tâche se révèle encore plus ardue lorsque le territoire à couvrir s'étend sur plusieurs centaines de kilomètres carrés et compte plusieurs milliers de voies. Autrefois facultatif, ce travail récurent est devenu nécessaire depuis l'entrée en vigueur le 1<sup>er</sup> juillet 2012 de la « réforme anti-endommagement ». Celle-ci prévoit que les collectivités soient en capacité de fournir des fonds de plan aux concessionnaires de réseaux afin qu'ils puissent y renseigner la localisation desdits réseaux [1].

Au cours des dernières décennies, l'avènement du numérique accompagné de l'arrivée progressive de matériels nouveaux, comme les GNSS, et de logiciels spécialisés dans le traitement et la gestion des données a rendu moins pénible et plus efficace le travail des opérateurs sur le terrain et au bureau.

Aujourd'hui s'ouvre une nouvelle page avec l'arrivée de systèmes de cartographie mobiles. Les constructeurs de matériel topographique proposent des scanners 3D mobiles très performants qui permettent de capturer rapidement l'environnement autour du scanner sous forme de nuages de dizaines voire de centaines de millions de points sur de grandes étendues. Pour accompagner les scanners 3D, des logiciels spécialisés ont été créés avec l'ambition d'automatiser les traitements indispensables à l'exploitation des nuages, et désormais de détecter et classer de manière automatique les objets dans le nuage. La voie semble donc toute tracée pour l'avenir de l'acquisition de données topographiques en corps de rue.

Le grand nombre de publications scientifiques traitant du sujet actuellement nous laisse cependant entrevoir une autre réalité : les solutions proposées sont encore dans l'ensemble imparfaites et incomplètes. Le recours abusif au terme « intelligence artificielle » laisse un goût de dernier cri et de solution miracle, mais il masque parfois l'utilisation d'algorithmes très basiques. La marge de progression est donc encore immense dans le domaine du traitement automatique des nuages de points.

Consciente de l'opportunité que représentent ces technologies dans le cadre de ses missions, et ne souhaitant pas se cantonner aux solutions constructeurs actuellement proposées sur le marché, la Métropole Européenne de Lille via sa Direction de l'Information Géographique s'est donc lancée dans des tests et expérimentations. L'ambition de la DIG est de développer en interne des chaînes de traitements permettant d'exploiter des nuages de points acquis par scanner terrestre.

Ce mémoire, qui s'inscrit dans cette démarche d'expérimentations, est organisé en trois parties. La première partie détaille tout d'abord le contexte et la problématique de l'étude avant qu'un état de l'art sur deux étapes primordiales (segmentation et classification) du traitement auxquelles nous nous sommes particulièrement intéressés soit fait. La seconde partie regroupe des expérimentations que nous avons menées sur des solutions existantes pour la segmentation du nuage de points. Ainsi nous avons pu mettre en place une chaîne de traitements adaptée pour la segmentation du nuage de points de corps de rue. La troisième partie est consacrée à la classification des objets détectés dans le nuage de points au cours de la deuxième partie.

## <span id="page-9-0"></span>**I Contexte de l'étude et état de l'art**

## <span id="page-9-1"></span>**I.1 La structure d'accueil**

### <span id="page-9-2"></span>**I.1.1 La Métropole Européenne de Lille**

La Métropole Européenne de Lille (MEL) est située en région Hauts-de-France dans le département du Nord. Devenue métropole en 2015 suite à l'adoption de la loi de modernisation de l'action publique territoriale et d'affirmation des métropoles, elle regroupe 95 communes et plus d'un million d'habitants. La Métropole Lilloise est aujourd'hui la quatrième métropole française.

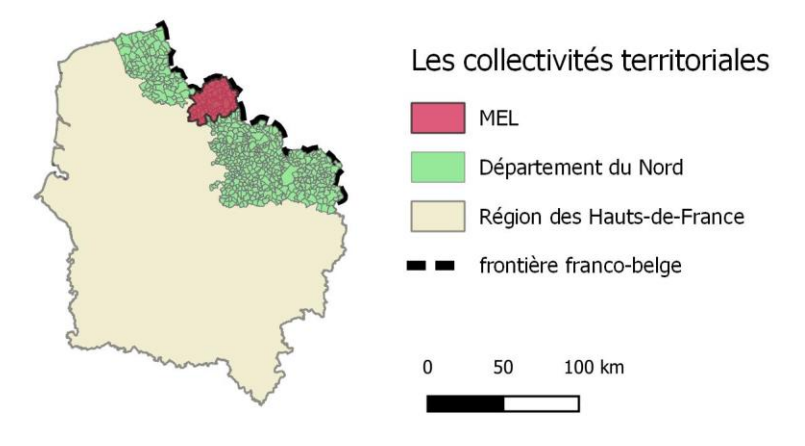

La Métropole Européenne de Lille dans la région des Hauts-de-France

Figure 1 La localisation de la Métropole Européenne de Lille (MEL)

La commune de Lille, noyau de la métropole, est riche d'une histoire européenne millénaire. La ville, historiquement très convoitée, fut successivement flamande, bourguignonne, espagnole avant de devenir définitivement française au cours de la deuxième moitié du XVIIe siècle. Ses différents maîtres surent en effet tirer parti de sa situation géographique pour en faire une ville marchande d'importance majeure. La révolution industrielle transforma également la conurbation lilloise en un important centre manufacturier. Durant la seconde moitié du XXe siècle, la région connut cependant une grave crise économique qui laissa le secteur industriel exsangue. Depuis les années 90, la métropole a entamé une transition de son économie vers le secteur tertiaire.

De cette riche histoire, la métropole lilloise a su conserver son rôle de carrefour européen et son ouverture sur les territoires limitrophes. Son bassin d'influence s'étend aujourd'hui bien au-delà de ses frontières administratives et inclut notamment Arras, Lens, ou encore Tournai en Belgique.

Du point de vue administratif, la métropole Européenne de Lille intervient en 2021 dans 20 domaines comme par exemple la voirie, la culture ou encore l'urbanisme. Son budget dépasse pour cette même année 1,9 milliard d'euros.

#### <span id="page-10-0"></span>**I.1.2 La Direction système de l'Information Géographique (DIG)**

La DIG fait partie du pôle planification stratégique et gouvernance. Son chef de service est M HOMBERT. Le service compte 24 agents. Il est subdivisé en 2 Unités Fonctionnelles (UF), l'UF topographie et l'UF acquisition de données.

L'UF topographie se charge avant tout de la mise à jour du Référentiel topographique à Très Grande Echelle (RTGE) de la MEL par des levés topographiques sur le terrain.

L'UF acquisition de données regroupe des photo-interprètes, des gestionnaires de base de données, ainsi qu'une équipe d'acquisition/traitement de données notamment en charge des levés drones.

#### <span id="page-10-1"></span>**I.1.3 Une transition progressive en cours vers l'utilisation de données 3D**

La Direction de l'Information Géographique a été créée en 1973 afin d'élaborer un référentiel topographique (RTGE) de la métropole. Il apparaissait alors indispensable pour la nouvelle communauté urbaine de disposer d'informations fiables et précises pour bien maîtriser son territoire. Ce référentiel concernait à l'origine exclusivement les zones urbaines. Il était archivé sous forme de carreaux informatiques de 400m de côté qu'il fallait extraire de la base pour les modifier avant de les y remettre.

Dans les années 90, comme le souligne JOLIVEAU [2], la communauté urbaine lilloise a pris en précurseur le tournant SIG. Après avoir informatisé ses données topographiques au

cours des années 70 et 80 dans la « Banque de Données Urbaines », des logiciels internes<sup>1</sup>, comparables aujourd'hui à un SIG, ont été mis en place pour mieux maîtriser ces données. Dans les années 2000, les zones rurales ont été arpentées et intégrées au RTGE afin qu'il couvre l'ensemble du territoire métropolitain. Sa précision théorique est de 5 cm.

À partir des années 2010, des maquettes 3D de bâtiments ont commencé à être réalisées en interne sur sketchup par le service voirie pour communiquer sur ses projets. Cette communication vise de nombreux acteurs dont les élus et décideurs, et bien évidemment les citoyens dont le concours est primordial puisqu'ils sont impactés par les projets.

Une première maquette 3D globale de la métropole a été commandée à un prestataire extérieur en 2019 à partir d'images de 2016. Une seconde maquette a été réalisée en 2021 à partir d'images de 2020. Celles-ci ont été confectionnées grâce à des campagnes de prise de clichés par avion permettant de réaliser de la photogrammétrie aérienne à grande échelle<sup>2</sup>. La précision de ces maquettes, de l'ordre de 10 cm pour celle de 2016 et 6,5 cm pour celle de 2020, et le poids de la donnée limite pour l'instant leur usage. Elles servent par exemple à mettre en contexte des maquettes BIM réalisées dans le cadre de projets de la MEL.

La MEL a lancé récemment un grand programme BIM qui comprend notamment des sessions de formations et d'échanges. L'objectif est de préparer les agents à une transition vers une approche 3D des projets, ainsi qu'à l'arrivée d'un nouveau mode de gestion de l'espace public basé sur le CIM. Le CIM (pour City Information Modeling), est une extension des principes du BIM à une échelle beaucoup plus vaste.

Ces différentes étapes franchies au cours des dernières décennies traduisent la volonté de la MEL et de la DIG de rester à jour technologiquement. Pour une structure aussi vaste, cela nécessite d'importants investissements tant sur le plan financier que sur le plan humain. Ces investissements sont cependant essentiels. Ils permettent de pouvoir continuer à échanger avec des acteurs extérieurs à la MEL, d'améliorer les conditions de travail et la productivité des agents, et d'acquérir en interne des compétences techniques nouvelles.

<sup>1</sup> « APACS » ET « GEOVIEW » ONT ETE CREES DANS LES ANNEES 90, GEOVIEW PERMETTAIT D'ACCEDER AUX DONNEES TOPOGRAPHIQUES ENREGISTREES SOUS FORME DE CARREAUX INFORMATIQUE DE 1000M DE COTE DANS APACS. EN 2000 « GEOWEB » EST VENU S'AJOUTER AUX DEUX PRECEDENTS LOGICIELS.

<sup>2</sup> GRANDE ECHELLE SOUS-ENTEND ICI SUR UNE GRANDE SURFACE, ET SE DISTINGUE DONC DE LA GRANDE ECHELLE MATHEMATIQUE (LORSQUE L'ECHELLE TEND VERS 1/1)

## <span id="page-12-0"></span>**I.2 Problématique**

Afin de se préparer à l'arrivée de la « smart city » et du CIM, impliquant l'utilisation de maquettes numériques à l'échelle de la ville<sup>1</sup>, la DIG souhaite aujourd'hui franchir le tournant de la 3D.

Pour cela, elle s'est dotée à partir de 2016 de drones équipés d'objectifs photographiques afin de mettre en œuvre de la photogrammétrie aérienne. Début 2021, un scanner 3D est venu compléter les moyens d'acquisition de données dont dispose le service. Le but est d'apprendre progressivement à maîtriser finement ces différents outils, les outils de traitement, et d'évaluer leur potentiel dans le cadre des missions de la DIG.

Les matériels d'acquisition sont donc en cours d'expérimentation avant qu'ils ne puissent être utilisés de manière plus systématique. À terme, si la phase d'expérimentation se révèle concluante, d'autres matériels pourraient être acquis (scanner mobile).

Ce travail s'inscrit donc au début de cette phase d'expérimentation. Il s'agira, après avoir mis en place une méthodologie d'acquisition, de construire des chaînes de traitements pour automatiser des traitements habituellement chronophages sur les nuages de points (segmentation, classification).

## <span id="page-12-1"></span>**I.3 Équipement pour la 3D**

## <span id="page-12-2"></span>**I.3.1 Les Moyens d'acquisition et leurs caractéristiques**

L'unité fonctionnelle acquisition de données dispose de différents matériels de photogrammétrie et de lasergrammétrie.

<sup>1</sup> [15], EN DEBUT D'ARTICLE P32

#### <span id="page-13-0"></span>**I.3.1.1 Mise en œuvre de la photogrammétrie terrestre et aérienne**

Le service dispose d'un appareil photo ainsi que de deux drones équipés d'appareils photographiques.

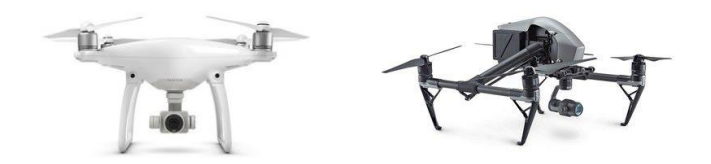

<span id="page-13-2"></span>Figure 2 Les drones Phantom 4 (à gauche) et Inspire 2 (à droite) du constructeur DJI (lesnumeriques.com)

Le Phantom 4 [\(Figure 2\)](#page-13-2) est le plus petit des deux drones du service. Il est très résistant, et dispose d'une bonne autonomie (30 minutes pour une batterie embarquée) grâce à un poids limité. Il est équipé d'un bon capteur (20 Megapixels). Ce drone léger convient à la majorité  $des$  chantiers<sup>1</sup>.

L'Inspire 2 est de taille plus importante, il embarque deux batteries lui permettant de se maintenir plus de 20 minutes en vol. Plus puissant, il dispose d'une capacité de transport de près de 2kg. Cela permet d'embarquer un objectif plus performant (32 Megapixel). L'inspire 2 [\(Figure 2\)](#page-13-2) est un drone plus complexe et fragile que le Phantom 4. Il est utilisé pour des missions spécifiques lorsqu'une plus grande précision est attendue<sup>2</sup> par le commanditaire.

#### <span id="page-13-1"></span>**I.3.1.2 Mise en œuvre de la lasergrammétrie terrestre**

La DIG a reçu en mars 2021 son premier appareil de lasergrammétrie terrestre, un scanner Trimble X7. Cet appareil étant la source des données traitées dans le cadre de ce mémoire, il sera décrit avec plus de précisions que les moyens d'acquisition de la sous-partie précédente.

<sup>1</sup> TAILLE PIXEL SOL DE L'ORDRE DE 1,2CM POUR UN VOL A 50M AU-DESSUS DU SOL

<sup>2</sup> TAILLE PIXEL SOL DE L'ORDRE DE 0,8CM POUR UN VOL A 50M AU-DESSUS DU SOL

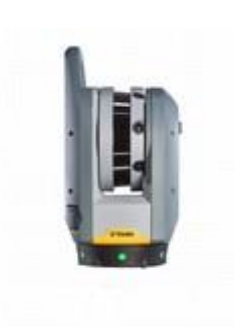

Figure 3 Le scanner Trimble X7

Le Trimble X7 [\(Figure 3\)](#page-14-0) est un scanner laser qui fonctionne par temps de vol<sup>1</sup>. En plus du distancemètre, il est équipé de trois objectifs photographiques qui permettent la colorisation du nuage et la prise de clichés avec la technologie High Dynamic Range (HDR). Dans le cadre du scanner, cela consiste à prendre des clichés depuis différentes stations (dont l'exposition diffère) d'une même scène puis à les combiner par la suite. Il est ainsi possible de créer des maquettes dont l'éclairage est homogène, peu importe la variation de lumière naturelle entre les stations.

<span id="page-14-0"></span>Il propose six modes d'acquisition<sup>2</sup> qui permettent la mesure de points à cinq résolutions différentes (entre 4 et 11mm à 10 mètres) et deux niveaux de qualité (standard ou haute sensibilité).

Sa portée efficace est d'environ quarante mètres. Au-delà de ce seuil, la précision des points 3D mesurés dépasse 6 mm et se dégrade fortement.

Le Trimble X7 ne dispose pas d'écran ou de boutons de contrôle (hormis celui d'allumage). Il fonctionne couplé avec une tablette Trimble T10 équipée du logiciel Trimble Perspective.

L'assemblage des nuages de points peut se réaliser en direct sur Trimble Pespective par une méthode « nuage-nuage » ou en post-traitement sur un logiciel adapté. Les méthodes dites « nuage-nuage » ne nécessitent pas de cibles ou le piquage de points homologues dans les nuages par l'opérateur. La plupart des constructeurs, dont Trimble, utilisent l'algorithme de consolidation ICP<sup>3</sup>. Dans le cadre de ce TFE, les consolidations des nuages de points ont été réalisées sur Trimble Perspective ou en post-traitement sur Trimble Realworks

Les fichiers de points peuvent être exportés depuis Trimble Perspective dans différents formats. Les principaux sont :

- le format TDX, format constructeur de Trimble. Ce format est intéressant dans la mesure où l'on souhaite effectuer des traitements sur un logiciel Trimble (Trimble Realworks)

<sup>1</sup> LA DISTANCE ENTRE LE POINT MESURE ET LE SCANNER EST CALCULEE EN MULTIPLIANT LA VITESSE DE DEPLACEMENT DANS L'ATMOSPHERE DE L'IMPULSION LASER EMISE PAR LE TEMPS QUE MET CET IMPULSION A FAIRE L'ALLER-RETOUR SCANNER/OBSTACLE (LE « TEMPS DE VOL »). POUR PLUS D'INFORMATION SUR LE FONCTIONNEMENT DES SCANNERS, VOIR [6] PARTIE 1.1.1.1

<sup>2</sup> LES INFORMATIONS TECHNIQUES DE CETTE PARTIE PROVIENNENT DE LA FICHE TECHNIQUE DU CONSTRUCTEUR

<sup>3</sup> LES PRINCIPALES METHODES DE CONSOLIDATION SONT RESUMEES ET EXPLIQUEES DANS [16].

- le format e57 structuré. Ce format est celui qui permet la plus grande interopérabilité. La majorité des logiciels de traitement peut ouvrir et écrire en e57. Cependant, Trimble Perspective écrit des fichiers e57 biaisés qui contiennent de nombreux points non mesurés.

- le format LAS. Initialement conçu pour du lidar aérien, ce format est également compatible avec un grand nombre de logiciel. Il est cependant toujours non structuré. Il propose un certain nombre d'attributs standards en plus des traditionnels X, Y, Z et intensité qui permet à l'utilisateur de sauvegarder des informations additionnelles sur les points.

#### <span id="page-15-0"></span>**I.3.2 Outils pour le de traitement de nuages de points**

Pour le traitement des données 3D, le service utilise différents logiciels propriétaires et libres ainsi que des environnements de travail fonctionnant sous conda.

#### <span id="page-15-1"></span>**I.3.2.1 Les logiciels**

- Les logiciels de la suite Trimble, Realworks et Perspective sont utilisés exclusivement pour traiter les données acquises avec le scanner X7. Trimble Perspective permet de diriger et de paramétrer le X7 sur le terrain, d'effectuer un premier recalage, et de géoréférencer les nuages. La version de base de Realworks propose deux modules de travail : recalage et production. Le module recalage permet de post-traiter les données issues de Perspective si nécessaires (revoir le recalage et le géoréférencement). Le module production permet d'effectuer quelques traitements assez limités sur les nuages de points. Trimble Realworks n'est pas utilisable en ligne de commande, ce qui est un désavantage majeur dans le cadre de notre étude. Cela rend impossible l'enchaînement de traitements par le moyen de scripts et implique que chaque donnée soit traitée manuellement par un opérateur.

- Le logiciel Metashape est utilisé pour les traitements photogrammétriques. Il est aussi possible d'intégrer des nuages de points issus d'autres sources sur Metashape. Cela peut permettre de coupler un nuage issu de photogrammétrie aérienne et un nuage lidar terrestre par exemple.

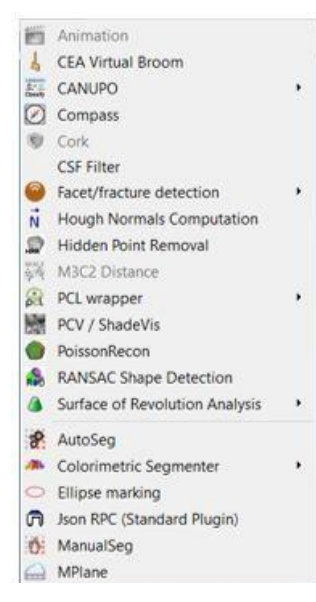

Figure 4 Les plugins disponibles dans la version 2.12 de CloudCompare

<span id="page-16-1"></span>d'une base d'échantillons.

- Le logiciel Cloud Compare fut initialement développé dans le cadre d'une thèse<sup>1</sup>. CloudCompare est un logiciel libre aux applications nombreuses qui propose un certain nombre de fonctions de base qui permettent les traitements classiques des nuages de points et quelques fonctions plus poussées (notamment pour la comparaison de nuages). En plus de cela, des plugins [\(Figure 4\)](#page-16-1) complètent la bibliothèque de fonctions du logiciel. Ils permettent la mise en œuvre d'algorithmes variés développés dans le cadre de travaux de recherche. Le plugin RANSAC (qui met en œuvre l'algorithme du même nom) est couramment utilisé dans le cadre de traitements de nuages de points. Il permet de rechercher des modèles géométriques dans les nuages de points. Le plugin CANUPO est quant à lui un algorithme de classification de nuage de points à partir

#### <span id="page-16-0"></span>**I.3.2.2 Les environnements de travail PDAL et entwine sous Conda**

Conda est un gestionnaire de paquets multiplateformes, notamment Python (comme pip). Il permet d'installer des bibliothèques précompilées et de créer des environnements de travail.

- L'environnement PDAL « Point Data Abstcraction Library ». Pdal permet la manipulation de données 3D dans un grand nombre de formats. PDAL permet à l'utilisateur de paramétrer largement ses traitements et dispose d'une API Python, ce qui le rend également intéressant pour faire des expérimentations. Cependant, il est complexe à prendre en main et à mettre en œuvre et ne dispose pas d'outils de visualisation des nuages de points.

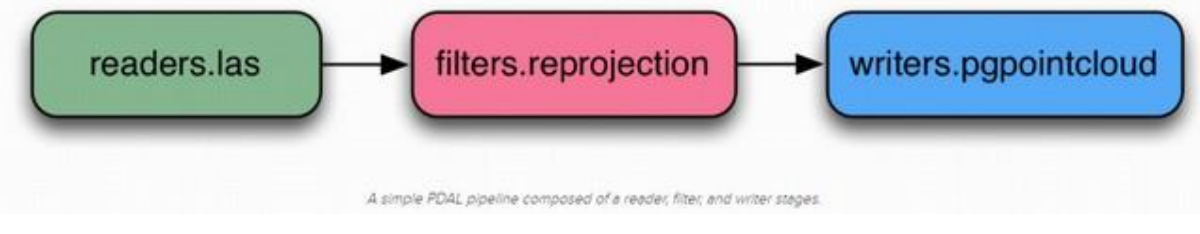

Figure 5 Le fonctionnement en pipeline de PDAL

<span id="page-16-2"></span>1 GIRARDEAU-MONTAUT [17]

PDAL fonctionne avec un système de pipeline (Figure  $5)^1$ . L'utilisateur construit un enchaînement de fonctions disponibles dans la bibliothèque PDAL pour former son pipeline. Un « reader » permet de lire de la donnée 3D en entrée, un « writer » permet de l'écrire dans un fichier en sortie du traitement. Entre ces deux bornes, l'utilisateur peut ajouter autant d'étapes qu'il le souhaite. Les pipelines sont écrits sous forme de fichiers JSON. Les fonctions appelées filtres permettent de lire, manipuler puis écrire des nuages de points.

- L'environnement Entwine permet de gérer de la donnée via son format EPT (Entwine Point Tile). L'EPT est un format tuilé qui permet de sauvegarder dans un seul fichier une grande quantité de donnée. Concrètement, le nuage est divisé en centaines voire milliers de sous nuages enregistrés dans des fichiers indépendant de poids restreint. Chacun des sous nuages représente un cube, d'où le nom : une tuile. Les tuiles sont organisées selon une structure pyramidale. L'étendue de la tuile d'ordre 0 couvre l'intégralité du nuage (à une résolution très faible), les tuiles d'ordre inférieurs sont des subdivisions de leur tuiles mères dont la résolution est de plus en plus importante. Par exemple, les 118 milliards de points issus de la campagne d'orthophotographie de la MEL de 2020 sont stockés dans un seul fichier EPT.

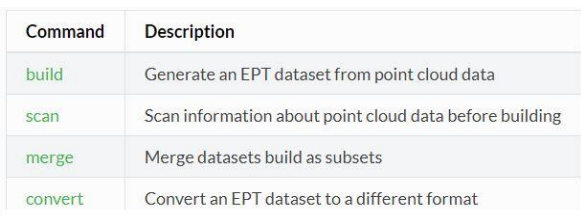

<span id="page-17-0"></span>Figure 6 Les commandes de l'environnement entwine

L'environnement Entwine propose quatre commandes [\(Figure 6\)](#page-17-0) qui permettent l'interrogation de la donnée, l'écriture de fichiers EPT, la fusion de fichiers EPT et la conversion des fichiers EPT.

Le format EPT peut être lu en entrée d'un pipeline PDAL.

<sup>1</sup> Voir Annexe 1 pour l'écriture des pipelines

## <span id="page-18-0"></span>**I.4 État de l'art**

Cet état de l'art portera sur les étapes du traitement étudiées dans la suite de l'étude, à savoir la segmentation et la classification du nuage de points. L'étude se concentrera sur les méthodes et algorithmes ne faisant pas appel à du machine learning<sup>1</sup>. Nous nous intéresserons aux nuages de points représentant des corps de rue dans lesquels nous voulons détecter l'ensemble des objets aériens avant de les classer. Par objet aériens nous désignons tout ce qui se trouve au-dessus du sol, à savoir principalement le mobilier urbain, la végétation, les bâtiments avoisinants la voirie, les véhicules et les piétons.

Les scanners laser terrestres, dont les principes fondamentaux de fonctionnement ont peu évolué depuis l'apparition des premiers prototypes de scanner 3D dans l'année 80 (LANDES et al [3]), ont déjà fait l'objet de descriptions dans la littérature scientifique et ne seront donc pas abordés. On pourra par exemple se référer au travail d'Aït-Mansour (2015)<sup>2</sup> ou à la publication de Grussenmeyer et Landes  $(2011)^3$ .

La consolidation et le géoréférencement du nuage ne feront pas non plus l'objet d'une description détaillée dans cet état de l'art. En effet, nous utiliserons les solutions proposées par le constructeur Trimble dans le cadre de cette étude.

#### <span id="page-18-1"></span>**I.4.1 Méthodes de segmentation des nuages de point urbains**

Landes et Grussenmeyer définissent ainsi la segmentation d'un nuage de points : "La segmentation d'un nuage de points est un partage/subdivision de l'ensemble des points 3D en sous-ensembles (sous-nuages de points) homogènes, suivant des critères prédéfinis" 4

<sup>1</sup> LE MACHINE LEARNING CONSISTE A FOURNIR DES ECHANTILLONS A UN ALGORITHME AFIN DE « L'ENTRAINER ». À PARTIR DE CES ECHANTILLONS L'ALGORITHME PEUT EFFECTUER ENSUITE DES PREDICTIONS PAR EXEMPLE POUR CLASSER OU RECONNAITRE DES OBJETS.

<sup>2</sup> [2] PARTIE 1.1.1 LE SCANNER LASER TERRESTRE : PRINCIPE DE FONCTIONNEMENT

<sup>3</sup> [6] PARTIES I - DEFINITIONS ET PRINCIPES, II - CLASSIFICATION DES SCANNERS

<sup>4</sup> [11] PARTIE 6 : SEGMENTATION

La segmentation du nuage est primordiale dans la chaîne de traitements. Elle permet de subdiviser un nuage de points global en sous-nuages de points présentant un intérêt pour l'utilisateur dans le cadre de ses traitements. Par exemple, une segmentation selon des critères de cohérence spatiale va permettre de subdiviser un nuage en clusters de points proches.

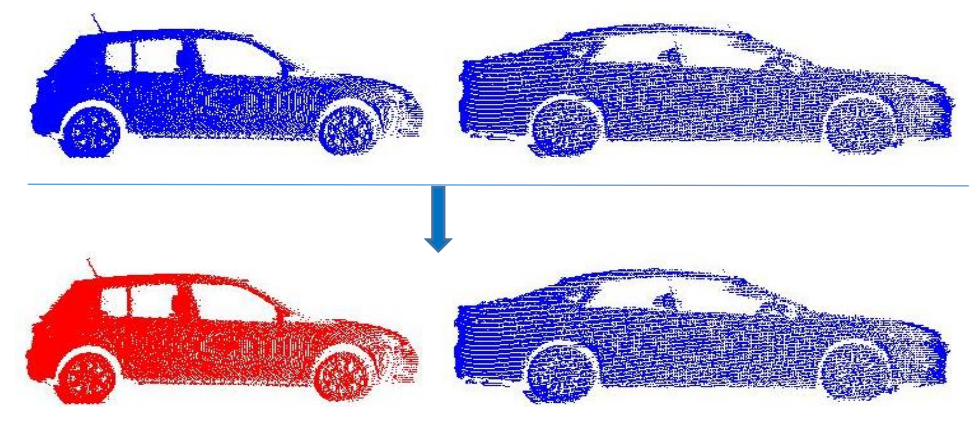

Figure 7 La segmentation selon des critères de cohérence spatiale

L'illustration précédente présente la segmentation d'un nuage de points global représentant deux automobiles en deux sous-nuages contenant chacun une automobile.

Une segmentation erronée entraîne une partition du nuage qui ne répond pas aux critères de l'utilisateur. Par exemple, les automobiles du nuage précédent peuvent être sur-segmentées à l'issue du traitement. Elles sont alors subdivisées en plusieurs clusters de points.

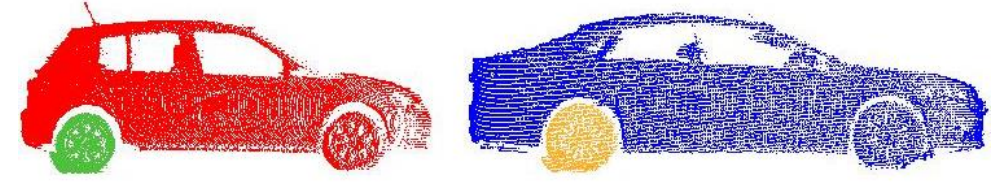

Figure 8 Un nuage de points sur-segmenté

Différents types de critères peuvent être utilisés pour mener à bien l'étape de segmentation. Dans la deuxième partie de son article [4], Vosselman énonce certaines approches couramment testées ou employées. La segmentation peut être d'ordre géométrique, elle consiste alors à rechercher dans le nuage de points des surfaces géométriques comme des plans. Cela se révèle efficace pour segmenter des toitures ou des façades par exemple. Les données d'acquisition comme l'intensité du retour ou le nombre de retours sont également parfois utilisées. Des descripteurs mathématiques comme la densité ou l'écart moyen aux voisins peuvent être calculés. Les points sont ensuite regroupés par zone de descripteurs homogènes. La segmentation peut aussi se baser sur des critères spatiaux. Il s'agit alors en utilisant les coordonnées des points du nuage de rassembler les points proches pour former des sous-ensembles.

### <span id="page-20-0"></span>**I.4.1.1 Segmentation de scènes urbaines : différentes approches avec une philosophie assez semblable**

Différentes méthodes de segmentation rencontrées proposent des mises en œuvre différentes d'une philosophie proche. L'idée pour mener à bien la segmentation du nuage de points urbain est la mise en place d'une démarche séquentielle. La première étape consiste à segmenter les éléments structurants du nuage que sont le sol et/ou les façades. Ces éléments surfaciques étendus créent une continuité dans le nuage. Dans un second temps, une autre étape de segmentation permet de regrouper les points restant dans des objets.

Ainsi, à l'issue de la segmentation, on retrouve souvent trois types de sous-ensembles de points : Les points du sol, ceux des façades, et enfin les points formant des objets urbains. Cette segmentation orientée permet de préparer la phase de classification à venir.

En rentrant plus dans le détail, pour des nuages de points urbains nous pouvons séparer les méthodes de segmentation en quatre familles que nous allons voir successivement.

#### <span id="page-20-1"></span>**I.4.1.2 Les approches basées sur la recherche de primitives géométriques**

Ces méthodes ont été largement étudiées et sont bien expliquées de manière synthétique dans le travail de Poux  $(2013)^1$ . Dans un contexte urbain, ces approches sont couramment utilisées pour segmenter le sol, les toitures ou encore les façades.

Elles consistent en une recherche de primitives géométriques que l'on assimile au sol, aux toits ou aux façades dans le nuage de points ou dans une portion du nuage. La primitive géométrique la plus couramment utilisée est le plan comme par exemple par Vosselman (2013). Il propose tout d'abord de rechercher tous les plans du nuage par une transformée de Hough 3D<sup>2</sup> . Dans un second temps il sépare les grands plans, ceux contenant le plus de points, des autres. Les premiers sont considérés comme de vrais éléments surfaciques comme le sol, le reliquat doit être retraité car il concerne des sections d'éléments non planaires. Noellat  $[5]^3$ quant à lui s'intéresse uniquement au plus grand plan du nuage. Le plus grand plan médian proche de l'horizontal du nuage sert de base pour l'estimation du sol.

<sup>1</sup> [26] PARTIE 2.2.3 LA SEGMENTATION

<sup>2</sup> APPARUE EN 1959 ET BREVETEE EN 1962, LA TRANSFORMATION DE HOUGH (DU NOM DE SON INVENTEUR) ETAIT INITIALEMENT UTILISEE POUR RECHERCHER DES MODELES MATHEMATIQUES PARAMETRABLES (DROITES, CERCLES…) DANS DES IMAGES 2D. ELLE A PAR LA SUITE ETE ADAPTEE AFIN DE FONCTIONNER POUR DES SURFACES EN 3D (PRINCIPALEMENT DES PLANS). LA TRANSFORMATION DE HOUGH EST BIEN EXPLIQUEE PAR LANDRAULT [24].

<sup>3</sup> PARTIE II.2.1 EXTRACTION DES ELEMENTS SURFACIQUES

Un plan dans le nuage ne désigne pas un ensemble de points parfaitement coplanaires. Il s'agit en fait de l'ensemble des points dont la distance à la primitive géométrique est inférieure à un seuil choisi. Il est également possible d'ajouter d'autres paramètres pour sélectionner ou non les points candidats tel que la différence d'orientation entre la normale du point et celle du plan. La « normale d'un point » est l'orientation du vecteur orthogonal au plan moyen d'un point et de ses n plus proches voisins. Elle permet donc de caractériser l'orientation locale du nuage de points.

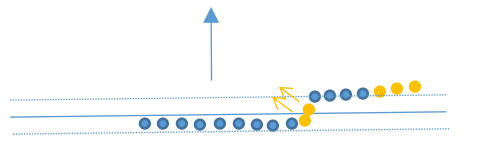

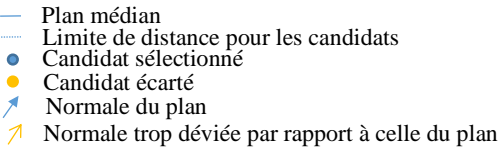

<span id="page-21-0"></span>Figure 9 Les points candidats sélectionnés et écartés par l'algorithme RANSAC

L'approche est assez simple à mettre en place, l'utilisation de l'algorithme RANSAC<sup>1</sup> permet par exemple d'extraire des plans d'un nuage de manière fiable.

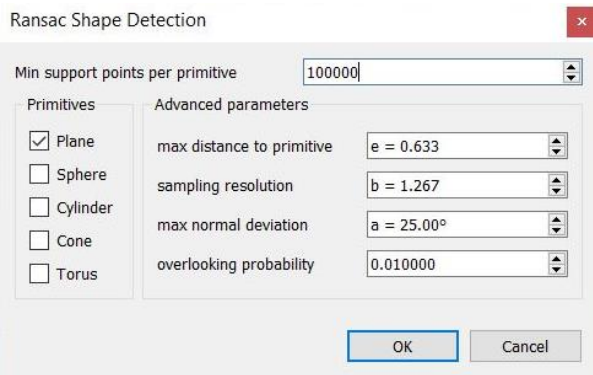

Figure 10 La fenêtre de dialogue du plugin RANSAC de CloudCompare

De nombreux logiciels permettent d'utiliser cette méthode comme par exemple CloudCompare. Dans la version 2.12, cinq types de primitives géométriques peuvent être recherchées dans le nuage. Il est possible de modifier cinq paramètres pour la recherche des primitives, le principal étant le nombre de points minimum pour constituer un objet. Le logiciel effectue un rapide calcul au démarrage

du plugin pour proposer automatiquement des valeurs de paramètre pertinentes.

L'une des difficultés de ces méthodes est de choisir des paramètres de recherche (distance à la primitive notamment) assez souples pour éviter une sur-segmentation importante, tout en se préservant d'intégrer trop de bruit dans les primitives géométriques détectées. En effet, ce que nous considérons comme une forme géométrique simple avec notre œil humain a une réalité terrain bien différente. À première vue nous considérons par exemple une chaussée comme un plan. En réalité, au gré des pentes, tournants et déformations, cette chaussée est un ensemble de primitives géométriques (plans, cylindres, cônes…) contiguës.

<sup>1</sup> RANDOM SAMPLE CONSENSUS : ALGORITHME PROPOSE INITIALEMENT PAR FISCHLER M ET BOLLES R QUI PERMET D'ESTIMER LES PARAMETRES DE PRIMITIVES GEOMETRIQUES

#### <span id="page-22-0"></span>**I.4.1.3 Les approches spatiales.**

Ces approches visent à fractionner le nuage de points global en objets en mettant au second plan la notion de point. Elles visent à identifier puis séparer des regroupements de points isolés dans l'espace tridimensionnel [6]. Il s'agit des « connected components ». Le nuage est considéré comme une somme d'objets qu'il convient de séparer. L'utilisation d'une structure en octree, comme dans le logiciel CloudCompare, permet de réaliser rapidement cette segmentation.

Ce type de segmentation utilise en général deux critères pour séparer ou regrouper les points. Tout d'abord un critère spatial, la distance à partir de laquelle deux ensembles de points sont indépendants. En dessous de ce seuil, les points font partie du même objet. Ensuite un critère quantitatif, le nombre de points minimum à partir duquel un regroupement de points est considéré comme un objet. Les ensembles dont la quantité de points est moindre peuvent être ignorés, ou doivent être ajoutés à des objets proches.

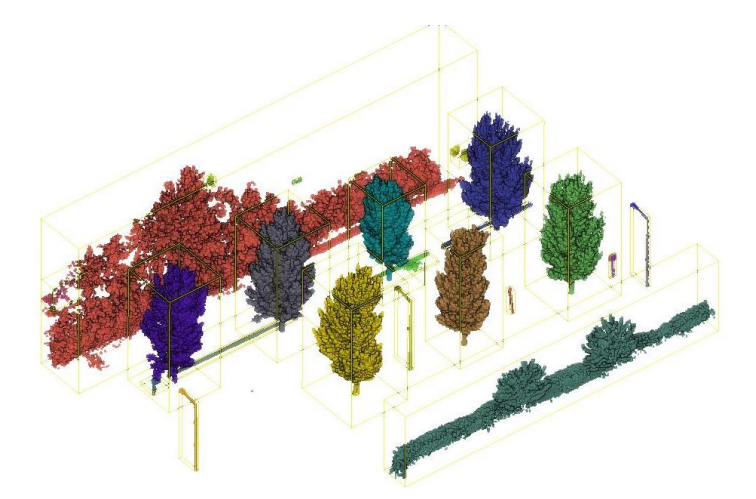

Figure 11 Les Connected Component d'un corps de rue identifiés sur CloudCompare

Ces méthodes ne fonctionnent que si les éléments structurants du nuage ont été préalablement masqués [4]. De plus, si les objets du nuage sont très proches ou se touchent, il y a un important risque de sous-segmentation. C'est souvent le cas si beaucoup de végétation est présente dans le nuage de points.

#### <span id="page-22-1"></span>**I.4.1.4 Les approches par croissance de segment.**

Elles s'appuient sur l'analyse des points et de leur voisinage plus ou moins proche. L'analyse consiste à estimer un certain nombre de paramètres ou descripteurs pour chaque point comme la densité de son voisinage ou encore sa normale. Ensuite les points spatialement

proches dont les propriétés convergent sont regroupés dans des segments. Une étude des caractéristiques du voisinage permet en principe de faire croître ces segments jusqu'aux frontières de l'objet.

Le choix des paramètres à estimer est déterminant et conditionne la qualité de la segmentation. On peut être tenté de multiplier les paramètres (en ajoutant par exemple la planéité du point et de son voisinage [7]) au risque d'alourdir énormément les calculs. Cependant il faut trouver des paramètres suffisamment pertinents pour pouvoir les utiliser dans des nuages différents.

Les approches par croissances de segment produisent généralement une sursegmentation. Cela s'explique par la discontinuité des paramètres calculés au sein d'un objet (frontière feuillage/ branches pour un arbre), mais aussi par des discontinuités dans le nuage de points provenant de l'acquisition.

#### <span id="page-23-0"></span>**I.4.1.5 Les approches morphologiques.**

Ce type d'approche est utilisé pour segmenter le sol. Une succession d'itérations permet de remplir une grille ou de construire un modèle numérique de terrain. Les points du nuage sont ensuite séparés selon leur élévation comme points du sol ou du sursol.

La bibliothèque PDAL propose différents filtres morphologiques d'extraction du sol particulièrement aboutis. Les filtres  $PMF<sup>1</sup>$ , SMRF<sup>2</sup> et CSF<sup>3</sup> sont issus de travaux universitaires.

La méthode SMRF se base sur l'utilisation d'une grille 2D et sur l'élévation des points dans le nuage pour produire un modèle du sol.

Elle fonctionne en 4 étapes successives :

- Création d'une « surface minimum », à partir de l'élévation du point minimum dans chaque cellule de la grille
- Chaque cellule est identifiée comme appartenant au sol ou à un objet en fonction de l'élévation des points situés au-dessus de la cellule (le seuil d'élévation est calculé à partir des paramètres rentrés par l'utilisateur)

<sup>1</sup> PROGRESSIVE MORPHOLOGIC FILTER [18]

<sup>2</sup> SIMPLE MORPHOLOGIC FILTER [21]

<sup>3</sup> CLOTH SIMULATION FILTER [7]

- Un MNT est créé à partir des cellules de la surface minimum identifiées comme du sol
- Segmentation du nuage de points en sol/objets

L'algorithme SMRF prend 4 paramètres en entrée : la longueur du côté d'une cellule, une valeur de pente qui permet de classer les cellules dans la deuxième étape, la longueur du vecteur qui permet d'initialiser chaque itération, et un seuil qui permet la segmentation finale des points au-dessus du MNT dans la quatrième étape.

L'algorithme CSF repose sur une idée ingénieuse proposée par Zhang et al [8].

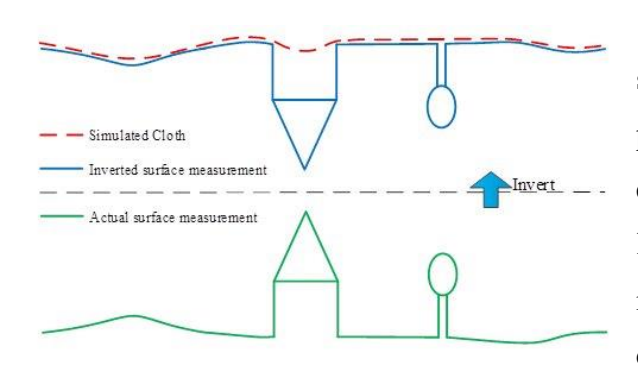

<span id="page-24-0"></span>Figure 12 La méthode CSF, Zhang et al (2016) [7]

Elle consiste à estimer le sol en simulant la chute d'une toile sur le nuage de points retourné. Après avoir intersecté le sol, en fonction de paramètres renseignés par l'utilisateur, la position de la toile est itérativement affinée. Les paramètres sont comparables à l'élasticité de la toile et la longueur des chutes autorisées dans une maille

de dimension choisie, le troisième paramètre. La position finale de la nappe correspond à un MNT estimé [\(Figure 12\)](#page-24-0).

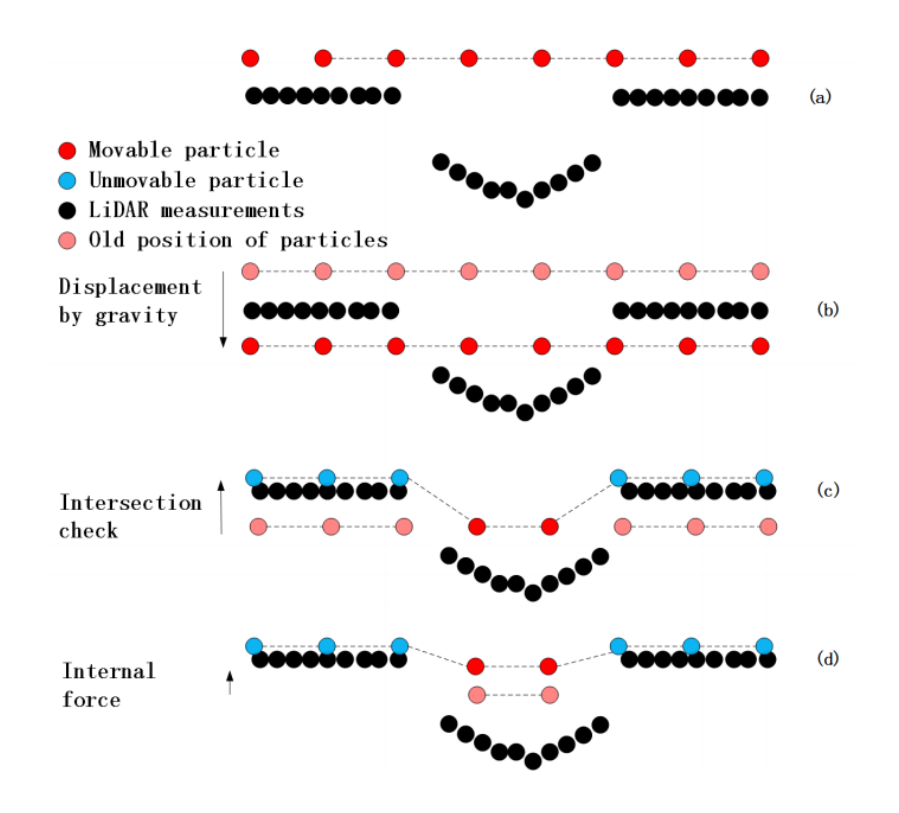

Figure 13 Les étapes de l'algorithme CSF dans une section 2D. [8]

<span id="page-25-0"></span>L'algorithme CSF fonctionne en 4 étapes successives [\(Figure 13\)](#page-25-0) :

- La toile est initialisée. Elle est représentée par un semis de points réguliers dont la résolution est fixée par l'utilisateur (a)
- La toile chute verticalement sous l'effet de la gravité simulée jusqu'à rencontrer le sol (b)
- La toile est figée aux endroits où le sol est atteint (c)
- On continue à faire chuter la toile aux endroits ou le sol n'est pas atteint dans sa limite d'élasticité (fixée par l'utilisateur). La toile finit donc par épouser la forme du sol (d)

Un MNT est formé avec la position finale des points de la « toile » (toile verte dans l'exemple - [Figure 14\)](#page-26-1). Ensuite, tous les points du nuage proches de ce MNT (le seuil est fixé par l'utilisateur, ici matérialisé par la toile bleue) sont segmentés comme points du sol.

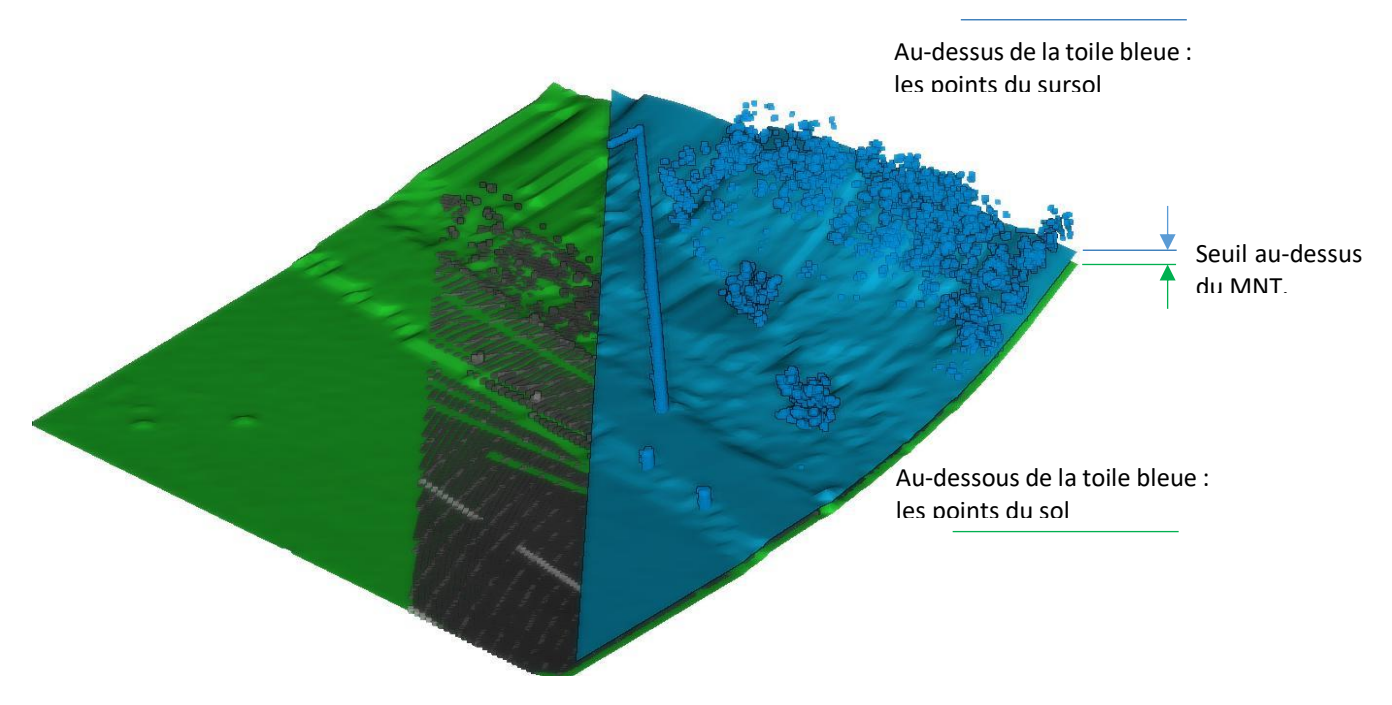

Figure 14 La segmentation des points du nuage en sol ou sursol à la fin de l'algorithme CSF

#### <span id="page-26-1"></span><span id="page-26-0"></span>**I.4.2 La difficile mise en œuvre de méthodes de classification pour les nuages de points**

Après la phase de segmentation, la classification permet d'attribuer à chaque objet une classe parmi un ensemble de classes déterminées.

Le constat fait dans la littérature scientifique est le suivant : d'importants progrès ont été réalisés dans la classification dans des images 2D. Cependant leur transposition sur de la donnée 3D est très complexe. Zegaoui et al [9]<sup>1</sup>, exposent ce qui limite la généralisation des méthodes vers la 3D.

La principale différence en termes de traitement entre une image et un nuage de points concerne la structuration de la donnée en mémoire. Une image est une matrice continue de pixels en deux dimensions identifiés par un index spatial. Un nuage de points en est une liste de points en trois dimensions simplement identifiés par un numéro. Les points n'ont aucun lien entre eux, et ne forment pas une continuité spatiale. La résolution du nuage brut n'est pas

<sup>1</sup> [8] PARTIE 1. PRESENTATION ET CONTEXTE

constante et varie avec l'éloignement au scanner. Il est donc beaucoup plus difficile de définir et d'identifier le voisinage d'un point que celui d'un pixel.

Pour pallier cette différence majeure, et ainsi pouvoir généraliser les méthodes de classification 2D à de la 3D, une idée a été de créer une structuration intermédiaire de la donnée. Cette structuration permet de s'approcher de la notion de voisinage telle qu'utilisée en 2D dans le nuage de points.

#### <span id="page-27-0"></span>**I.4.3 Les structures de données envisagées pour la classification**

Zegaoui et al<sup>1</sup> proposent d'ordonner les méthodes de classification selon trois structures de données envisageables : les méthodes utilisant des voxels, les méthodes basées sur l'utilisation d'images 2D créées à partir du nuage de points, et enfin les méthodes se basant directement sur les points du nuage.

#### <span id="page-27-1"></span>**I.4.3.1 Méthodes basées sur des voxels**

Le mot voxel est un amalgame lexical des mots volume et pixel. À l'instar du pixel qui est un carré dans l'espace 2D, le voxel est un cube dans l'espace 3D.

Le principe de cette famille de méthodes est de transformer le nuage de points en une « image 3D ». Cette image est une matrice 3D contenant des cubes indexés en xyz. Les dimensions (couleur, intensité…) du cube sont calculées à partir de celles des points qu'il contient. Cette étape est nommée voxelisation. Cela permet de créer une entité continue, dans laquelle la notion de voisinage est la similaire que pour une image 2D.

Une fois l'image voxel créée, il devient possible de modifier des algorithmes de reconnaissance d'objets dans des images 2D pour qu'ils fonctionnent sur de la 3D.

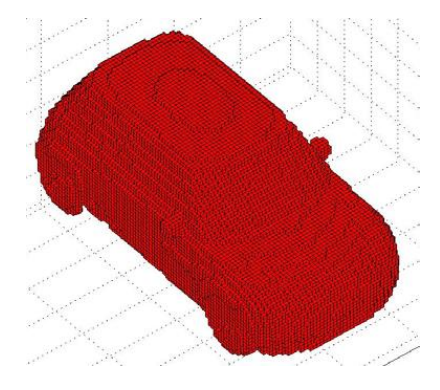

Figure 15 Une voiture voxélisée [19]

L'étape de voxelisation est délicate à réaliser. Il est nécessaire de fixer finement la résolution voxel pour que la classification donne par la suite de bons résultats. Il faut également tenir compte de la résolution originelle du nuage, souvent non constante dans l'espace. De plus, comme nous le rappelle Zegaoui et al [9] la voxelisation est très consommatrice de mémoire. Des méthodes basées sur la

<sup>1</sup> [8] PARTIE 2. DEEP LEARNING EN 3D

structure en octree du nuage tendent aujourd'hui à remplacer l'utilisation de grilles régulières pour pallier ce problème de mémoire comme par exemple dans [10].

#### <span id="page-28-0"></span>**I.4.3.2 Méthodes « multi-vues »**

Ces méthodes tentent de tirer parti différemment des progrès en classification 2D. Elles reposent sur une extraction d'images des objets avec une caméra virtuelle. Concrètement, une fois l'objet identifié dans le nuage de points, des clichés de cet objet sont créés en tournant autour, comme un opérateur pourrait le faire sur le terrain. Les images peuvent être un simple cliché représentant les points colorisés en RGB, ou alors des cartes de profondeur, d'intensité ...

Une fois les clichés de l'objet réalisés, il est possible de procéder à une classification 2D classique de l'objet.

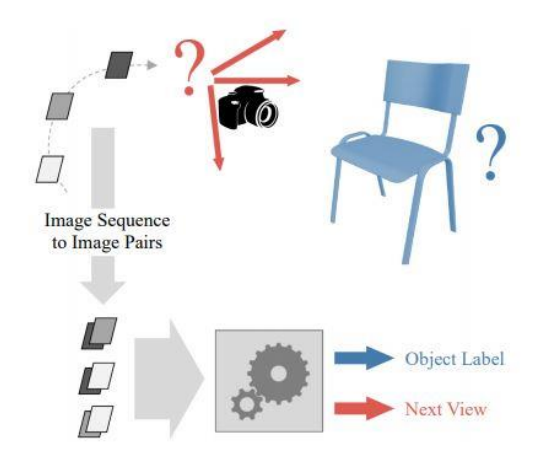

Figure 16 La recherche d'angles pertinents pour les clichés avant leur classification [20]

La principale difficulté de cette famille de méthodes réside dans la prise de clichés pertinents. En effet, si intuitivement un opérateur choisit des angles de prise de vues offrant une bonne représentation de l'objet, l'algorithme réalise souvent les images selon un pas d'angle régulier. De plus, Si l'objet n'est pas entièrement scanné, ou avec une résolution faible (ce qui arrive fréquemment en lidar), l'étape de classification sera chaotique.

#### <span id="page-28-1"></span>**I.4.3.3 Méthodes sans structures de données**

Ce 3<sup>e</sup> type de méthode ne cherche pas à utiliser directement des méthodes 2D sur de la donnée 3D. Par conséquent, des structures intermédiaires de données ne sont pas nécessaires. Ces méthodes se basent directement sur les points et leur voisinage. Elles consistent à calculer des paramètres ou descripteurs du nuage. Les descripteurs peuvent être locaux. Ils sont alors estimés pour chaque point à partir de ses k plus proches voisins, ou à partir des voisins situés dans une sphère de rayon donné. Des descripteurs globaux peuvent également être estimés, ils concernent alors des grands ensembles de points voire le cluster entier comme nous l'explique Quéré [11]. Un certain nombre de ces descripteurs locaux et globaux sont décrits par Quéré  $[11]^{1}$ .

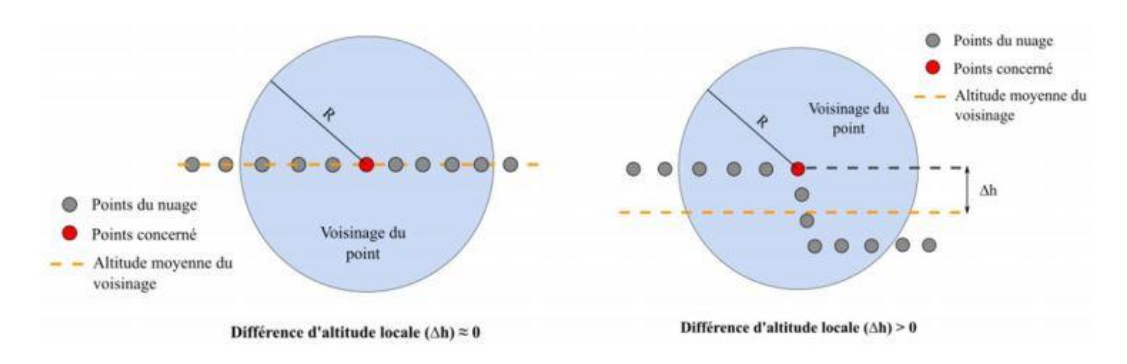

Figure 17 Exemple d'un descripteur local : le Local Élevation différence qui permet d'estimer la variation locale d'altitude, [11]

La difficulté de ces méthodes réside dans la pertinence des descripteurs utilisés. Un grand nombre de descripteurs locaux et globaux existent. Cependant, la plupart n'aura de pertinence que pour classer certains objets en particulier.

## <span id="page-29-0"></span>**I.5 Démarche adoptée**

Les solutions techniques susceptibles de répondre à notre sujet sont donc nombreuses. Pour la suite de cette étude, nous avons décidé de subdiviser notre traitement en deux étapes successives [\(Figure](#page-29-1) 18). Après l'acquisition du nuage, son recalage et son géoréférencement à partir des outils proposés par Trimble, nous mettrons en place une segmentation du nuage de points à partir des méthodes envisagées dans l'état de l'art. Cette segmentation permettra d'isoler et d'identifier les objets présents dans le nuage. La seconde étape consistera à attribuer des classes aux objets identifiés lors de l'étape précédente.

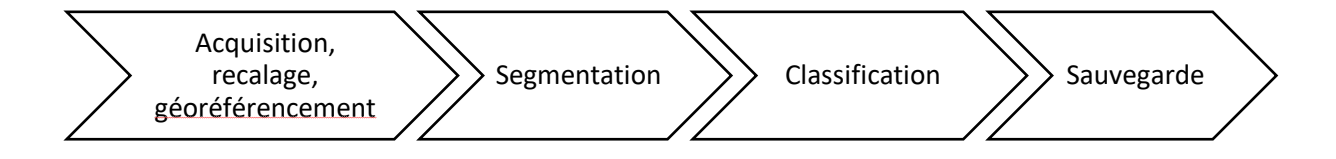

Figure 18 Les grandes étapes du traitement du nuage de points de corps de rue

<span id="page-29-1"></span><sup>1</sup> [10] PARTIE II.1.1 LES DESCRIPTEURS LOCAUX, PARTIE II.1.2 LES DESCRIPTEURS GLOBAUX

## <span id="page-30-0"></span>**II Segmentation du nuage de points de corps de rue**

Dans cette partie, nous allons nous intéresser à la segmentation du nuage de points de corps de rue. Comme vu précédemment dans l'état de l'art, cette étape du traitement consiste en une « subdivision de l'ensemble des points 3D en sous-ensembles (sous-nuage de points) homogènes, suivant des critères prédéfinis » Landes et al [12].

A l'issue de la segmentation, le nuage de points sera subdivisé spatialement en « clusters » de points. Un « cluster » est un ensemble de points cohérents dans l'espace présentant un intérêt pour l'utilisateur dans le cadre de ses traitements. Il peut par exemple s'agir de points formant un objet (ex : lampadaire), une portion d'objet (ex : façade d'un bâtiment), ou encore un ensemble beaucoup plus vaste (ex : le sol).

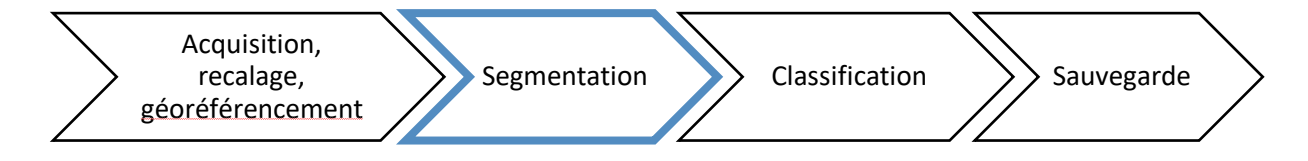

Figure 19 Avancement dans l'exploitation du nuage de points

Dans l'état de l'art (Partie [I.4\)](#page-18-0) nous avons vu différentes familles de méthodes envisageables ainsi que certaines méthodes plus en détail. En partie [II.1,](#page-31-0) nous mettrons en œuvre ces méthodes avant de comparer les résultats obtenus. Suite à cette comparaison, nous choisirons la méthode que nous utiliserons dans notre chaîne de traitements. Nous mettrons également en place un post-traitement afin d'améliorer les résultats fournis par l'utilisation brute de la méthode.

En partie [II.2,](#page-46-0) nous nous intéresserons à la segmentation du sursol. L'objectif sera de détecter les différents objets présents dans le nuage.

La segmentation se décomposera donc en deux principales étapes successives :

- La segmentation du sol. Une fois le sol segmenté et masqué dans le nuage de points, il apparaît alors un certain nombre de clusters de points isolés dans l'espace tridimensionnel.
- La segmentation des différents clusters de points. Idéalement, chaque cluster ne doit contenir qu'un unique objet indéterminé pour le moment.

## <span id="page-31-0"></span>**II.1 La segmentation du sol**

Avant d'aborder les traitements envisageables pour isoler les points appartenant au sol, il convient de définir le sol tel qu'il nous intéresse.

Le sol est une surface en 3 dimensions qui peut être naturelle (ex : terre, gazon) ou artificielle (ex : chaussée, pavage). Il est le support et le liant de tous les objets et ouvrages aériens du nuage de points. Il est support car les objets sont accrochés au sol, et liant car sans le sol les clusters sont isolés dans l'espace tridimensionnel. Il sera donc question dans cette partie de séparer cette surface notamment composée de la voirie, de la végétation rase ou basse, des talus et fossés du reste du nuage de points.

Bien que très vaste, la Métropole Européenne de Lille présente peu de relief et un sol très anthropisé.

#### <span id="page-31-1"></span>**II.1.1 Mise en œuvre de différentes méthodes de segmentation du sol**

Nous allons expérimenter différentes méthodes envisagées dans l'état de l'art sur cinq échantillons test (nommés d'après leur rue d'origine Halley, 4 Cantons, Kennedy, M48 et Zénith). Ces nuages de points représentent des portions de voirie de la MEL. Nous avons volontairement choisi des échantillons présentant potentiellement des difficultés pour la segmentation automatique. En plus de ces méthodes, nous utiliserons l'outil de segmentation du sol de Trimble RealWorks afin de le comparer aux autres méthodes.

Les différents échantillons<sup>1</sup> présentent les difficultés suivantes :

- Des talus végétalisés aux abords de la chaussée (Halley)
- Des fossés de part et d'autre de la chaussée et de la végétation non récemment taillée (4 Cantons)
- Des escaliers en limite de voirie (Kennedy)
- Une voirie avec une pente non constante et un giratoire en relief (M48)
- Un carrefour faisant la liaison entre deux chaussées ayant des pentes différentes (Zénith)

<sup>&</sup>lt;sup>1</sup> Images des échantillons en Annexe 1

Pour chaque échantillon, une segmentation manuelle a permis de déterminer les points du sol vrai. Cette segmentation manuelle servira de référence pour comparer les méthodes étudiées [\(Tableau 1\)](#page-32-0).

| échantillon | classes | Vérité terrain |
|-------------|---------|----------------|
| 4 cantons   | sol     | 13672608       |
|             | sursol  | 3798164        |
| zénith      | sol     | 15961148       |
|             | sursol  | 1963162        |
| M48         | sol     | 19077763       |
|             | sursol  | 2280934        |
| Halley      | sol     | 17851286       |
|             | sursol  | 10026357       |
| Kennedy     | sol     | 6613989        |
|             | sursol  | 5748270        |

Tableau 1 Résultats de la segmentation manuelle des nuages en sol et sursol

<span id="page-32-0"></span>Afin d'estimer la qualité du traitement, nous nous intéresserons dans chaque cas à la proportion de points du sol classés comme tel ainsi qu'à la proportion de points du sursol classés comme du sol.

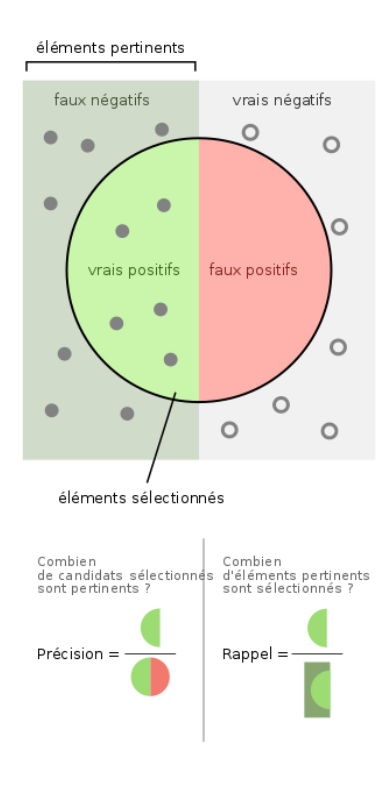

<span id="page-32-1"></span>Figure 20 Les indicateurs de la qualité [25]

incomplets.

Dans notre cas, le rappel [\(Figure 20\)](#page-32-1) désigne la quantité de points correctement classés dans le sol (vrais positifs) sur le total des points composants le sol vrai (connus grâce à la classification manuelle). Cela permet de quantifier la proportion du sol détecté de manière automatique par un traitement.

Nous nous intéresserons également aux points du sursol classés de manière erronée, c'est-à-dire dans le sol (faux positifs - [Figure 20\)](#page-32-1). Nous calculerons la proportion que représentent les faux positifs parmi les vrais négatifs et faux positifs additionnés  $(Taux(fp) = \frac{fp}{f(x)}$  $\frac{np}{fp+vn}$ ). Si un traitement engendre une proportion importante de faux positifs, cela pourra compromettre la segmentation puis la classification du sursol car les objets détectés seront

#### <span id="page-33-0"></span>**II.1.1.1 Méthode par recherche de primitives géométriques**

Pour cette méthode, nous avons procédé à la recherche du plus grand plan de chaque nuage sur le logiciel CloudCompare. Nous avons laissé les paramètres proposés par le plugin pour effectuer le calcul. Ces paramètres ont l'avantage d'être déterminés automatiquement sans intervention de l'opérateur et de fournir de très bons résultats lorsqu'il s'agit de chercher uniquement le plus grand plan du nuage.

| Méthode                 | <b>Echantillon</b> | Rappel | Taux (fp) |
|-------------------------|--------------------|--------|-----------|
| <b>Meilleur</b><br>plan | 4 cantons          | 46,98% | 0,03%     |
|                         | zénith             | 85,33% | 2,63%     |
|                         | M48                | 95,56% | 3,19%     |
|                         | Halley             | 76,42% | 1,34%     |
|                         | Kennedy            | 95,29% | 0,01%     |
|                         | moyenne            | 79,92% | 1,44%     |
|                         | médiane            | 85,33% | 1,34%     |
|                         | écart-type         | 20,05% | 1,46%     |

Tableau 2 Résultats de la segmentation du sol avec la méthode de recherche du plus grand plan

Cette méthode donne des résultats mitigés concernant la segmentation des vrais points du sol (80% en moyenne) avec d'importantes variations (plus de 20% d'écart-type). Cependant, une limite de cette méthode est particulièrement mise en exergue avec l'échantillon « 4 cantons ». Les sols non artificiels (végétation rase ou de faible élévation) à l'aspect plus chaotique qu'horizontal, sont systématiquement segmentés comme du sursol. Pour cette même raison, le taux de points du sursol segmentés comme du sol est très faible (médiane inférieure à 1.5%). Visuellement, les bas d'objets situés à l'interface sol/sursol sont correctement segmentés. Cela s'explique par l'utilisation de la normale des points au moment de leur ajout dans la primitive. L'utilisation de la normale est cependant responsable de l'exclusion du sol de toutes les parties verticales des bordures en limite de voies [\(Figure 9\)](#page-21-0).

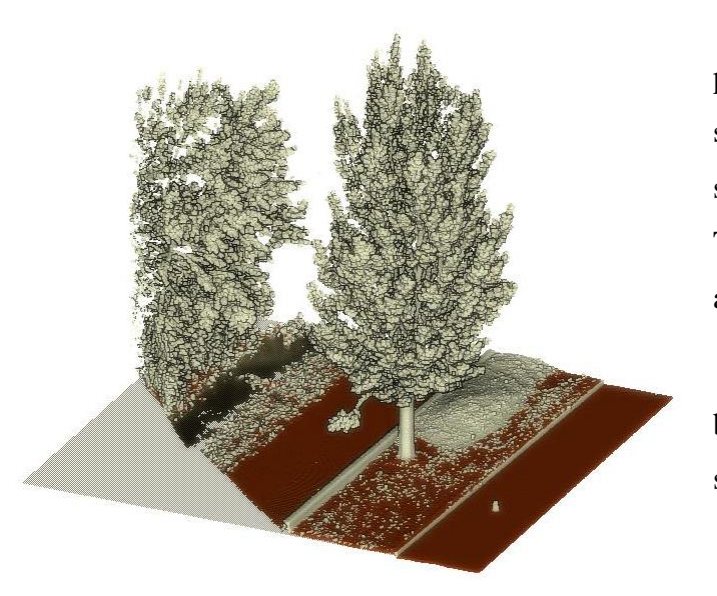

Sur l'image ci-contre, les points proches du plan détecté dont la normale s'approche de la verticale (en marron) sont segmentés comme points du sol. Tous les autres points (en blanc) sont ajoutés au sursol.

La végétation basse ou les bordures par exemple sont ajoutées au sursol.

Figure 21 La segmentation du sol par recherche du plus grand plan du nuage

### <span id="page-34-0"></span>**II.1.1.2 Méthode SMRF**

La méthode SMRF a été mise en œuvre à partir de la bibliothèque PDAL avec les paramètres suivants<sup>1</sup> :

- cell : 1m de côté
- slope : 0.15 (soit 15% de pente)
- scalar : 1m
- threeshold : 0.2m

Le « threeshold » représente le seuil au-dessus du MNT qui fera la frontière entre le sol et le sursol (fonctionnement similaire au seuil de CSF).

<sup>1</sup> DES TESTS EN UTILISANT DIFFERENTES VALEURS POUR LES PARAMETRES ONT PERMIS DE DETERMINER DES VALEURS PERTINENTES

| <b>Méthode</b> | <b>Echantillon</b> | Rappel | Taux (fp) |
|----------------|--------------------|--------|-----------|
|                | 4 cantons          | 74,43% | 0,33%     |
|                | zénith             | 96,06% | 7,27%     |
| <b>SMRF</b>    | M48                | 99,90% | 13,92%    |
|                | Halley             | 98,15% | 4,35%     |
|                | Kennedy            | 99,66% | 1,15%     |
|                | moyenne            | 93,64% | 5,41%     |
|                | médiane            | 98,15% | 4,35%     |
|                | écart-type         | 10,85% | 5,50%     |

Tableau 3 Résultats de la segmentation du sol avec l'algorithme SMRF

La méthode SMRF donne de bons résultats pour la segmentation du sol (93,6% en moyenne et une médiane supérieure à 98%) et du sursol. La présence de pentes par endroit, assez fortes rapportées à la taille d'une cellule, engendre l'apparition de « trous » dans le sol. De plus, cette méthode fonctionnant avec une grille des  $Z$  minimums<sup>1</sup>, dans les zones ou le sol vrai n'a pas été levé, les points ayant les plus faibles élévations sont parfois considérés comme du sol.

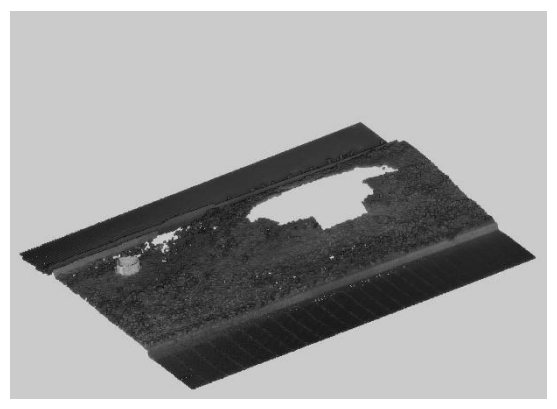

Figure 23 Un talus et le bas d'un tronc d'arbre mal segmentés

En raison de l'utilisation d'une grille et du traitement différencié par cellule, la limite entre le sol et le sursol apparaît comme « pixélisée ». Cicontre, un sommet de talus mal segmenté.

De plus la limite entre le sol et le sursol ne se trouve pas exactement au bon niveau, comme sur le tronc d'arbre.

<sup>1</sup> [21] PARTIE 2.2 METHODOLOGY
## **II.1.1.3 Méthode CSF**

L'algorithme CSF est conçu pour fonctionner sur de grandes étendues et non sur des corps de rue. Les auteurs proposent par défaut un seuil de distance des points au mesh pour leur ajout au sol fixé à  $0.5m^{-1}$  (équivalent à la chute de la « toile »). À l'échelle d'un corps de rue, certains objets du sursol ont une hauteur inférieure à ce seuil. Nous avons donc diminué ce seuil à 0.2m. Pour compenser, nous avons utilisé une maille de très petite étendue afin que la toile numérique puisse épouser au mieux les géométries d'un corps de rue (ruptures verticales entre différentes surfaces).

La méthode CSF a été mise en œuvre sur CloudCompare avec le paramétrage empirique suivant :

- scene : steep slope (élasticité de la toile)

- coth resolution : 0.1 (résolution de la maille)

- Classification threesold : 0.2 (chute de la toile dans une maille)

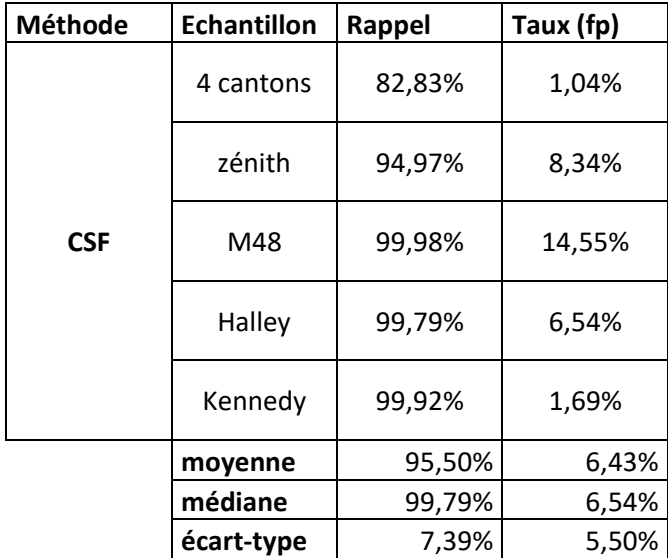

Tableau 4 Résultats de la segmentation du sol avec l'algorithme CSF

Cette méthode donne un taux moyen de segmentation des points du sol très correct (95.5% en moyenne avec une médiane supérieure à 99,7%) avec des résultats assez homogènes

<sup>1</sup> [7] PARTIE 4.2 PARAMETER SETTING

(écart-type inférieur à 8%), et un taux d'erreur raisonnable (6.5% de moyenne et comme médiane). Les points du sursol segmentés comme des points du sol correspondent principalement aux bas d'objets situés à moins de 20cm du MNT du sol.

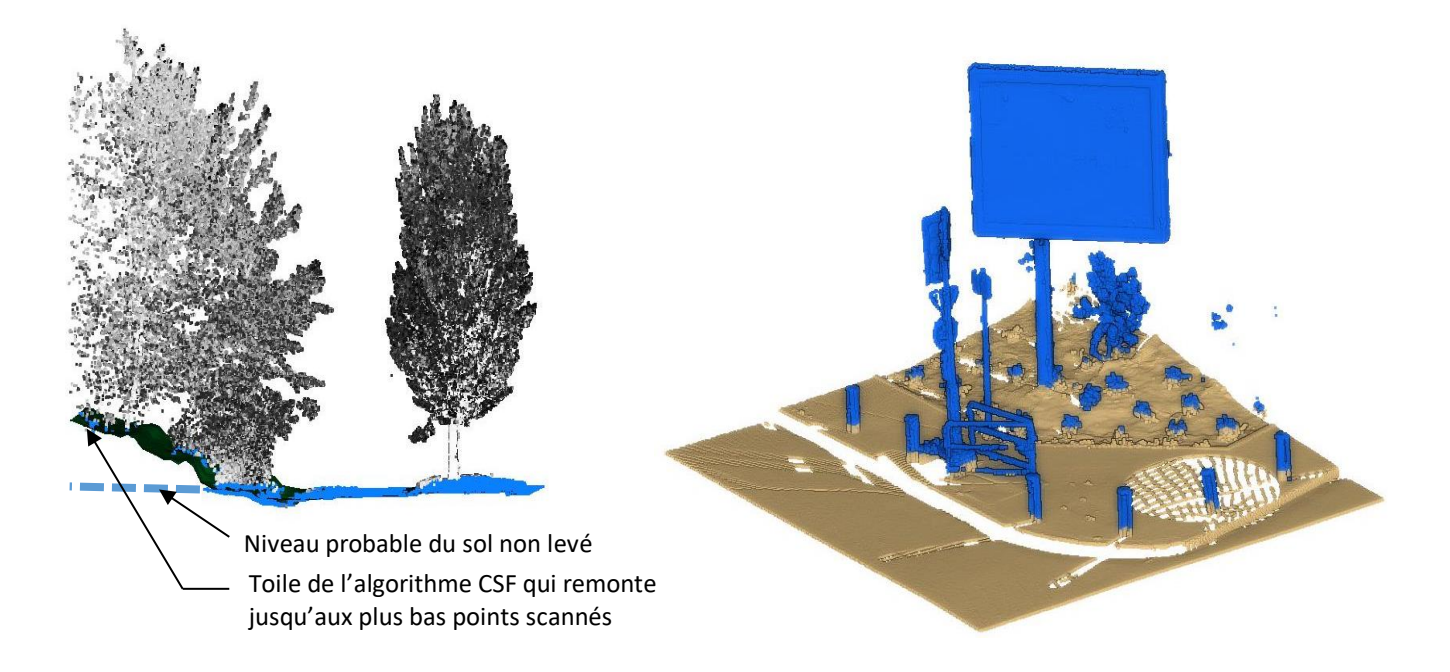

Figure 24 Les erreurs de segmentation suite à l'utilisation de l'algorithme CSF

<span id="page-37-0"></span>En l'absence du sol vrai dans une zone du nuage (non levé à cause de masques), cette méthode souffre d'un défaut similaire à celui observé avec la méthode SMRF. La toile continue de se déformer dans la limite de tension fixée par l'utilisateur jusqu'à atteindre les plus bas points levés du sursol [\(Figure 24](#page-37-0) – illustration à gauche). Le bas des objets sous le seuil fixé par l'utilisateur est quant à lui incorporé au sol [\(Figure 24](#page-37-0) – illustration à droite).

### **II.1.1.4 Seuillage d'histogramme**

Cette méthode très simple a été mise en place uniquement pour servir d'outil de comparaison. Elle n'implique que peu de calcul, uniquement de segmenter les points selon leur élévation en analysant l'histogramme du Z des points.

À partir de l'histogramme [\(Figure 25](#page-38-0) à gauche), on calcule pour chaque classe la pente lissée à partir des deux classes précédentes et des deux classes suivantes [\(Figure 25](#page-38-0) à droite). En dessous d'un seuil de pente, on considère que les points ne font plus partie du premier pic de l'histogramme que nous assimilons au sol.

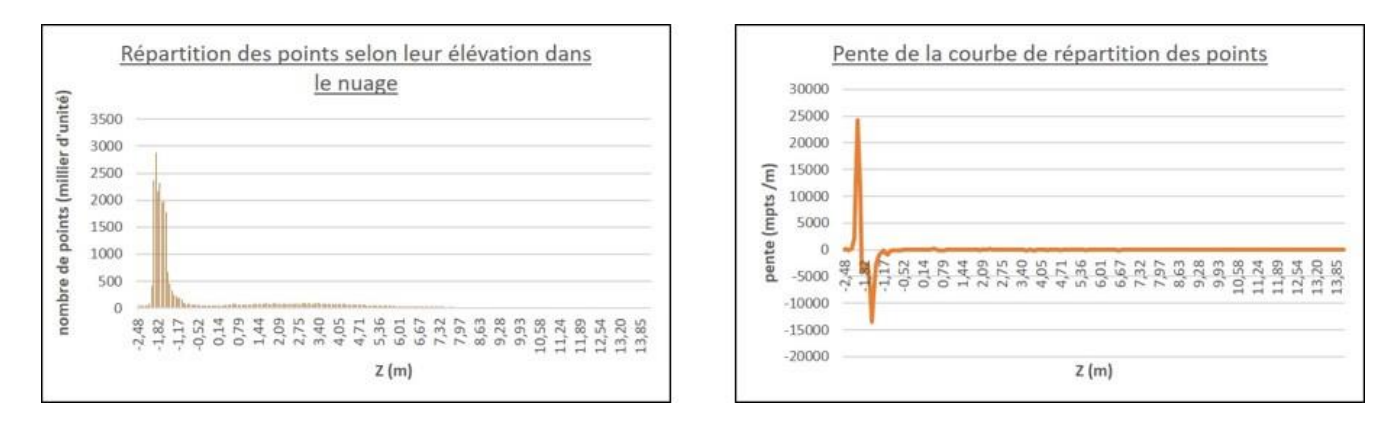

<span id="page-38-0"></span>Figure 25 A gauche, l'histogramme représentant la répartition des points selon leur élévation dans le nuage. À droite, la pente calculée pour chaque classe de l'histogramme

| <b>Méthode</b>                    | <b>Echantillon</b> | Rappel  | Taux (fp) |  |
|-----------------------------------|--------------------|---------|-----------|--|
|                                   | 4 cantons          | 98,62%  | 3,57%     |  |
| <b>Seuillage</b><br>d'histogramme | zénith             | 89,49%  | 24,95%    |  |
|                                   | M48                | 98,53%  | 29,52%    |  |
|                                   | Halley             | 98,85%  | 10,03%    |  |
|                                   | Kennedy            | 100,00% | 2,30%     |  |
|                                   | moyenne            | 97,10%  | 14,07%    |  |
|                                   | médiane            | 98,62%  | 10,03%    |  |
|                                   | écart-type         | 4,29%   | 12,47%    |  |

Tableau 5 Résultats de la segmentation du sol avec la méthode de seuillage d'histogramme

Pour tous les échantillons, cette méthode donne d'excellents résultats pour la segmentation des points du sol (97,10% de moyenne et 98,6% comme médiane). Cependant, tous les points du sursol ayant une élévation dans l'intervalle d'élévation sélectionné pour former le sol sont mal segmentés (la médiane de faux positif est supérieure à 10% avec un écarttype supérieur à 12%). Par conséquent, dès lors que la géométrie du sol s'éloigne d'un plan horizontal, les résultats fournis par cette méthode ne sont plus utilisables.

Cette méthode nous permet d'affirmer la pertinence de l'utilisation de l'élévation des points pour la phase de segmentation du sol. Dans les trois méthodes expérimentées ci-dessus, seules les deux méthodes morphologiques utilisent cette information.

### **II.1.1.5 Outil de segmentation de Trimble Realworks**

Cet outil n'est pas paramétrable par l'utilisateur<sup>1</sup>, et peu d'informations sont disponibles quant à son fonctionnement<sup>2</sup>. Il est juste indiqué dans le manuel utilisateur que les normales des points et la planéité sont à la base de la segmentation automatique du sol, et que la présence de bruit peut altérer le résultat.

| <b>Méthode</b> | <b>Echantillon</b>  | Rappel | Taux (fp) |  |
|----------------|---------------------|--------|-----------|--|
|                | 57,57%<br>4 cantons |        | 0,10%     |  |
| <b>TRW</b>     | zénith              | 91,61% | 1,98%     |  |
|                | M48                 | 98,68% | 3,26%     |  |
|                | Halley              | 98,74% | 3,37%     |  |
|                | Kennedy             | 99,75% | 0,32%     |  |
|                | moyenne             | 89,27% | 1,80%     |  |
|                | médiane             | 98,68% | 1,98%     |  |
|                | écart-type          | 18,02% | 1,56%     |  |

Tableau 6 Résultats de la segmentation du sol avec Trimble RealWorks

La méthode de segmentation proposée par Trimble Realworks donne des résultats hétérogènes pour la segmentation du sol (écart type supérieur à 18%). Elle donne d'excellents résultats pour les échantillons dont la physionomie se rapproche du centre-ville, c'est-à-dire avec des sols très entretenus ou bétonnés se rapprochant du plan (« M48 », « Halley » et « Kennedy »). Pour les échantillons présentant des zones de végétation basse moins entretenue

<sup>1</sup> [MANUEL UTILISATEUR TRIMBLE] P343, EXTRACTION DU SOL

<sup>2</sup> [MANUEL UTILISATEUR TRIMBLE] P343, EXTRACTION DU SOL

(« 4 cantons » et « zénith »), le taux de vrais positifs diminue fortement (57,57% seulement pour « 4 cantons »).

#### **II.1.2 Choix d'une méthode**

Nous écartons d'office l'outil de Trimble qui n'est ni automatisable, ni paramétrable. Nous écartons aussi la méthode de seuillage et la méthode par recherche du plus grand plan qui donnent des résultats inférieurs aux méthodes morphologiques.

Il faut donc faire un choix entre la méthode SMRF et la méthode CSF qui donnent des résultats presque équivalents sur nos échantillons. L'algorithme CSF semble être plus robuste en présence de pentes localisées fortes comme les talus et les fossés (échantillon « 4 Cantons »).

Nous choisissons d'utiliser pour la suite des traitements la méthode CSF. En plus de sa robustesse accrue, celle-ci est simple à comprendre et donc plus facile à mettre en œuvre et à paramétrer.

#### **II.1.3 Post-traitement de la segmentation du sol**

Nous allons dans un premier temps étudier les erreurs engendrées par l'utilisation de l'algorithme CSF avant d'essayer de les corriger dans un second temps.

### **II.1.3.1 Erreurs de segmentation**

A l'issue de l'algorithme CSF, nous pouvons constater différentes erreurs dans la segmentation du sol et du sursol :

- (1) La portion de végétation basse située au-dessus de 20 cm est segmentée comme du sursol et non du sol

- (2) Au niveau des fossés et talus, la toile est plus tendue et épouse moins bien la forme du sol. Si ce dernier est couvert de végétation, elle est également incorrectement segmentée

- (3) La limite entre le sursol et le sol est mal située. En effet le bas des objets est assimilé au sol

- (4) le sursol est classé comme du sol sur les périphéries de la zone scannée ou le vrai sol n'a pas été levé.

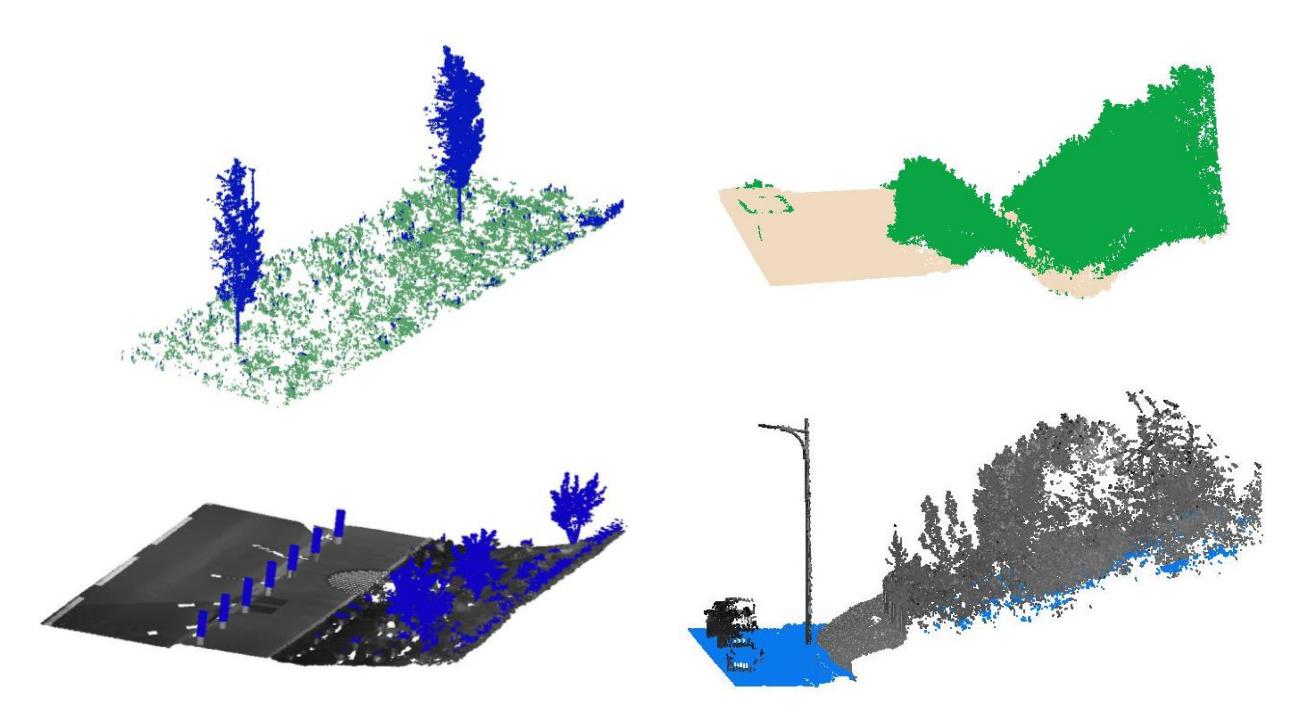

Figure 26 (1) - haut gauche : des points bleus parsèment l'herbe ; (2) - haut droit : seul le bas du talus est segmenté comme du sol ; (3) - bas gauche : le bas des potelets est segmenté dans le sol ; (4) - bas droit : en absence du sol vrai, les points les plus bas

## **II.1.3.2 Mise en place d'une chaîne de post-traitement de la segmentation du sol**

Nous constatons que la principale source d'erreur est la végétation. Il est cependant indispensable de la prendre en compte et de l'intégrer dans les traitements. En effet, depuis plus d'une dizaine d'années maintenant, celle-ci prend une place croissante dans les villes et centresville avec l'arrivée de « l'urbanisme écologique » tel que nous l'explique Lofti et al [13]<sup>1</sup>.

Afin d'améliorer les résultats bruts obtenus en utilisant uniquement l'algorithme CSF, et pour rendre la segmentation du sol plus robuste, nous allons mettre en place une chaine de traitement via l'environnement PDAL<sup>2</sup>.

<sup>1</sup> [12] PARTIE « EVOLUTION DE LA PLACE DES ESPACES VERTS DANS LA PLANIFICATION ET LES POLITIQUES URBAINES »

<sup>2</sup> CHAINE DE POST-TRAITEMENT EN ANNEXE 5

- 1) Les outils utilisés pour post-traiter le sol
- « filters.neighborclassifier »

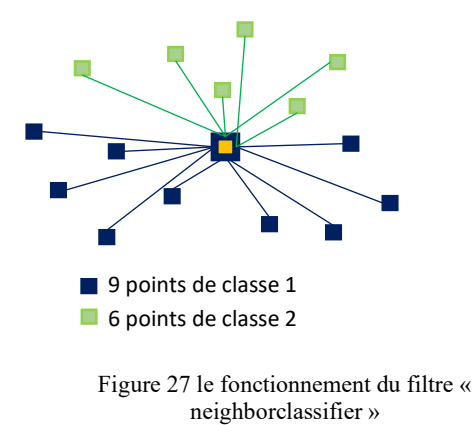

Les N plus proches voisins de chaque point sont interrogés. Si plus de la moitié des voisins ont une même classe différente du point étudié, alors celui-ci prendra cette classe aussi.

Cela permet un lissage de la classification, et donc d'éviter d'avoir des points isolés au sein d'une classe, ce qui est à priori peu probable pour du sol ou du sursol.

- « filters.covariancefeatures »

Ce filtre permet de calculer des caractéristiques géométriques pour chaque point en fonction d'un nombre de voisins ou dans un rayon donné à partir des valeurs propres et des vecteurs propres.

Dans cette partie nous avons utilisé la verticalité et l'anisotropie (inverse d'isotropie). La verticalité permet d'estimer la verticalité du voisinage du point (de 0 à 1), l'anisotropie [\(Figure 28\)](#page-42-0) permet d'estimer l'homogénéité de la répartition spatiale des points du voisinage (de 0 à 1).

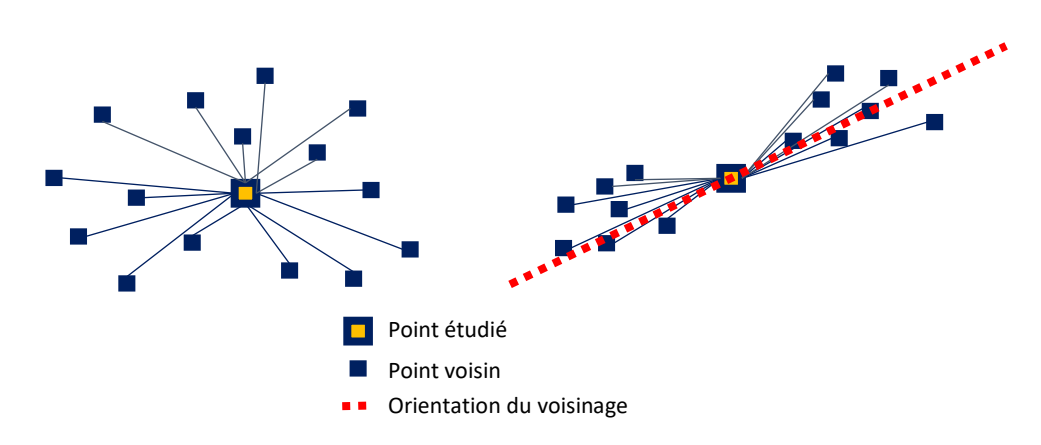

<span id="page-42-0"></span>Figure 28 Représentation en 2D d'un voisinage peu anisotrope (ou plus simplement isotrope) à gauche, et très anisotrope à droite

- « filters.cluster »

Ce filtre permet d'identifier les clusters du nuage regroupant un minimum N de points et isolés d'une distance D du reste du nuage.

- « filters.hag\_nn »

Ce filtre nécessite que les points du sol aient été préalablement identifiés et qu'ils aient une valeur de classification fixée à «sol».

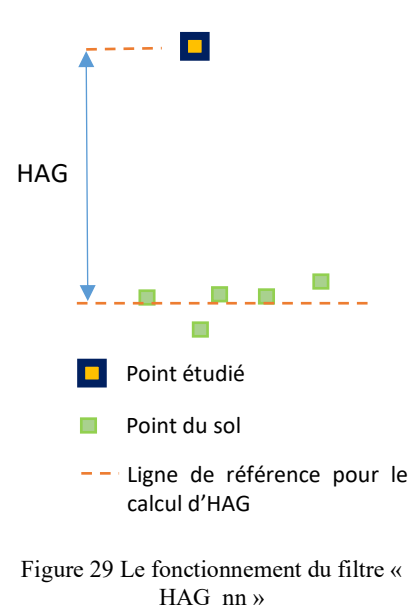

Pour chaque point ayant une classe différente du sol, le filtre va permettre de calculer sa hauteur au-dessus du sol (Height Above Ground – HAG en anglais) par rapport aux N plus proches voisins appartenant au sol.

Le Z du sol est interpolé à partir du Z des points sélectionnés comme voisins. C'est une moyenne pondérée par la distance au point étudié.

- « filters.python.cluster\_to\_ground »

Le « filters.python »<sup>1</sup> permet d'appeler des scripts python créés par l'utilisateur.

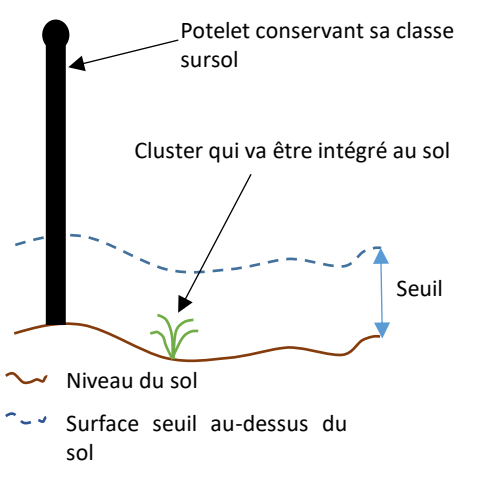

Dans notre cas, nous avons réalisé un script « cluster\_to\_ground » qui permet de reclasser dans le sol les points du sursol appartenant à des clusters dont l'HAG maximum est inférieure à un seuil.

Figure 30 Le fonctionnement du filtre « cluster to ground »

 $<sup>1</sup>$  Annexe 3</sup>

#### 2) Le pipeline de segmentation du sol

Pour augmenter la lisibilité, le graphe ci-dessous présente les principales étapes de calcul. Les étapes de gestion de la donnée ne figurent pas sur le graphe

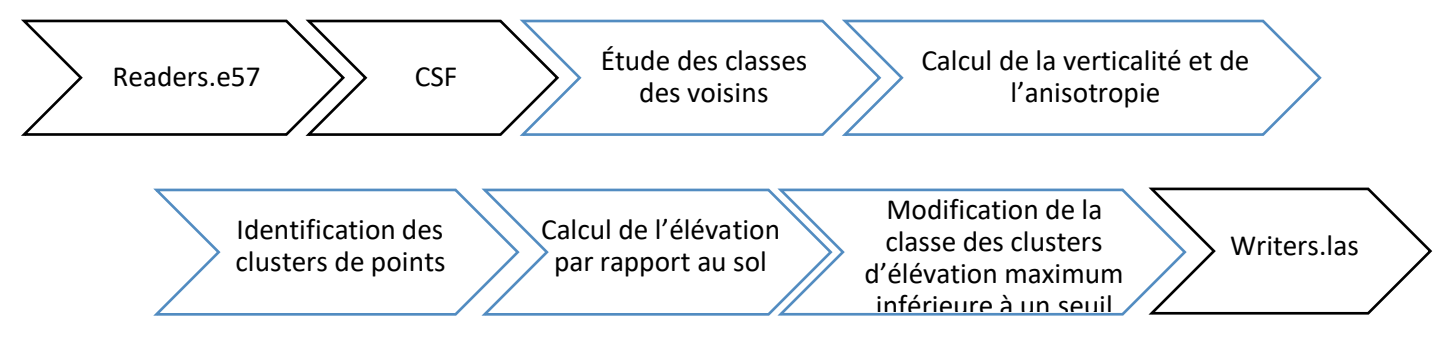

Figure 31 Les grandes étapes de la segmentation du sol

Après l'import de la donnée au format e57, une première estimation du sol est produite avec le filtre CSF.

La première étape du post-traitement consiste à reclasser les points isolés avec le filtre « neighborclassifier ». Les vingt plus proches voisins sont interrogés à cette étape.

Lors de la deuxième étape, l'anisotropie et la verticalité vont être calculées pour tous les points du sol. Les points présentant à la fois une importante verticalité et une importante anisotropie voient leur classe modifiée à « indéterminé ». Une étude de voisinage permet d'attribuer également la classe « indéterminé » aux points du sol dont l'entourage est majoritairement classé «indéterminé ».

La troisième étape débute par une recherche de cluster pour les points classés « sursol » et « indéterminé ». Ensuite les points classés « indéterminé » appartenant à un cluster voient leur classe modifiée à « sursol ». Les points classés « indéterminé » n'appartenant à aucun cluster sont reclassés « sol ».

Un calcul d'élévation par rapport au sol lance la quatrième étape. Les points du sursol n'appartenant à aucun cluster et dont l'élévation au-dessus du sol est inférieure à 40 cm sont ensuite intégrés au sol.

Lors de la cinquième et dernière étape, les clusters du sursol dont l'élévation maximum est inférieure au seuil de 30 cm sont intégrés au sol.

Le nuage est finalement exporté au format Las 1.4 afin que la classification soit conservée.

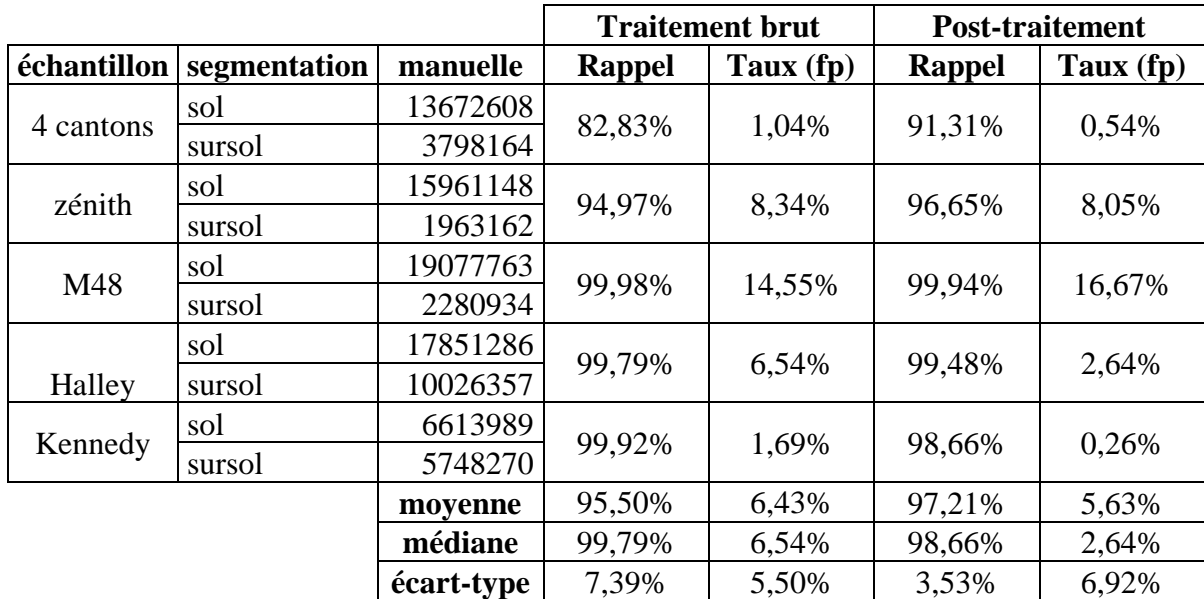

## **II.1.4 Évaluation de la qualité de la segmentation finale du sol**

Tableau 7 Résultat après post-traitement de la segmentation du sol

Après post-traitement, on constate une augmentation de la moyenne de vrais positifs (de 95,5% à 97,21%). Cela s'explique par une homogénéisation des résultats (écart-type de 7,39% à 3,53%). Pour les échantillons présentant un très fort taux de vrais positif à l'issue du traitement brut, nous observons une très légère baisse de ce taux au terme du post-traitement (entre 0,04% et 1,26% de différence). Visuellement, cette différence est difficile à observer pour les échantillons « M48 » et « Halley ». Elle est principalement localisée au niveau de la séparation entre le sol et le sursol au bas de certains objets [\(Figure 32](#page-46-0) Illustration 1). Pour l'échantillon Kennedy qui présente la plus importante baisse (de 99,92% à 98,66%), cette différence correspond à certaines bordures de marches d'escaliers déplacées du sol vers le sursol [\(Figure](#page-46-0)  [32](#page-46-0) illustration 2).

Pour les deux premiers échantillons, nous observons une augmentation de la proportion de vrais positifs. Cela s'explique par une meilleure segmentation de la végétation basse.

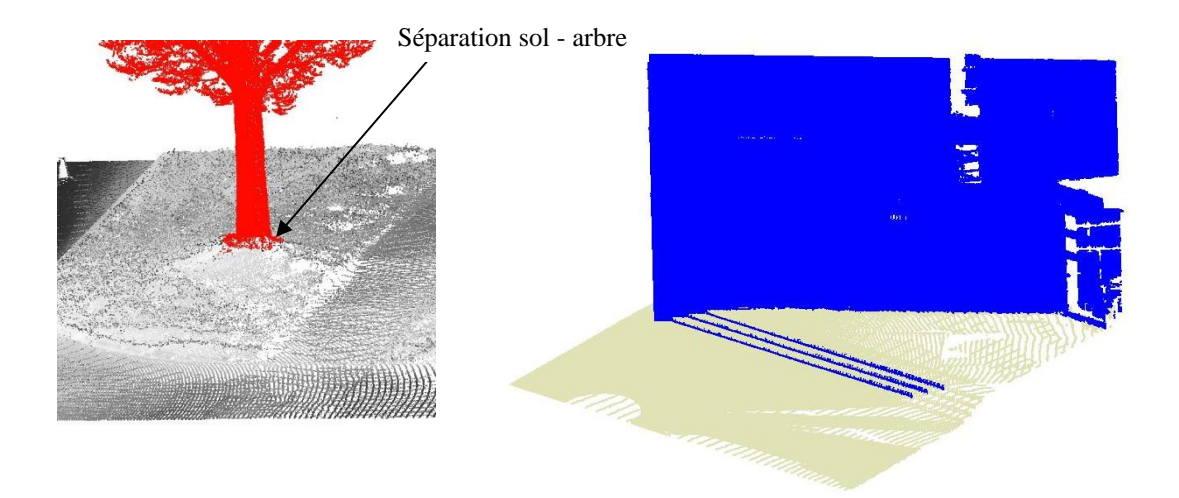

<span id="page-46-0"></span>Figure 32 (1) A gauche, des points du sol sont intégrés au bas du tronc d'arbre. (2) A droite, la partie verticale des marches a été déplacée vers le sursol car elle touche la façade (appartient au même cluster)

Le taux de faux positifs a globalement bien diminué (échantillons « 4 cantons », « Halley », « Kennedy »). Cependant, pour les échantillons « Zénith » et « M48 », ce taux stagne ou augmente. Cela est dû à la présence du défaut noté (4) en partie a, à savoir que le sol vrai n'a pas été levé dans certaines zones. Nous n'avons pas trouvé de solution pour pallier ce problème au moment de l'écriture de ce mémoire.

## **II.2 La segmentation du sursol**

A l'issue de l'étape précédente, nous obtenons un nuage de points auquel une dimension « classification » a été ajoutée. La valeur 1 a été attribuée aux points du sursol, et la valeur 2 aux points du sol. Ces classes proviennent des standards de l'ASPRS<sup>1</sup>. Cette seconde partie concernera donc la segmentation des points ayant la classe 1.

## **II.2.1 Mise en place d'une chaîne de traitements pour la segmentation du sursol**

La segmentation du sursol<sup>2</sup> part du principe que les différents objets présents dans le nuage sont espacés les uns des autres. La végétation contrarie souvent ce postulat de départ, un critère de densité a donc été ajouté. Nous n'avons pas utilisé l'algorithme DBSCAN<sup>3</sup> directement pourtant disponible dans la bibliothèque PDAL. En effet celui-ci est long et monothreadé. Le critère de densité permet de disqualifier le feuillage peu dense avant de lancer le

<sup>1</sup> [22] TABLE 9 ASPRS STANDARD LIDAR POINT CLASSES (POINT DATA RECORD FORMAT 0-5) P11

<sup>2</sup> CHAINE DE TRAITEMENTS POUR LA SEGMENTATION DU SURSOL EN ANNEXE 6

<sup>3</sup> DENSITY-BASED SPATIAL CLUSTERING APPLICATIONS WITH NOISE

clustering. Cela diminue la probabilité d'avoir des segments contenant plusieurs objets reliés par de la végétation aérienne.

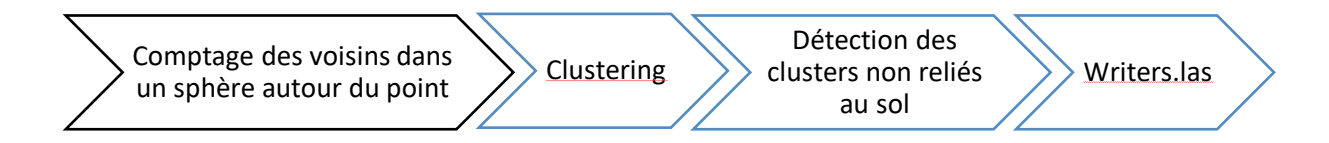

#### Figure 33 Les étapes de la segmentation du sursol

La segmentation du sursol a été réalisée en combinant CloudCompare ainsi que PDAL. Pour que l'enchainement se fasse de manière automatique, les commandes ont été écrites en environnement Windows (DOS) et regroupées dans un fichier batch.

Dans un premier temps, un calcul multi-threadé sous CloudCompare permet de compter pour chaque point son nombre de voisins dans une sphère de rayon donné.

Ensuite, un clustering est effectué en fonction d'un seuil de distance minimum entre deux clusters (30 cm), d'un nombre minimum de points par cluster (100), ainsi que d'un nombre de voisins minimum pour former un cluster (20).

Une troisième étape consiste, à l'aide d'un filtre écrit en python, à attribuer la classe 32 aux clusters non reliés au sol (qui ne contiennent aucun point en dessous d'un certain seuil). Dans un contexte de corps de rue, les objets sont à priori tous reliés au sol. Les clusters détachés du sol sont des objets partiellement scannés, des sous-segments d'objets, ou alors du bruit (réflexion du laser sur des vitres).

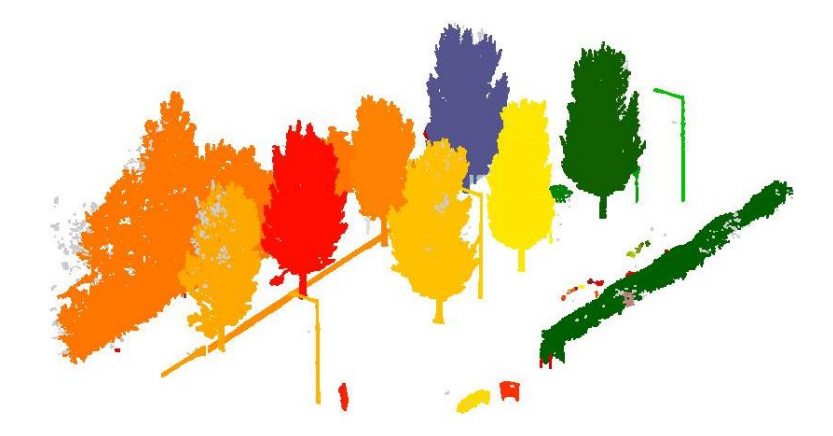

Figure 34 Les clusters identifiés dans le sursol (en couleur). Les points en gris n'appartiennent à aucun cluster

### **II.2.2 Évaluation de la qualité des résultats de la segmentation du sursol**

Après la phase de segmentation du sursol, on trouve dans le nuage trois types d'erreurs [\(Figure 35\)](#page-48-0) :

- Les points éloignés de plus de 30 cm de leur objet sont ignorés ou entraînent une sursegmentation. Ils sont alors intégrés à des clusters qui représentent une portion d'objet.
- Malgré l'utilisation d'un critère de densité, la végétation engendre une soussegmentation.
- Le bruit issu de la phase de segmentation du sol engendre la création de segments ne représentant aucun objet.

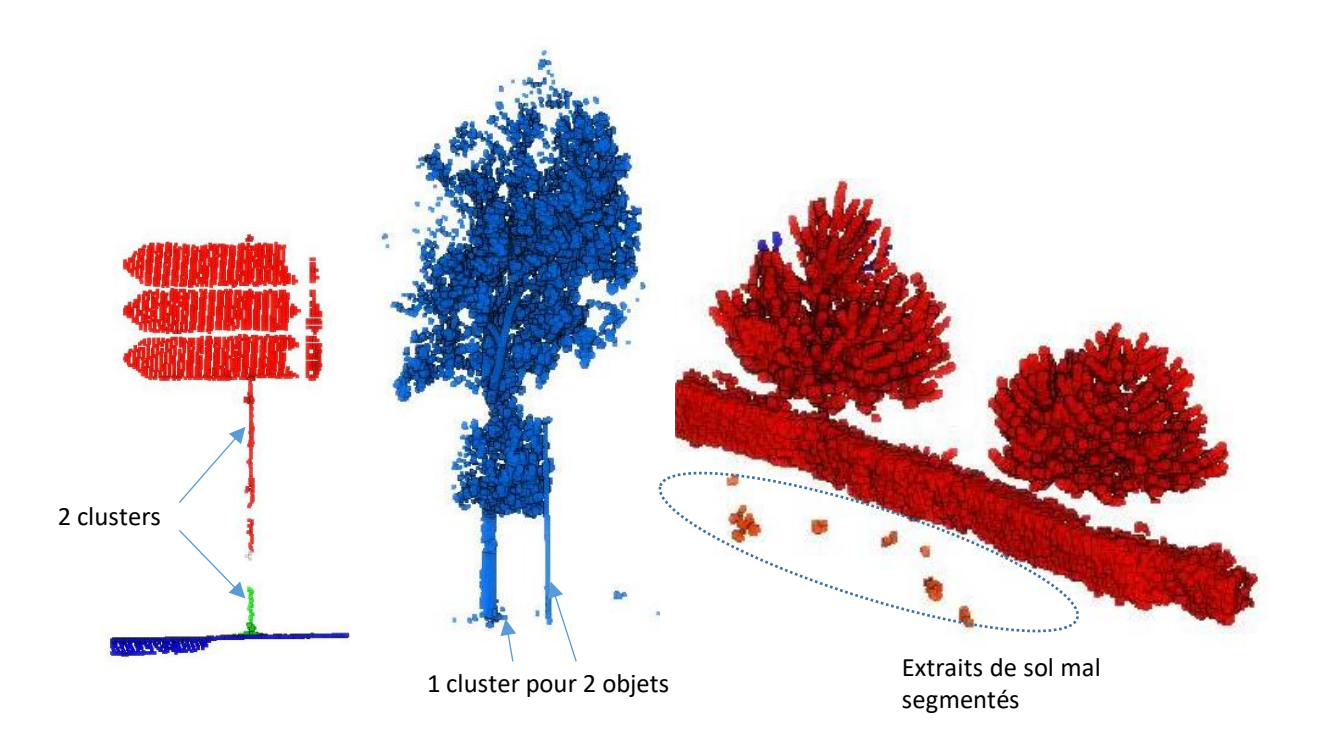

<span id="page-48-0"></span>Figure 35 Les erreurs de segmentation du sursol

## **III Classification du nuage de points de corps de rue**

Dans cette partie, nous allons nous intéresser à la classification<sup>1</sup> du nuage de corps de rue segmenté. A l'issue de l'étape précédente, nous obtenons un nuage dans lequel les points du sursol sont distingués de ceux du sol par l'attribution d'une classe « 1 » ou « 2 ». Les points du sursol ont également fait l'objet d'un clustering spatial. Ils ont donc une dimension supplémentaire (« ClusterID ») qui permet d'identifier le cluster auquel ils appartiennent. Les points ayant « 0 » pour identifiant de cluster sont ceux n'appartenant à aucun cluster. Les points ayant la classe « 65 » sont les points appartenant à des clusters non reliés au sol. Il ne sera pas question dans cette partie de classer ces derniers.

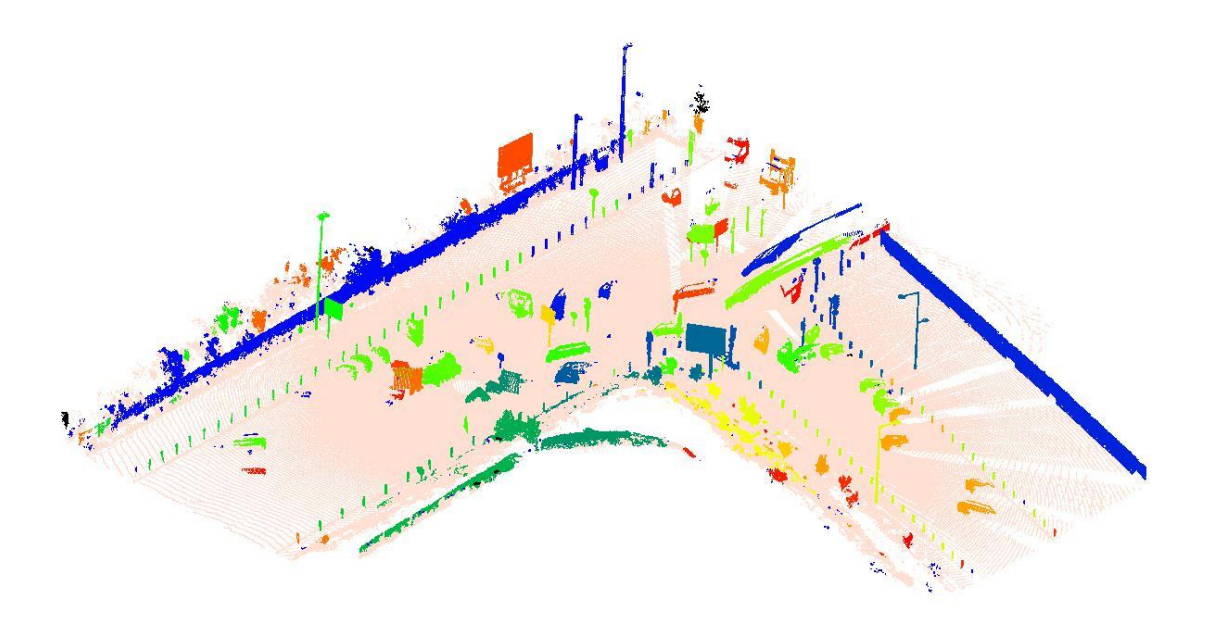

Figure 36 Un nuage de point après la segmentation. Le sol apparait en beige, les clusters du sursol sont en couleurs (couleurs proches pour les clusters dont les identifiants se suivent), et les clusters non valides apparaissent en noir

Dans cette partie, il est question de la classification des clusters « valides » du sursol. Les clusters valides sont ceux regroupant des points classés « 1 » avec un identifiant de cluster différent de « 0 ».

<sup>1</sup> CHAINE DE TRAITEMENTS POUR LA CLASSIFICATION DU NUAGE DE POINTS EN ANNEXE 7

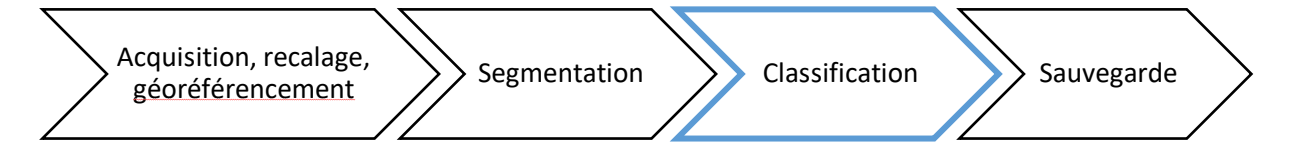

Figure 37 Avancement dans l'exploitation du nuage de points

Nous étudierons dans un premier temps la classification des objets mobiles. Ensuite, nous nous intéresserons à la classification de la végétation, du bâti et enfin du reste des clusters de points du nuage.

Pour réaliser cette classification, nous utiliserons différents descripteurs calculés directement à partir des points du nuage. Il existe un grand nombre de descripteurs adaptés aux traitements qu'ils utilisent du machine learning ou non [14]. Pour notre étude, pour la classification du sursol, nous nous sommes intéressés au plus simple des descripteurs globaux [15], le descripteur de la boite englobante ainsi qu'à la répartition des points dans l'espace au sein du cluster.

## **III.1La classification des objets mobiles**

Dans un contexte de corps de rue, de nombreux objets mobiles comme des véhicules en circulation peuvent être partiellement scannés. Dans le nuage de points recalé, ces objets produisent des trainées de points plus ou moins longues en fonction de la trajectoire et de la vitesse des objets en mouvement.

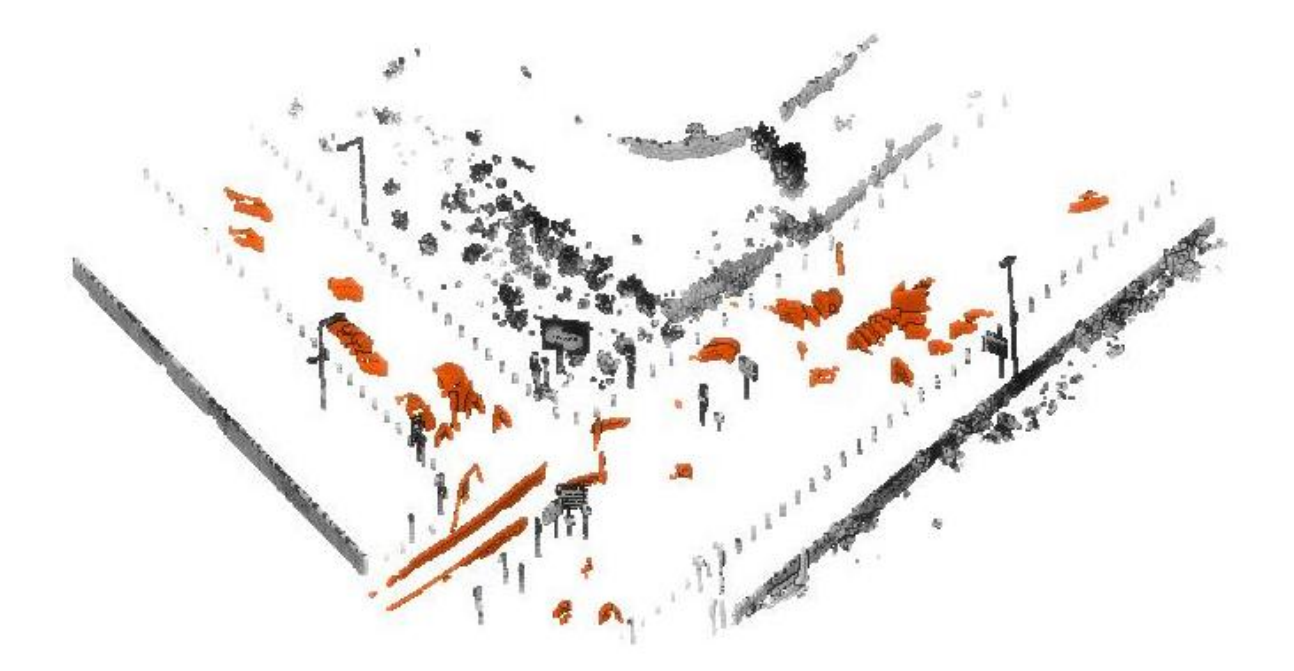

Figure 38 Les objets mobiles (en orange) dans les clusters identifiés du sursol

Les objets mobiles peuvent avoir des géométries et des dimensions très différentes. Pour les classer, nous nous sommes donc basés sur l'origine des points de chaque cluster. En effet, un objet mobile n'est scanné que depuis une seule station. Nous avons ajouté une étape au début de la chaîne de traitements pour adjoindre une dimension à chaque point du nuage. Cette dimension contient un identifiant qui permet de distinguer la station d'origine du point.

Pour détecter les objets mobiles, un comptage du nombre de scans sources est effectué pour chaque cluster. Les clusters composés de points provenant d'une seule source sont considérés comme des objets mobiles.

| <b>Echantillon</b> | objets mobiles<br>dans la réalité<br>terrain | objets<br>mobiles<br>détectés | dont<br>objets<br>mobiles | dont<br>autres | taux d'objets<br>mobiles détectés |
|--------------------|----------------------------------------------|-------------------------------|---------------------------|----------------|-----------------------------------|
| <b>4 Cantons</b>   | 24                                           | 50                            | 23                        | 27             | 95,83%                            |
| <b>Halley</b>      | 9                                            | 34                            | 8                         | 26             | 88,89%                            |
| Zénith             | 35                                           | 78                            | 26                        | 52             | 74,29%                            |
| <b>M48</b>         | 21                                           | 43                            | 15                        | 28             | 71,43%                            |
|                    |                                              |                               |                           | moyenne        | 82,61%                            |
|                    |                                              |                               |                           | médiane        | 81,59%                            |
|                    |                                              |                               |                           | écart-type     | 11,67%                            |

Figure 39 La classification automatique des objets mobiles dans les différents échantillons

Cette méthode de détection des objets mobiles donne des résultats plutôt hétérogènes (plus de 11% d'écart-type), mais globalement corrects (moyenne et médiane aux alentours de 82%).

Cette classification présente cependant deux limites :

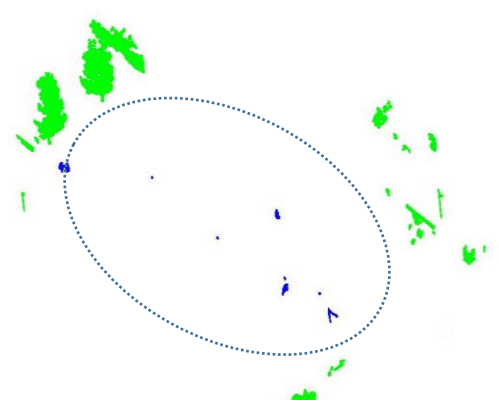

Les objets fixes situés dans des zones sans recouvrement n'ont qu'une seule source et sont donc classés comme mobiles (en vert ci-contre). On trouve des zones sans recouvrement aux extrémités du nuage de points. En principe, les zones sans recouvrement sont cependant des zones auxquelles on ne porte pas d'intérêt.

<span id="page-52-0"></span>Figure 40 Les objets mobiles détectés et la zone du nuage dans laquelle il y a du recouvrement entre les scans (pointillés bleus)

Nos échantillons représentant des zones de

faible étendue levées avec peu de stations, nous

retrouvons beaucoup d'objets fixes situés dans des zones sans recouvrement [\(Figure 40\)](#page-52-0). Pour des nuages de rues entières, ces erreurs de classification seraient plus marginales.

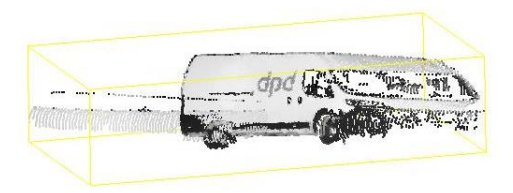

Figure 41 Un camion et une voiture scannés au même endroit depuis deux stations différentes

Si plusieurs objets mobiles ont été scannés au même endroit, alors le cluster contiendra deux scans sources et le cluster sera considéré comme un objet fixe. Cela peut être particulièrement le cas si la circulation est forte (comme pour les échantillons Zénith et M48 lors du levé).

Une étape de validation manuelle des clusters automatiquement détectés pourrait être envisagée. Il s'agirait alors de faire valider visuellement les clusters par un opérateur pour permettre d'améliorer les résultats obtenus lors de la classification.

## **III.2La classification de la végétation et du bâti**

Dans cette partie nous allons nous intéresser à la classification de tous les types de végétation et du bâti. Pour cela nous nous baserons sur les dimensions des clusters ainsi que sur la répartition spatiale des points dans les clusters.

#### **III.2.1 Le descripteur de la boîte englobante (bounding box descriptor ou BBD)**

Ce descripteur sera utilisé dans l'environnement PDAL via un filtre python. Pour utiliser ce descripteur, il convient dans un premier temps de calculer la boite englobante du cluster dans le repère du nuage de points. Pour cela, un parcours des points du cluster permet d'extraire les six extremums du cluster, à savoir Xmin, Xmax, Ymin, Ymax, Zmin, Zmax.

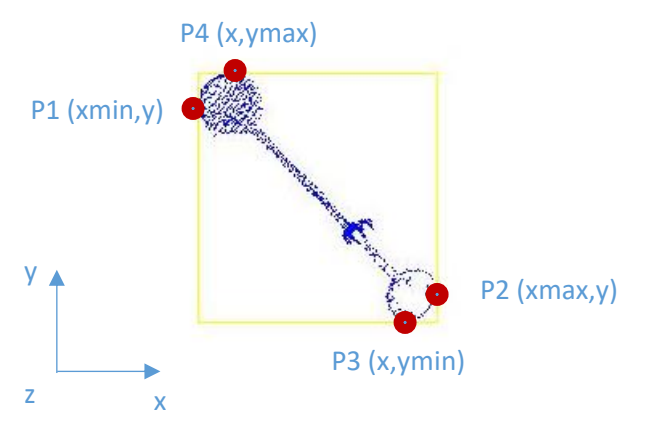

Figure 42 Vue du dessus d'un lampadaire, de sa boite englobante et de ses extremums 2D

Sur l'image ci-contre, nous remarquons que les dimensions de la boite englobante de l'objet dépendent de l'orientation de l'objet dans le repère du nuage de points. Cependant, pour que ce descripteur soit pertinent, il est impératif que les dimensions de la boite soient indépendantes du repère utilisé. Nous recherchons en fait la boite englobante

minimum de l'objet.

Afin que la boite englobante épouse au mieux la forme de l'objet, celle-ci va être recalculée dans le repère auquel on va appliquer une rotation de manière itérative de 0 à 180° dans le plan (XY).

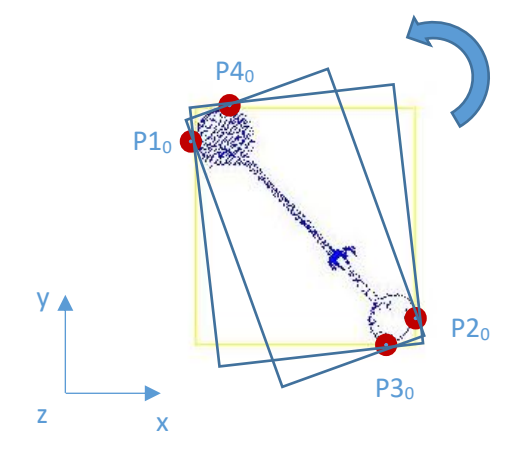

A chaque itération, la surface 2D (en XY) de la boite englobante formée par les 4 extremums est calculée. Pour chaque objet, la boite englobante ayant la plus petite surface est finalement conservée

Figure 43 La boite englobante calculée selon l'orientation du repère (OXY)

## **III.2.2 L'anisotropie et la variation de surface moyenne**

Pour différencier la végétation des autres objets du nuage, l'utilisation des dimensions géométriques des clusters n'est pas suffisante. En effet, la végétation peut avoir des formes très variables et donc les mêmes que des objets rigides urbains.

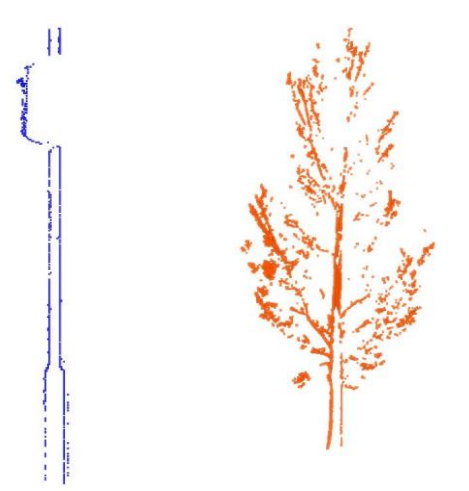

La végétation présente une répartition spatiale des points différente des autres objets dans le nuage de points. Elle ne possède pas de surface extérieure rigide. Le scanner capture donc des points à l'intérieur de l'arbre et non pas juste sur sa surface 3D extérieure.

Au niveau local, les points ont donc un voisinage orienté dans toutes les directions et non pas juste sur un plan.

Figure 44 Profils d'un feu de circulation (bleu) et d'un arbre (orange)

Un calcul d'anisotropie et de variation de surface est effectué pour chaque point. Ensuite, la moyenne de ces deux descripteurs locaux géométriques est calculée pour chaque cluster afin d'en faire des descripteurs globaux.

## **III.2.3 Classification de la végétation**

Nous avons défini différentes classes de végétation en fonction de la hauteur des végétaux.

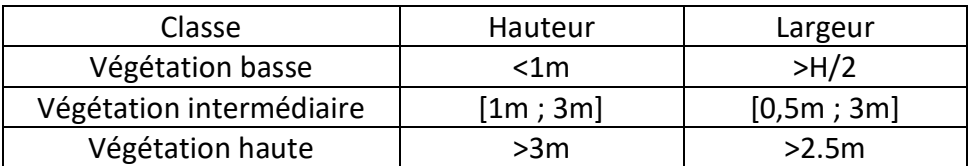

Tableau 8 Les dimensions des trois sous-classes de végétation

Les clusters répondant aux exigences de dimensions, dont l'anisotropie moyenne est relativement faible et la variation de surface relativement importante, sont classés comme de la végétation. Pour notre traitement nous avons fixé le seuil d'anisotropie à 0.7 et le seuil de variation de surface à  $3<sup>1</sup>$ .

<sup>1</sup> LES INTERVALLES DANS LEQUEL SONT CALCULES LES DESCRIPTEURS GEOMETRIQUES DEPENDENT DU LOGICIEL UTILISE

Il est difficile de construire un tableau des résultats de la classification de la végétation en raison de la segmentation parfois approximative de celle-ci. Visuellement, on remarque très peu de faux positifs dans les différentes classes de végétation. Les faux positifs sont presque exclusivement des objets mobiles passés au travers de leur propre détection ainsi que des clusters sous-segmentés incluant de la végétation. Cependant, on peut observer une proportion non négligeable de végétaux non classés à la fin de la chaîne de traitements.

### **III.2.4 Classification du bâti**

Comme pour la végétation, la classification des façades est effectuée avant la celle du reste du sursol. Dans le cadre d'un scan de corps de rue, le bâti n'est pas levé dans la profondeur, seules les façades apparaitront dans le nuage de points. Cela est d'autant plus vrai que nos nuages ne contiennent que des points éloignés de moins de 40m des stations. Par conséquent, le nuage de points consolidé a la forme d'un couloir suivant l'axe de la voirie. Le bâti se distingue des autres clusters par ses grandes dimensions et ses grandes surfaces planes. Nous allons donc utiliser ces caractéristiques pour effectuer la classification. Les clusters dont l'anisotropie moyenne est importante, dont la longueur est supérieure à 10m, et dont la largeur est au moins cinq fois inférieure à la longueur vont être classés comme du bâti.

La principale limite de cette classification est qu'elle ne peut fonctionner que si seule une façade du bâtiment a été scannée. Si ce n'est pas le cas, alors l'utilisation rapport longueur sur largeur n'est plus pertinente.

### **III.3 Classification du mobilier urbain et des objets présents sur la voirie**

Dans cette partie, il sera question de classer tous les clusters valides jusqu'à présent non classés, c'est-à-dire les clusters ayant encore la classe « 1 ».

#### **III.3.1 Calcul du score d'un cluster pour une classe**

Pour estimer la probabilité qu'un cluster appartienne à une classe, nous allons comparer les dimensions du cluster avec celles « idéales » des objets que nous cherchons à détecter via un filtre python dans l'environnement PDAL. Pour chaque cluster, un score est calculé pour chaque classe de mobilier urbain définie. Finalement, l'objet se voit attribuer la classe pour laquelle il obtient le meilleur score si celui-ci est supérieur à 0,5.

$$
Score^{1} = (3 * \frac{\min(h \text{ object}, h \text{ ref})}{\max(h \text{ object}, h \text{ ref})} + \frac{\min(L \text{ object}, L \text{ ref})}{\max(L \text{ object}, L \text{ ref})} + \frac{\min(L \text{ object}, l \text{ ref})}{\max(L \text{ object}, l \text{ ref})} + \frac{\min(\frac{L}{l} \text{ object}, \frac{L}{l} \text{ ref})}{\max(\frac{L}{l} \text{ object}, \frac{L}{l} \text{ ref})} + \frac{\min(\frac{L}{l} \text{ object}, \frac{L}{l} \text{ ref})}{\max(\frac{L}{l} \text{ object}, \frac{L}{l} \text{ ref})})/7
$$

Avec : - h la hauteur du cluster

- l sa largeur

- L sa longueur

- objet le cluster étudié
- ref un objet de référence

Un poids plus important est donné à la hauteur qu'aux autres dimensions. La hauteur des objets urbains est fixée pour le confort des usagers de la voirie. Par conséquent, peu importe le modèle d'objet, la hauteur sera proche. Ce qui n'est pas le cas de la longueur et de la largeur. Si le rapport  $\frac{\min (\dim \text{object}, \dim \text{ref})}{\max (\dim \text{object}, \dim \text{ref})}$  est compris entre 0,33 et 0,5, c'est-à-dire que la dimension de l'objet est entre 2 et 3 fois plus grande ou petite que celle de la référence, un sous-score de 0 est attribué pour la dimension en question. Si ce même rapport est inférieur à 0,33, un sousscore de -5 est attribué. L'objet ne pourra donc pas appartenir à la classe de l'objet de référence (le score final sera inférieur à 0,5).

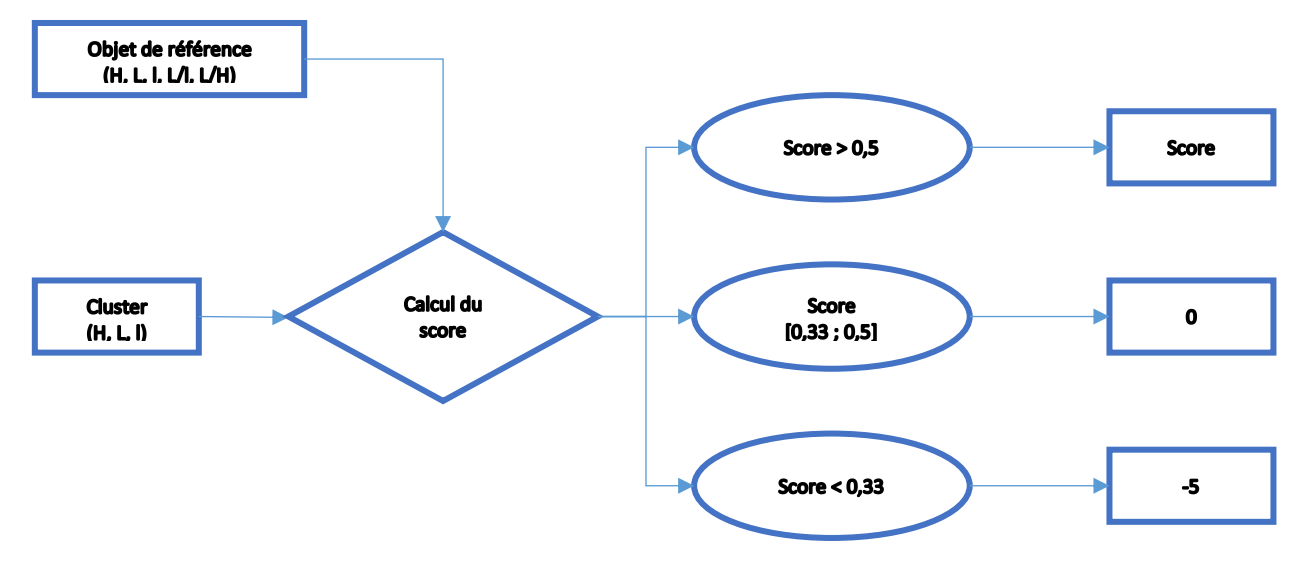

9 Processus de calcul du score d'un cluster pour une classe

### **III.3.2 Les objets détectés dans le nuage**

Nous avons défini une liste d'objets que nous souhaitons détecter dans les nuages de points. Pour chacun des objets, nous avons estimé les dimensions de la boite englobante idéale

 $^{\rm 1}$  CETTE FORMULE A ETE DETERMINEE DE MANIERE EXPERIMENTALE APRES DE NOMBREUX ESSAIS

de l'objet qui servira de base pour le calcul du score des clusters. Il est tout à fait possible de rajouter des objets à la liste des objets recherchés dans le nuage si besoin.

Les dimensions des objets de référence ont été déterminées à l'aide d'observations sur le terrain et des réglementations en vigueur. Les dimensions des potelets sont par exemple réglementées par l l'arrêté du 18 septembre 2012.

| objet                   | H(m) | L(m) | L(m) | L/I | L/H  |
|-------------------------|------|------|------|-----|------|
| Potelet                 | 0,9  | 0,15 | 0,15 | 1   | 0,17 |
| Panneau 1               | 3,15 | 0,7  | 0,2  | 3,5 | 0,22 |
| Panneau 2               | 1,85 | 0,7  | 0,2  | 3,5 | 0,38 |
| Panneau 3               | 2,7  | 0,5  | 0,9  | 5,0 | 0,18 |
| Panneau de<br>Publicité | 5,0  | 3,5  | 0,9  | 3,9 | 0,7  |
| Lampadaire              | 9,0  | 3,0  | 0,6  | 5,0 | 0,33 |
| Feu de<br>circulation   | 3,5  | 0,7  | 0,5  | 1,4 | 0,2  |

Tableau 10 Les dimensions des objets de référence

### <span id="page-57-0"></span>**III.3.3 Résultats de la classification automatique**

Pour estimer la qualité de la classification automatique du nuage, nous allons nous intéresser au taux d'objets correctement classés dans les objets détectés au sein de la zone présentant du recouvrement. Pour cela, nous allons lancer le pipeline de classification automatique, puis nous effectuerons un comptage manuel des vrais positifs et des faux positifs pour chaque classe. En plus des sept classes présentées dans l[e Tableau 10,](#page-57-0) une huitième classe regroupant les trois types de panneaux a été ajoutée. Les objets fixes classés comme objets mobiles et les objets non détectés ne seront pas pris en compte dans notre calcul.

Les résultats de la classification des cinq échantillons ont été regroupés dans un seul tableau afin de les rendre plus lisibles.

| objet                    | classification<br>automatique | vp             | fp             | rappel  |
|--------------------------|-------------------------------|----------------|----------------|---------|
| <b>Potelet</b>           | 98                            | 92             | 6              | 93,88%  |
| Panneau 1                | 12                            | 8              | $\overline{4}$ | 66,67%  |
| Panneau 2                | 6                             | 1              | 5              | 16,67%  |
| Panneau 3                | 9                             | $\overline{2}$ | 7              | 22,22%  |
| <b>Panneaux</b><br>$1-3$ | 27                            | 24             | 3              | 88,89%  |
| Panneau<br>publicitaire  | 11                            | 1              | 9              | 9,09%   |
| lampadaire               | 13                            | 13             | $\overline{0}$ | 100,00% |
| feu de<br>circulation    | 7                             | 4              | 3              | 57,14%  |

Tableau 11 Résultats de la classification automatique des objets des différents échantillons

<span id="page-58-0"></span>Les résultats de la classification sont très variables selon les classes et sont à nuancer au vue du nombre réduit d'objets en entrée.

Les objets dont la géométrie se distingue nettement des autres de la liste comme les potelets ou les lampadaires obtiennent un fort taux de réussite (respectivement 94% et 100%).

À l'inverse, les objets dont les dimensions sont plus proches obtiennent un taux de réussite beaucoup plus faible. C'est le cas par exemple des panneaux, qui sont globalement bien détectés (88,89% pour les 3 classes confondues), mais dont la classification précise donne de mauvais résultats (17%, 22% et 67%).

## **Conclusion**

Cette étude avait pour objectif de lancer une dynamique autour du traitement des nuages de points lidar au sein de la DIG et de servir de base à d'éventuels autres travaux à venir. La mise à jour du Référentiel Topographique à Grande Echelle (RTGE) étant l'une des missions prépondérantes du service, nous avons choisi d'étudier les nuages de corps de rue urbain. Nous avons donc tenté de mettre en place des chaînes de traitements permettant d'automatiser la classification du nuage de points afin d'en extraire des éléments habituellement levés avec des méthodes de topographie plus classiques par des opérateurs.

Pour cela nous avons mis en place une chaine de traitement séquentielle reposant sur l'utilisation d'outils libres et de formats de fichiers permettant une grande interopérabilité. Cela nous a permis de combiner l'utilisation de la bibliothèque PDAL avec le logiciel CloudCompare et autorise l'intégration à l'avenir de nouveaux outils dans la chaîne.

La chaîne mise en place contient principalement deux étapes. Tout d'abord une phase de segmentation qui vise à subdiviser un nuage global en sous-nuages. L'objectif est d'isoler chaque objet présent dans le nuage dans un cluster de points distinct en mettant en place une démarche en deux temps. Dans un premier temps le nuage est séparé en deux ensembles qui contiennent les points du sol et les points du sursol à l'aide de l'algorithme CSF. Dans un second temps, les efforts sont portés sur les points du sursol. Un clustering spatial est effectué pour fractionner le sursol en une somme d'objets.

La seconde étape a pour but de classer les clusters du sursol en se basant principalement sur les dimensions de leur boîte englobante minimale. Après l'estimation des dimensions de la boîte englobante d'un cluster, la classification repose sur la comparaison de ces dimensions avec celles d'objets de référence (et donc de classes). Un score est calculé pour l'objet dans chaque classe afin de déterminer celle à laquelle il a le plus de probabilité d'appartenir.

Les résultats obtenus sont mitigés et très variables d'une étape à l'autre. La segmentation du nuage en sol et sursol donne des résultats de qualité convenable, ce qui permet de limiter un éventuel impact négatif pour les étapes suivantes. Le clustering du sursol quant à lui souffre d'un manque de robustesse dès que la présence de végétation s'accroit dans le nuage de points. Les résultats obtenus après la phase de classification sont dépendant de la phase d'acquisition (si un objet est scanné entièrement ou non) ainsi que de la proximité géométrique des autres

classes. C'est-à-dire que les classes dont les objets de références ont des dimensions proches engendrent trop souvent une classification inexacte (exemple des panneaux [Tableau 11\)](#page-58-0).

La chaîne de traitements développée nécessite donc encore de nombreux ajouts, modifications et perfectionnements. L'utilisation d'autres bibliothèques de fonctions comme Open3D devrait pouvoir permettre d'enrichir la chaîne actuelle afin de mieux prendre en compte notamment la végétation et de produire une classification plus fiable. Bien que nous l'ayons écarté dans cette étude, le développement du machine learning ces dernières années ouvre également de nombreuses perspectives pour le traitement des nuages de points et il pourrait être intéressant d'étudier le potentiel de son ajout à la chaîne. En plus de cela, notre chaîne s'arrête actuellement à la classification mais il est indispensable qu'à terme elle soit prolongée afin de fournir une donnée intégrable dans le SIG de la MEL.

# **Bibliographie**

- [1] L. BOUCHET, *Étude des données de référence utiles au SIG de Loire Forez agglomération,* ESGT, Le Mans: mémoire présenté en vue d'obtenir le diplome d'ingénieur CNAM spécialité géomètre et topographe, 2019.
- [2] T. JOLIVEAU, De la gestion à l'analyse des villes: un panorama des Systèmes d'Information Géographique Urbains, Saint-Etienne, 1995.
- [3] T. LANDES, P. GRUSSENMEYER et H. BOULAASSAL, «Les principes fondamentaux de la lasergrammétrie terrestre: acquisiton, traitement des données et application (Partie 2/2),» *XYZ,* pp. 30-47, 4e trimestre 2011.
- [4] G. VOSSELMAN, «Point Cloud segmentation for urban scene classification,» *ISPRS International Archives of the Photogrammetry, Remote Sensing and Spatial Information Sciences,* pp. 257-262, 2013.
- [5] T. NOELLAT, *Mise en place d'une chaîne de traitement semi-automatisée au sein d'une cellule de dessins sur nuage de points,* ESGT, Le Mans, 2020.
- [6] B. DOUILLARD, J. UNDERWOOD, V. VLASKINE, A. QUADROS et S. SINGH, «A Pipeline for the Segmentation and Classification of 3D point clouds,» chez *ISER 2010*, New-Dehli, 2010.
- [7] M. Ait-MANSOUR, *Extraction d'éléments géométriques dans un nuage de points LiDAR terrestre: application aux relevés de façades,* ESGT, Le Mans, 2015.
- [8] W. ZHANG, J. QI, P. WAN, H. WANG, D. XIE, X. WANG et G. YAN, «An Easy-to-Use Airborne LiDAR Data Filtering Method Based on Cloth Simulation,» *Remote Sensing,* vol. 8, n° %16, 2016.
- [9] Y. ZEGAOUI, M. CHAUMONT, G. SUBSOL, P. BORIANNE et M. DERRAS, «Classification d'objets urbains à partir de données LiDAR 3D terrestre par Deep-Learning,» chez *SAGEO'*, Montpellier, 2018.
- [10] G. RIEGLER, A. O. ULUSOY et A. GEIGER, «OctNet: Learning Deep 3D Representations at High Resolutions,» chez *2017 IEEE Conference on Computer Vision and Pattern Recognition (CVPR)*, 2017.
- [11] G. QUERE, *Détection des objets dans un environnement urbain à partir de données Lidar,* ESGT, Le Mans: mémoire présenté en vue d'obtenir le diplome d'ingénieur du CNAM spécialité géomètre et topographe, 2020.
- [12] T. LANDES et B. H. GRUSSENMEYER Pierre, «Les principes fondamentaux de la lasergrammétrie terrestre: acquisition, traitement des données et applications (Partie 1/2),» *XYZ,* pp. 25-37, 4e trimestre 2011.
- [13] M. LOTFI, C. WEBER, F. DI PIETRO et W. SELMI, «Evolution de la place du végétal dans la ville, de l'espace vert a la trame verte,» *Vertigo,* vol. 12, n° %12, 2012.
- [14] X.-F. HAN, S.-J. SUN, X.-Y. SONG et G.-Q. XIAO, *3D point Cloud Descriptors in Hand-crafted and Deep Learning Age: State-of-the-Art,* 2020.
- [15] T. CHEN, B. DAI, D. LIU et J. SONG, «Performance of global descriptors for velodyne-based urban object recognition,» chez *2014 IEEE Intelligent Vehicles Stymposium Proceedings*, 2014.
- [16] G. LEGROS, «Ville intélligente Révolution urbaine,» *Géomètre,* pp. 30-47, janvier 2020.
- [17] M. AL SHAWA, *Consolidation des nuages de points en lasergrammétrie terrestre,*  INSA, Strasbourg, 2006.
- [18] D. GIRARDEAU-MONTAUT, *Détection de changements sur des données géométriques tridimensionnelles,* Paris Tech, 2006.
- [19] K. ZHANG, S.-C. CHEN, D. WHITMAN, M.-L. SHYU, J. YAN et C. ZHANG, «A progressive morphological filter for removing nonground measurements from airborn LIDAR data,» *IEEE Transactions on Geoscience and Remote Sensing,* pp. 872-882, 2003.
- [20] M.-S. CHARYAR, *Numérisation 3D intélligente d'objets de formes inconnues basées sur des critères de qualité,* ENS Cachan, 2006.
- [21] E. JOHNS, S. LEUTENEGGER et A. J. DAVISON, «Pairwise Decomposition of Image Sequences for Active Multi-View Recognition,» chez *2016 IEEE Conference on Computer Vision and Pattern Recognition (CVPR)*, Las Vegas, 2016.
- [22] T. PINGEL, K. CLARKE et W. A. MCBRIDE, «An improved simple morphological filter for the terrain classification of airborne LIDAR data,» *ISPRS Journal of Photogrammetry and Remote Sensing,* vol. 77, pp. 21-30, 2013.
- [23] The American Society for Photogrammetry and Remote Sensing, *LAS SPECIFICATION VERSION 1.4-R13,* 2013.
- [24] *Arrêté du 18 septembre 2012 modifiant l'arrêté du 15 janvier 2007 relatif aux prescriptions techniques pour l'accessibilté de la voirie et des espaces publics,*  TRAT1225621A.
- [25] S. LANDRAULT, *Traitement d'images en trois dimensions - Reconnaissance de plans (sols/murs) et reconnaissance d'objets,* Mémoire soutenu dans le cadre du MASTER Ingénérie des Systèmes Industriels et des Projets de l'ISTIA Angers, 2012.
- [26] Datamok, «Précision et rappel,» 31 10 2018. [En ligne]. Available: https://fr.wikipedia.org/wiki/Pr%C3%A9cision\_et\_rappel. [Accès le 27 7 2021].
- [27] F. POUX, *Vers de nouvelles perspectives lasergrammétriques: optimisation et automatisation de la chaîne de production de modèles 3D,* ESGT, Le MANS: mémoire présenté en vue d'obtenir le diplome d'ingénieur du CNAM spécialité géomètre et topographe, 2013.

## Table des annexes

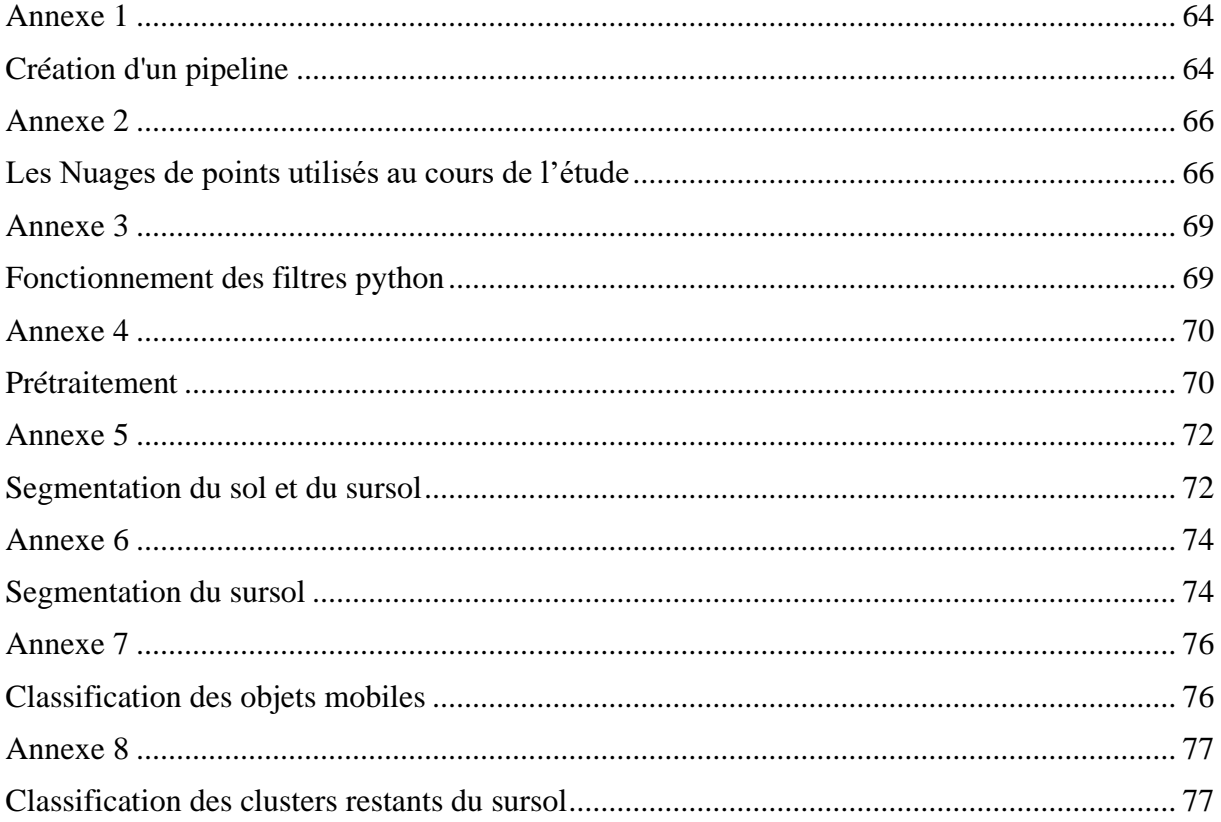

## **Annexe 1 Création d'un pipeline**

<span id="page-64-1"></span><span id="page-64-0"></span>Documentation disponible:<https://pdal.io/pipeline.html>

-Ecrire le pipeline dans un fichier JSON.

-Pour l'appeler: pdal pipeline path\pipeline\_name.json dons un environnement PDAL

-[] marquent le début et la fin du pipeline

-{} marquent le début et la fin d'une étape

-Pour la position des virgules, voire en dessous

-Dans les étapes, l'ordre en dessous du "type" n'a pas d'importance

-Il existe des arguments propres à chaque filtre, et des arguments que l'on peut toujours utiliser (where, tag, inputs)

-Les chemins doivent impérativement être écrits avec des / et non des \

-Pas de commentaires possibles dans un JSON

-Vérifier systématiquement les valeurs par défaut des arguments non optionnels des différents traitements

```
\sqrt{2}{
              "type"="readers.file_extension",
              "filename"="path/to/cloud_file",
              "optional_argument1"="value1",
               …,
              "last_optional_argument"="valueN"
       },
       {
              "type"="filters.name",
              "requierd_argument"="value",
              "optional_agument1"="value1",
               …,
              "last_option"="valueN"
       },
       …
       {
              "type"="writers.file_extension",
              "filename"="path/to/writen_filename",
```

```
"optional_argument1"="value1",
              …,
              "last_optional_argument"="valueN"
       }
]
```
Un pipeline peut être écrit sans aucun argument, les arguments sont alors précisés dans la ligne de commande d'appel du pipeline

pdal pipeline F:\path\pipeline\_name.json --readers.extension.filename= path/cloud\_name.las --readers.extension.argument="value" - filters.name\_filters1.argument1="value" -- filters.name\_filters1.argument2="value " - writers.extension.argument1="value" --writers.extension.argument2="value"

<span id="page-66-0"></span>**Annexe 2 Les Nuages de points utilisés au cours de l'étude**

• 4\_cantons

<span id="page-66-1"></span>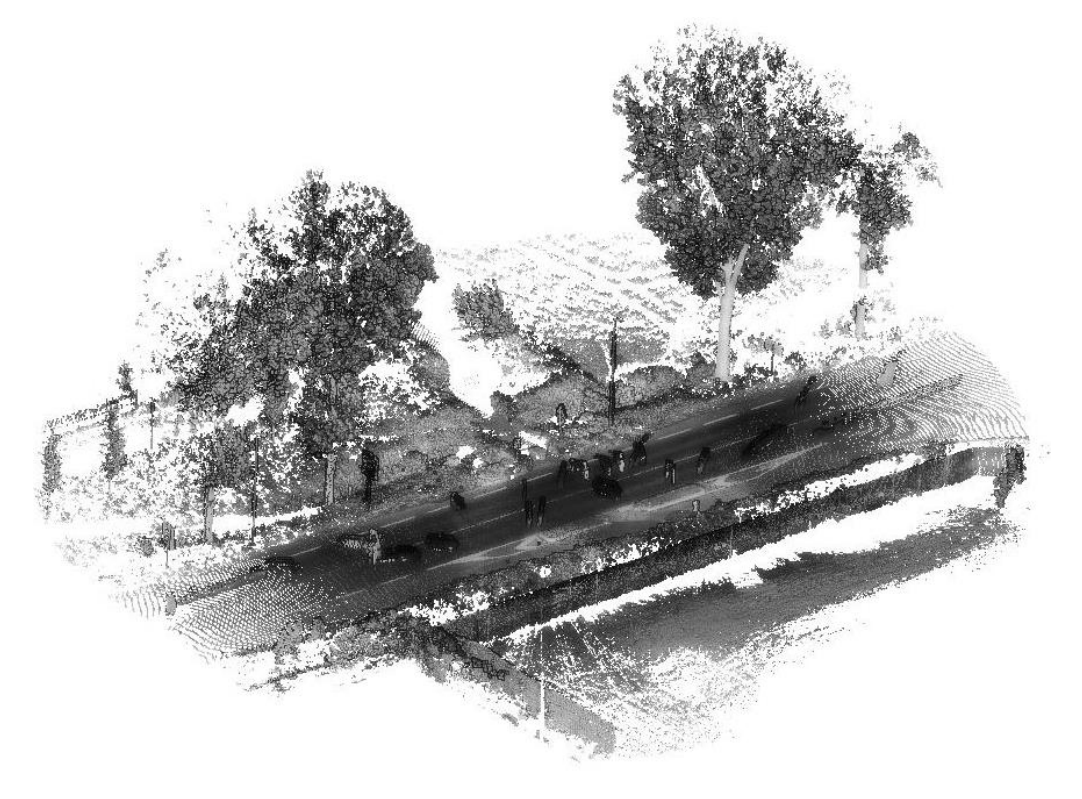

• Halley

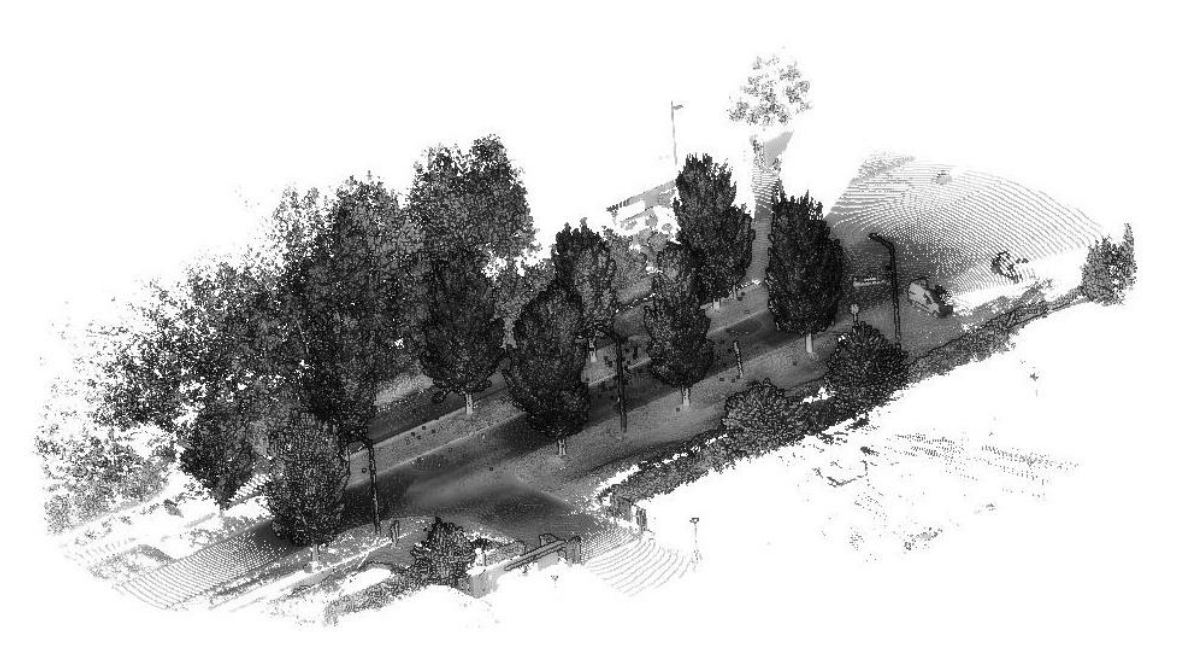

• Kennedy

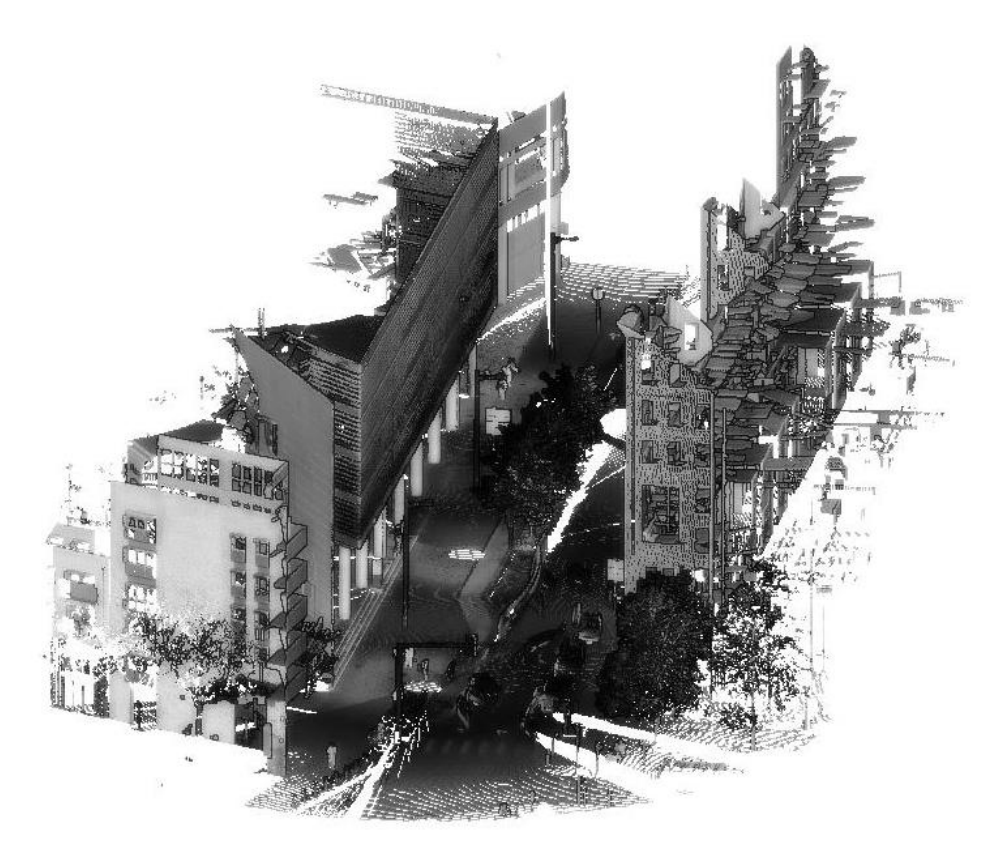

M48

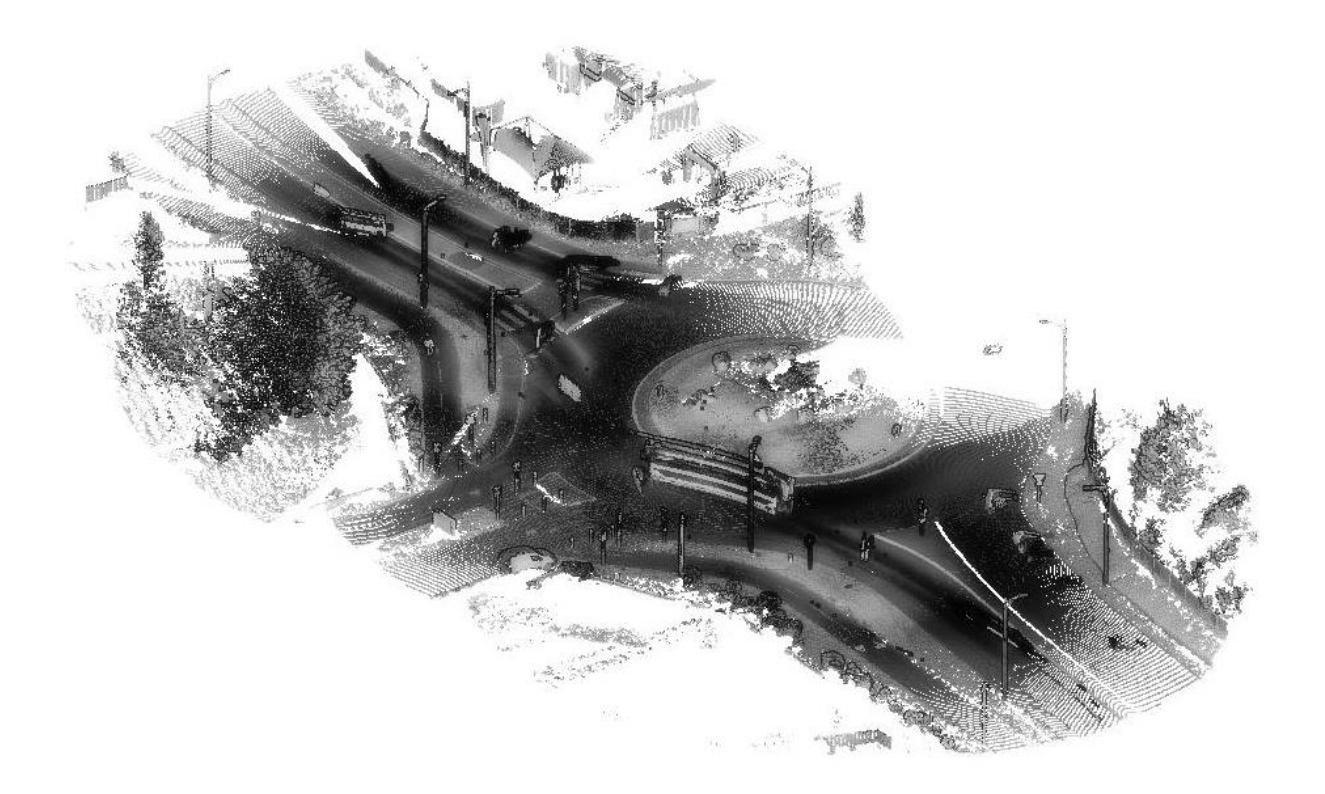

Zénith

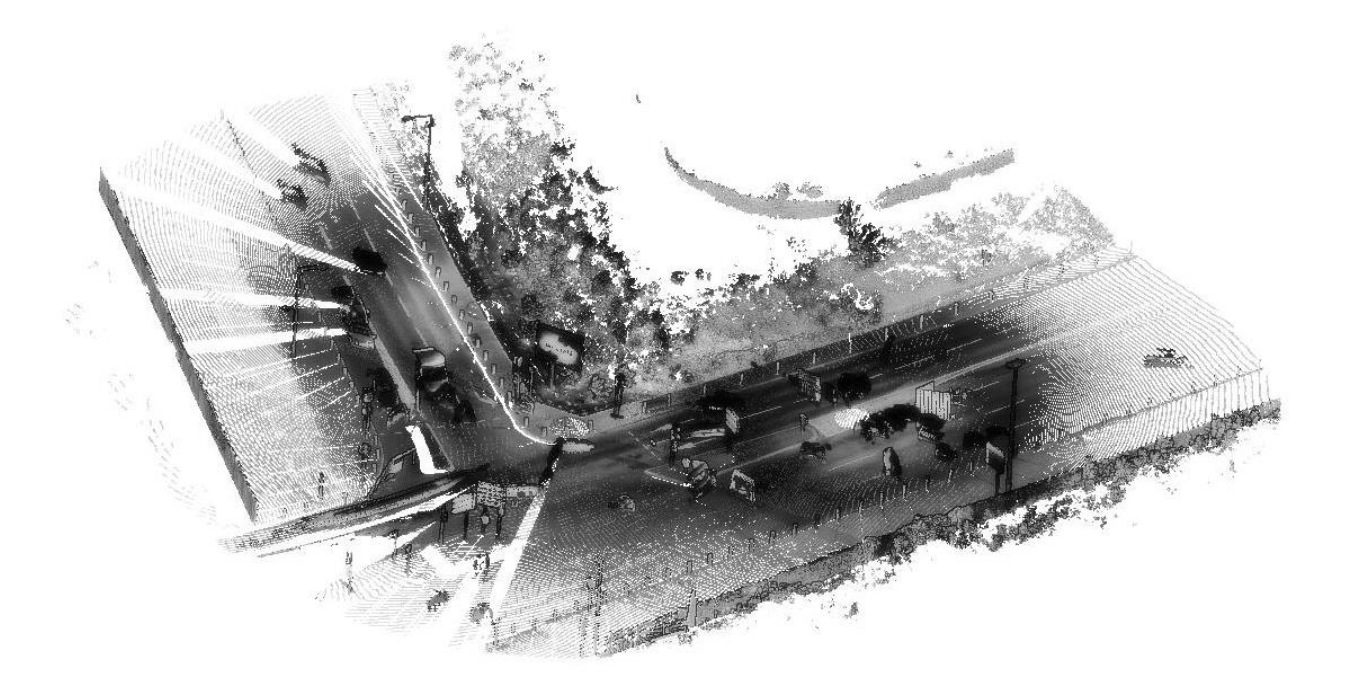

## **Annexe 3 Fonctionnement des filtres python**

<span id="page-69-1"></span><span id="page-69-0"></span>Documentation disponible : [https://pdal.io/stages/filters.python.html#filters](https://pdal.io/stages/filters.python.html)[python](https://pdal.io/stages/filters.python.html)

Appel du script dans le pipeline :

```
{
       "type": "filters.python",
       "script": "D:/path/to/script.py",
       "function": "function_name_in_python_file",
       "module": "anything"
```
},

```
Fonction :
```
def function name(ins, outs):

```
#ins est le nuage en entrée.
#outs est le nuage en sortie
#ins est composé d'autant d'arrays que les points ont de dimensions
       #chaque array est identifié par son nom: X:{x1,x2,x3….xn}, 
Y:{y1,…,yn}, Couleur:{cl1,…cln}
#pour accéder à la coordonnée X du point d'indice i ins['X'][i]
#outs est vide
|
| code
|
outs['X'] = ins['X']
```
#si le code a engendré des modifications de la coordonnée X des points, il faut le préciser pour la #création du nuage outs . Par défaut, outs est similaire au nuage en entrée. Il n'est pas possible #de modifier outs directement dans le code

return True

## **Annexe 4 Prétraitement**

<span id="page-70-1"></span><span id="page-70-0"></span>Le prétraitement est composé d'un enchaînement de traitements et pipelines mono-étapes. Entrée : nuage e57 structuré du corps de rue

Sortie : nuage las avec un nouvel attribut O riginId

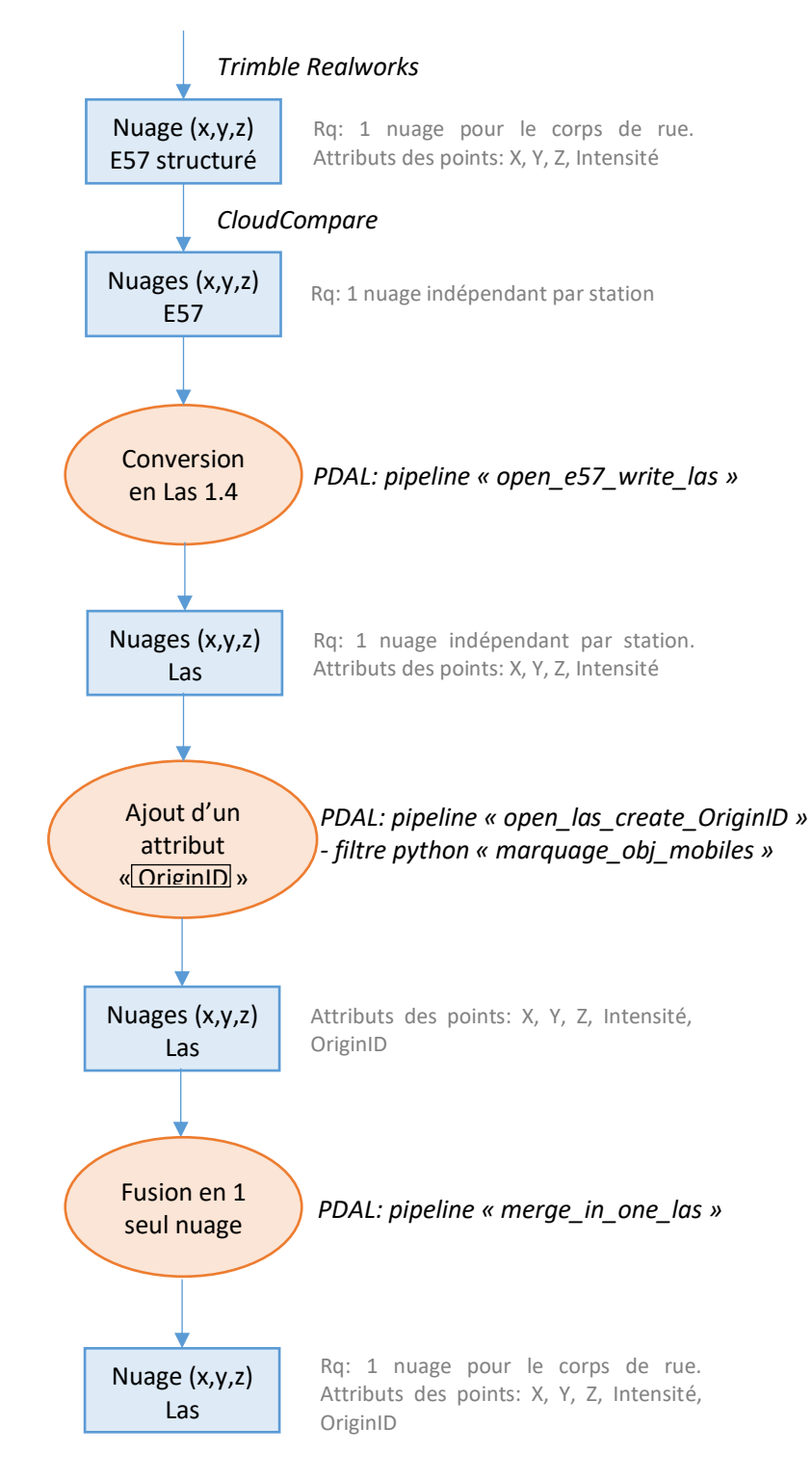

## Filtre python « marquage\_obj\_mobiles »

Ce filtre crée la dimension OriginID.

Un identifiant est calculé pour chaque scan:  $Id = ins[[X]][10] + ins[[Y]][10] + ins[[Z]][10] +$ ins['Intensity'][10]

Chaque point prend Id comme valeur pour son attribut OriginID
## **Annexe 5 Segmentation du sol et du sursol**

Cette étape est réalisée sous forme d'un enchaînement de filtres dans un pipeline unique

Entrée : nuage las issu du prétraitement

Sortie : nuage las avec un nouvel attribut Classification. L'attribut OriginID est conservé.

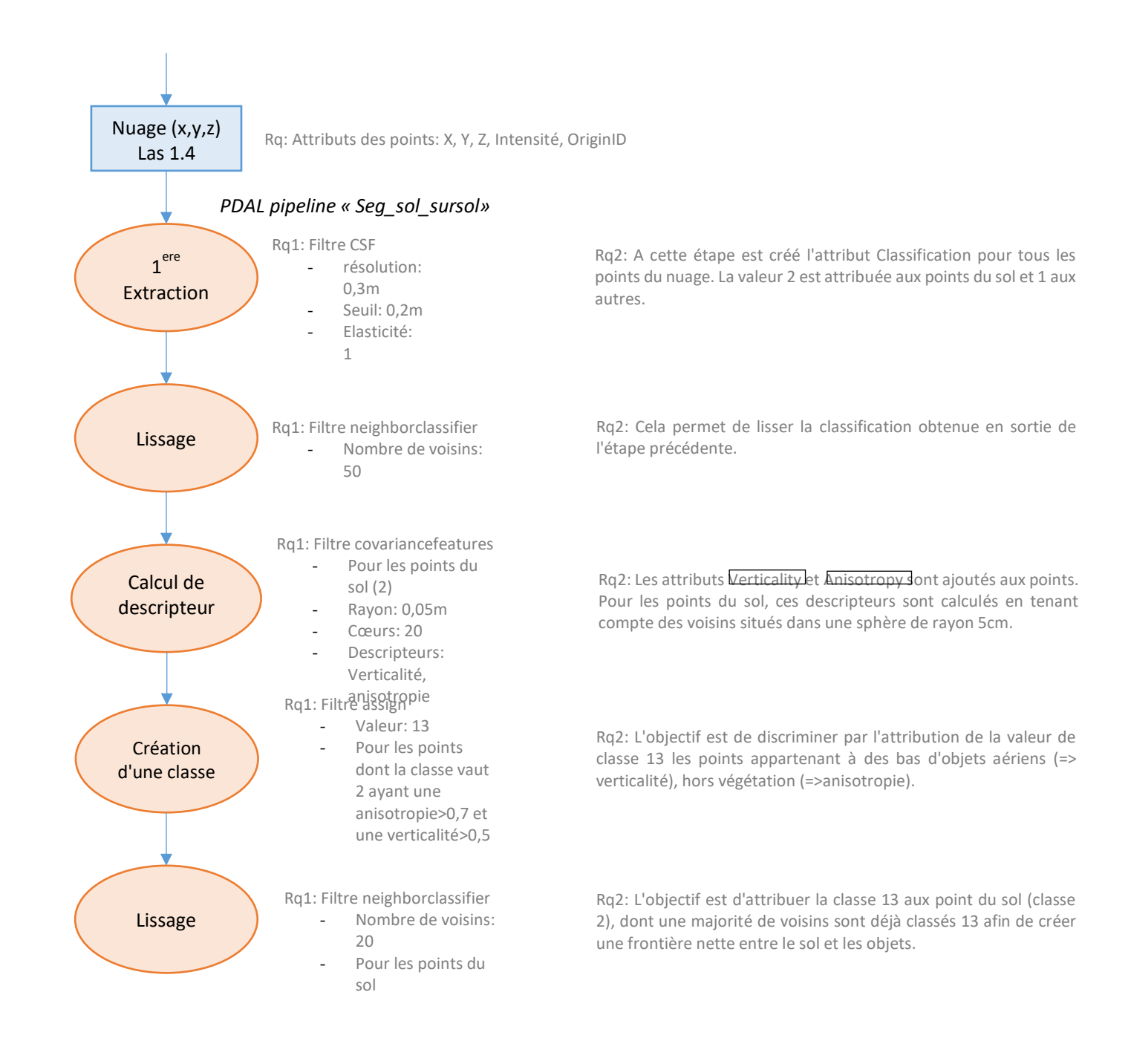

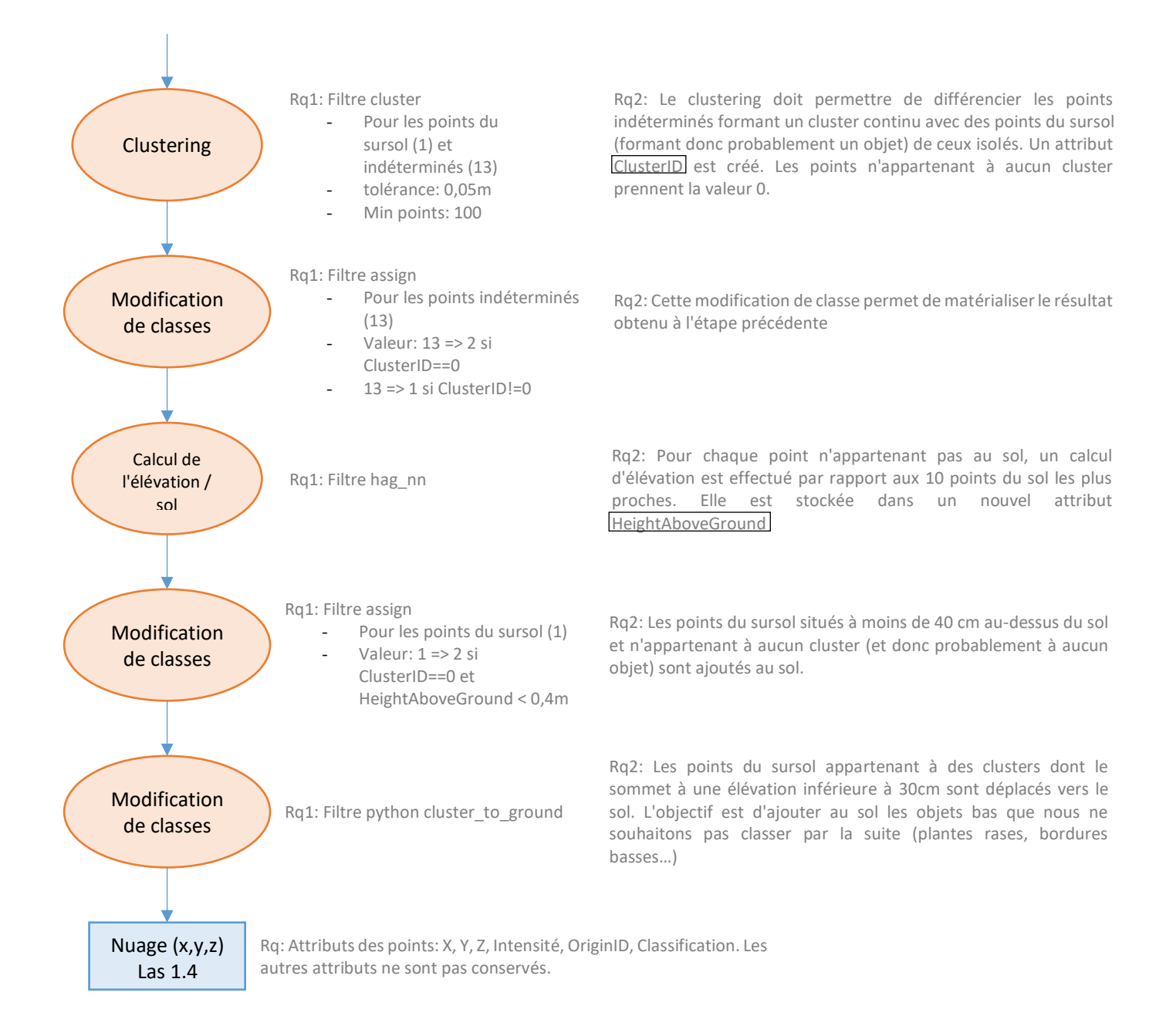

#### Filtre python « cluster\_to\_ground »

Un parcours de la liste des HAG des points du nuage permet d'ajouter dans un array le HAG maximum de chaque cluster.

Ensuite un parcours de la liste des classes des points permet de modifier la classe de 1 à 2 si la HAG maximum de leur cluster répertoriée dans l'array est inférieur à 30cm.

### **Annexe 6 Segmentation du sursol**

Cette étape est réalisée en 2 sous-étapes. Une première sous CloudCompare, une seconde sous forme d'un pipeline contenant une succession de filtres Entrée : nuage las issu de l'étape précédente. Attribut Classification nécessaires Sortie : nuage las avec 1 nouvel attribut ClusterID. Les attributs Classification et OriginID sont conservés.

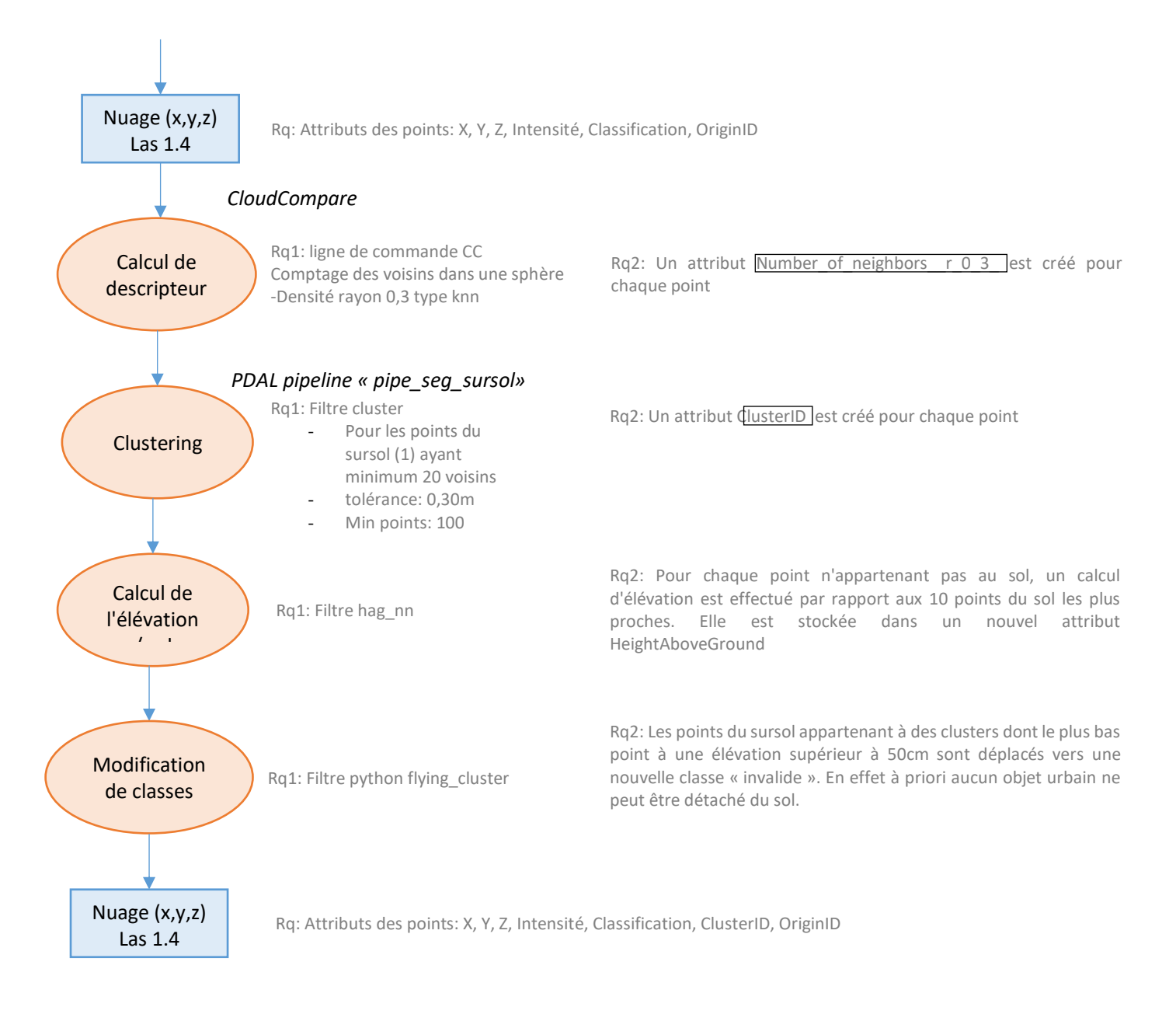

#### Filtre python « flying cluster »

Un parcours de la liste des HAG des points du nuage permet d'ajouter dans un array le HAG minimum de chaque cluster.

Ensuite un parcours de la liste des classes des points permet de modifier la classe de 1 à 65 si la HAG minimum de leur cluster répertoriée dans l'array est supérieure à 50cm.

## **Annexe 7 Classification des objets mobiles**

Cette étape est réalisée sous forme d'un pipeline contenant un unique filtre. Entrée : nuage las issu de l'étape précédente. Attributs OriginID et Classification nécessaires Sortie : nuage avec l'attribut Classification

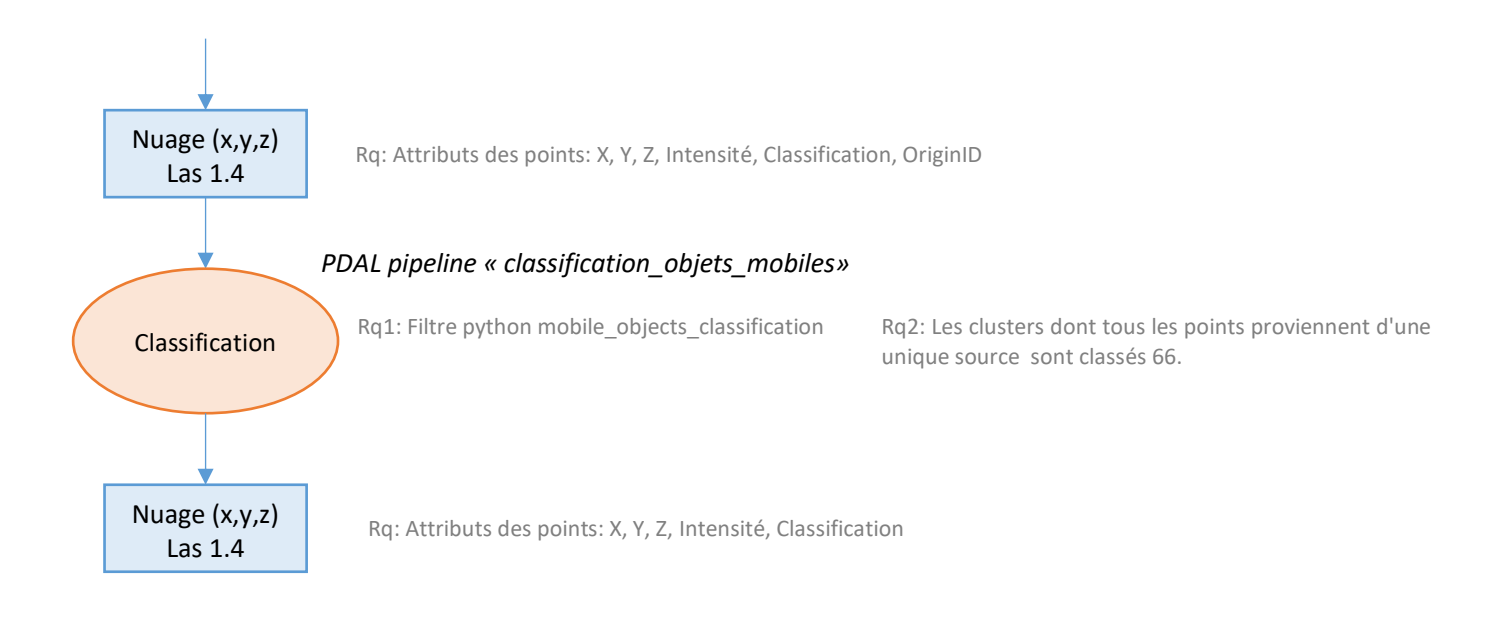

#### Filtre python « mobile\_object\_classification »

Un parcours de la liste des OriginID des points du nuage permet d'ajouter dans un array le nombre de source par cluster.

Ensuite un parcours de la liste des classes des points permet de modifier la classe de 1 à 66 si un cluster ne possède qu'une unique station d'origine.

## **Annexe 8 Classification des clusters restants du sursol**

Cette étape est réalisée sous forme de 2 pipelines successifs. Entrée : nuage las issu de l'étape précédente. Attributs ClusterID et Classification nécessaires Sortie : nuage avec les attributs Classification, mean\_anisotropy et mean\_surf\_var

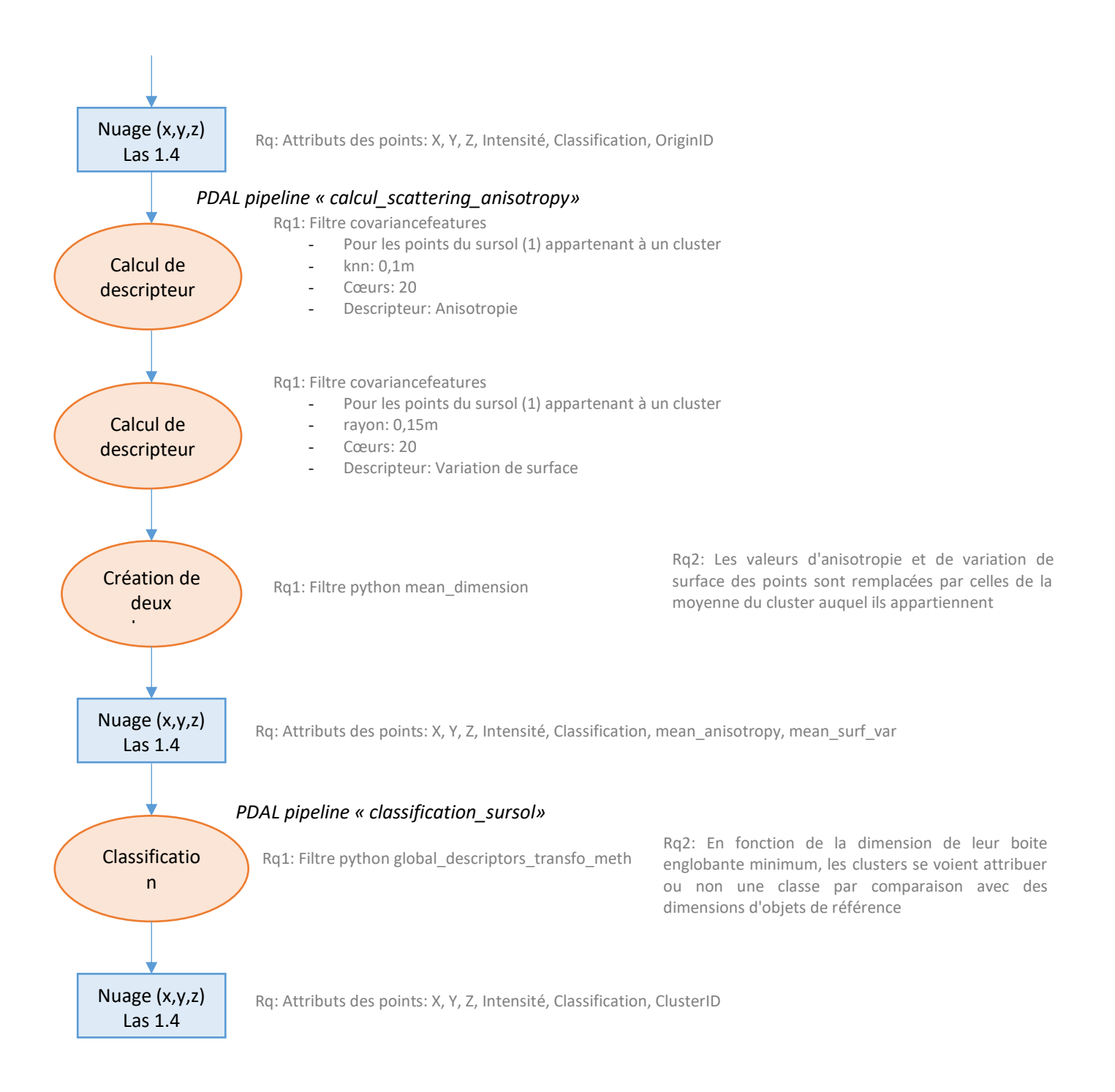

#### Filtre python « mean\_dimension »

Un parcours des listes des Anisotropy et Surface\_Variation des points du nuage permet de sommer dans un array les valeurs de ces 2 attributs par cluster avant de les diviser par le nombre de points du cluster (pour obtenir la moyenne).

Ensuite un parcours de la liste des classes des points permet de remplacer leurs anisotropie et variation de surface par celle moyenne du cluster.

#### Filtre python « global\_descriptors\_transfo\_meth »

Un parcours des listes des X,Y,Z permet d'extraire les extremums de chaque cluster représentant la première boite englobante.

La boite englobante minimum approchée est ensuite calculée en appliquant une rotation de l'axe Z du repère. Le calcul est effectué tous les 9° (pi/20) sur un demi-cercle.

Une première classification permet de classer la végétation et le bâti en se basant sur les dimensions des boites englobantes des clusters et leurs anisotropies et variation de surface moyenne.

Une seconde classification est effectuée en comparant les dimensions des boites englobantes à des dimensions d'objets de référence. Pour chaque cluster, un score est calculé pour tous les objets de référence. Si le maximum des scores obtenus est supérieur à 0,5, alors le cluster prend la classe de l'objet de référence pour lequel il a obtenu ce score.

# **Liste des figures**

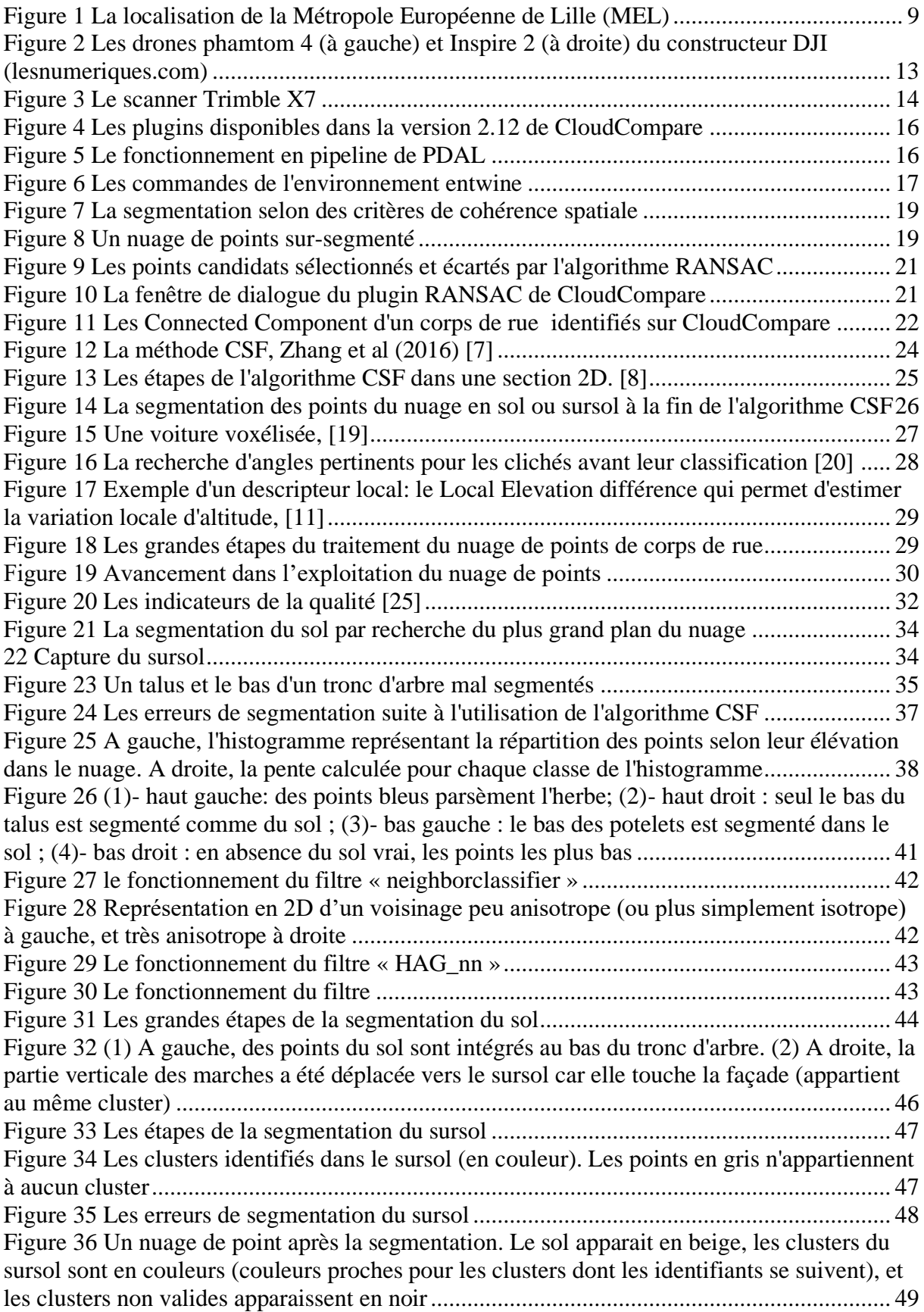

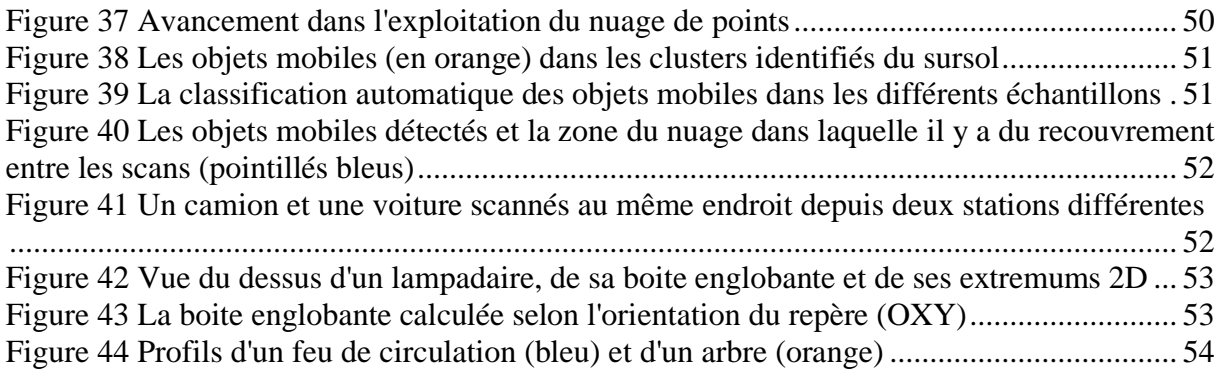

## **Liste des tableaux**

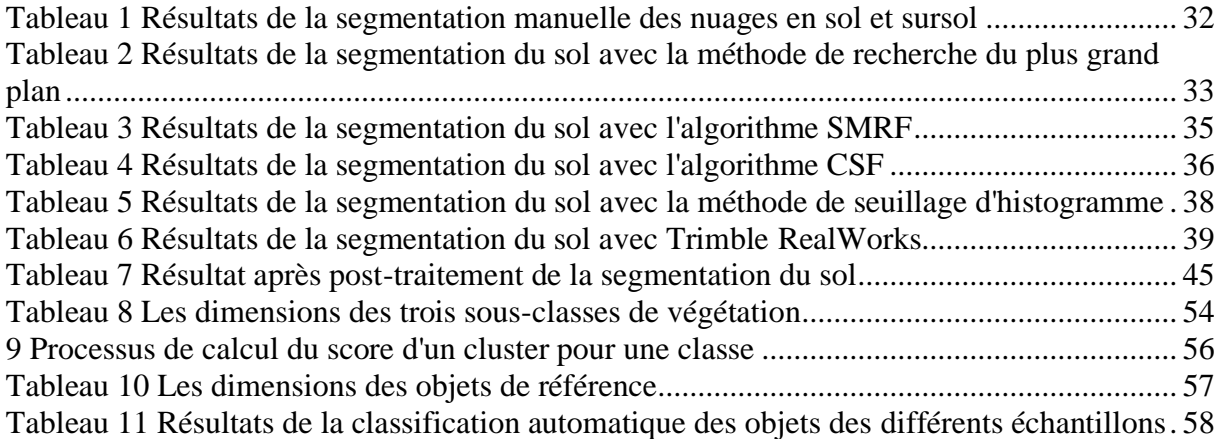

**Mise en place d'une chaîne de traitements pour la segmentation et classification d'un nuage de points de corps de rue.**

**Mémoire d'Ingénieur C.N.A.M., LE MANS 2021**

#### **RESUME**

**\_\_\_\_\_\_\_\_\_\_\_\_\_\_\_\_\_\_\_\_\_\_\_\_\_\_\_\_\_\_\_\_\_\_\_\_\_\_\_\_\_\_\_\_\_\_\_\_\_\_\_\_\_\_\_\_\_\_\_\_\_\_\_\_\_**

L'utilisation de nuages de points acquis par scanner laser terrestre dans le cadre de levés de corps de rue est de plus en plus répandue. L'exploitation des nuages est cependant encore laborieuse et la qualité des résultats trop insuffisante pour que l'utilisation de cette méthode se démocratise réellement. L'objectif de ce mémoire est de construire une chaîne de traitements permettant de détecter, puis classifier automatiquement les objets présents dans des nuages de points représentant des corps de rue.

La méthode mise en place consiste à enchaîner deux étapes. La première vise à fragmenter le nuage de points global en sous-nuages représentant le sol et le sursol. La seconde étape permet la classification des sous-nuages de points identifiés comme du sursol.

#### **Mots clés : 3D, nuages de points, segmentation, classification.**

#### **SUMMARY**

**\_\_\_\_\_\_\_\_\_\_\_\_\_\_\_\_\_\_\_\_\_\_\_\_\_\_\_\_\_\_\_\_\_\_\_\_\_\_\_\_\_\_\_\_\_\_\_\_\_\_\_\_\_\_\_\_\_\_\_\_\_\_\_\_\_**

Terrestrial laser scanning and point clouds are nowadays increasingly used as part of topographical roads surveys. However, the data exploitation is still laborious, and the results quality is too bad to allow a real democratisation of this surveying method. This study'objective is to propose a processing chain which automate the objects detection and classification in the point clouds.

The implemented method consist in two successive stages. The first stage aims to divid a global point cloud in sub-clouds representing the ground and all the clusters up to ground. The second stage aspires to give a class to describe each cluster.

#### **Key words : 3D, point clouds, segmentation, classification**